# **1 OS ELEMENTOS GRÁFICOS NA TELEVISÃO BRASILEIRA**

## **1.1 Primeiros Passos**

A televisão começou a fazer parte das casas ao redor do mundo por volta da década de 1940. E no final da década, começou a existir uma movimentação para uma melhoria gráfica nos meios audiovisuais impulsionada pela evolução dos aparatos eletrônicos e das telecomunicações.

A questão da identidade visual televisiva começou a ganhar importância na década de 1950, sob a influência dos projetos de abertura de filmes como os de Saul Bass, designer gráfico que assinou os créditos de filmes como *O Homem do Braço de Ouro* (1955), *Um corpo que cai* (1958) e *Psicose* (1960). Logo foi percebido que o meio televisual tinha suas especificidades, como a necessidade de ter um projeto gráfico para cada programa e a idéia de identidade visual da emissora (RÀFOLS & COLOMER, 2006)

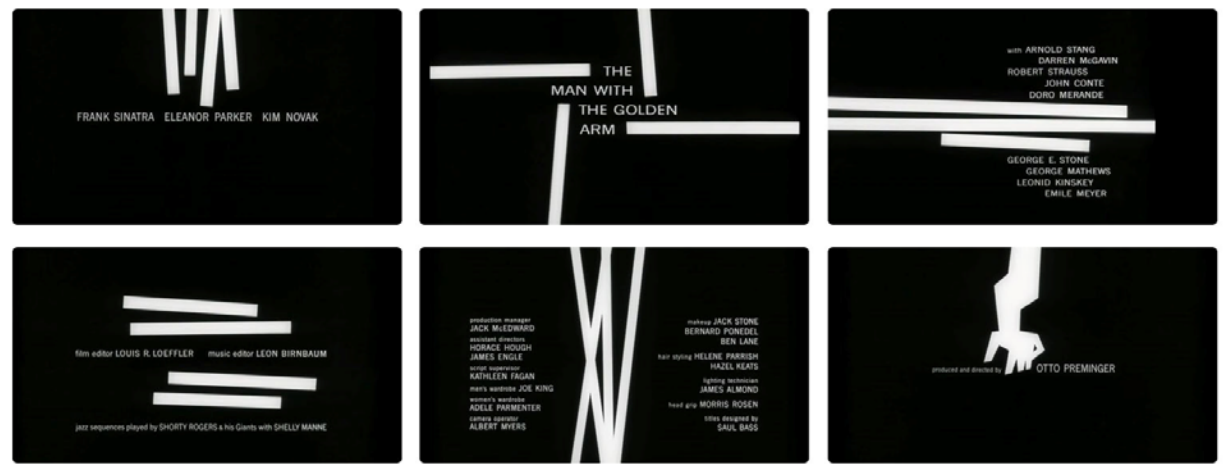

Figura 1 Quadros da abertura do filme "O Homem do Braço de Ouro" (fonte: http://www.youtube.com/watch?v=eGnpJ\_KdqZE)

Enquanto a televisão no Brasil dava seus primeiros passos, a rede de televisão norte-americana CBS, introduzia o conceito de identidade visual em 1952. Nessa época, cerca de 11% dos domicílios americanos possuíam um aparelho de televisão e com o aumento da audiência, havia uma cobrança por um aumento da qualidade das imagens televisionadas (COSTA, 2005). Dessa forma surgia "o Olho", marca desenvolvida pelo designer da CBS William Golden que foi inspirada na obra "O falso espelho" de Magritte. Esse símbolo foi criado não só para diferenciar das outras redes de televisão, mas também para diferenciar da própria rádio que pertencia ao grupo (GOLDEN, WEIHS & STRUNSKY, 1962, p.155).

A partir da década de 1960, o projeto foi aprofundado com a utilização da fonte Didot para padronizar todas as inserções de textos na grade de programação e nos materiais promocionais da empresa.

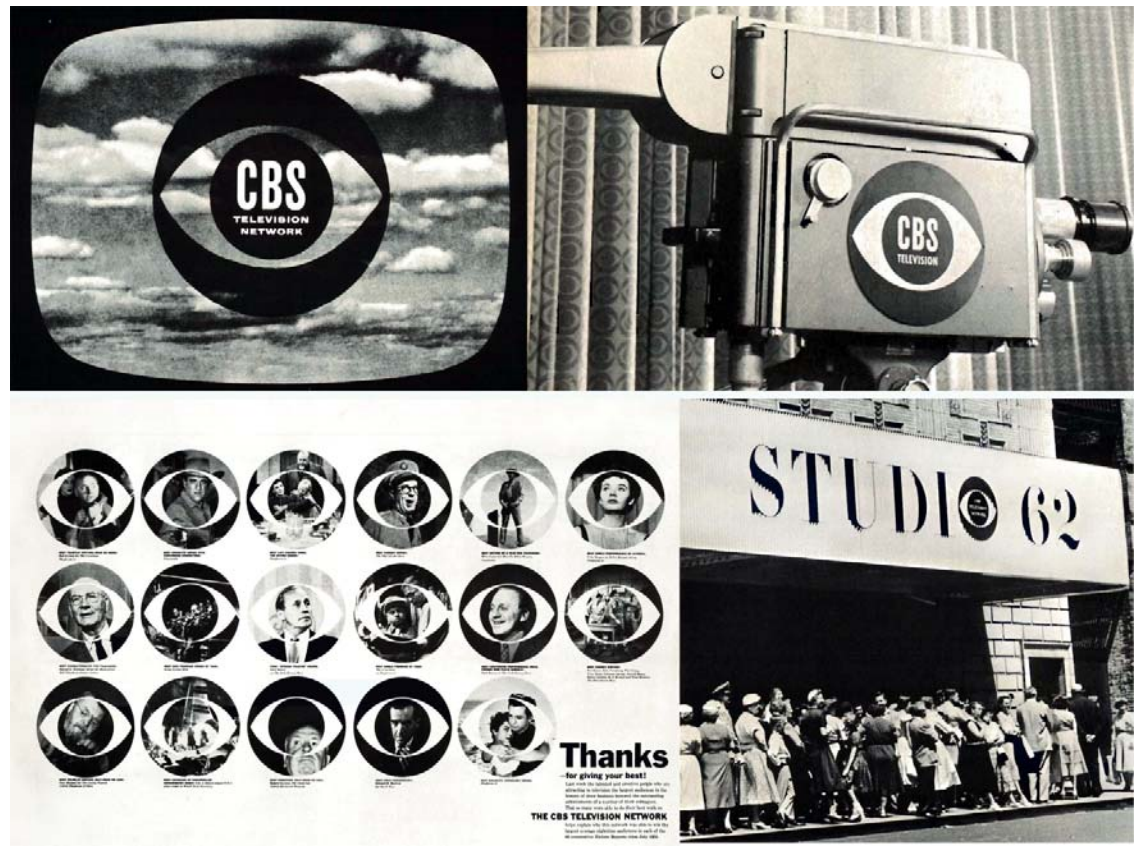

Figura 2 Aplicações da marca CBS (fonte: GOLDEN, WEIHS & STRUNSKY, 1962)

Uma emissora de televisão tem a sua identidade definida por uma série de fatores como o seu conteúdo, seus apresentadores, mas a identidade visual é um

componente importante para fornecer referências ao telespectador de que está assistindo a determinado canal. Segundo Costa (2005), o pacote gráfico de um canal de televisão é composto de uma série de elementos gráficos:

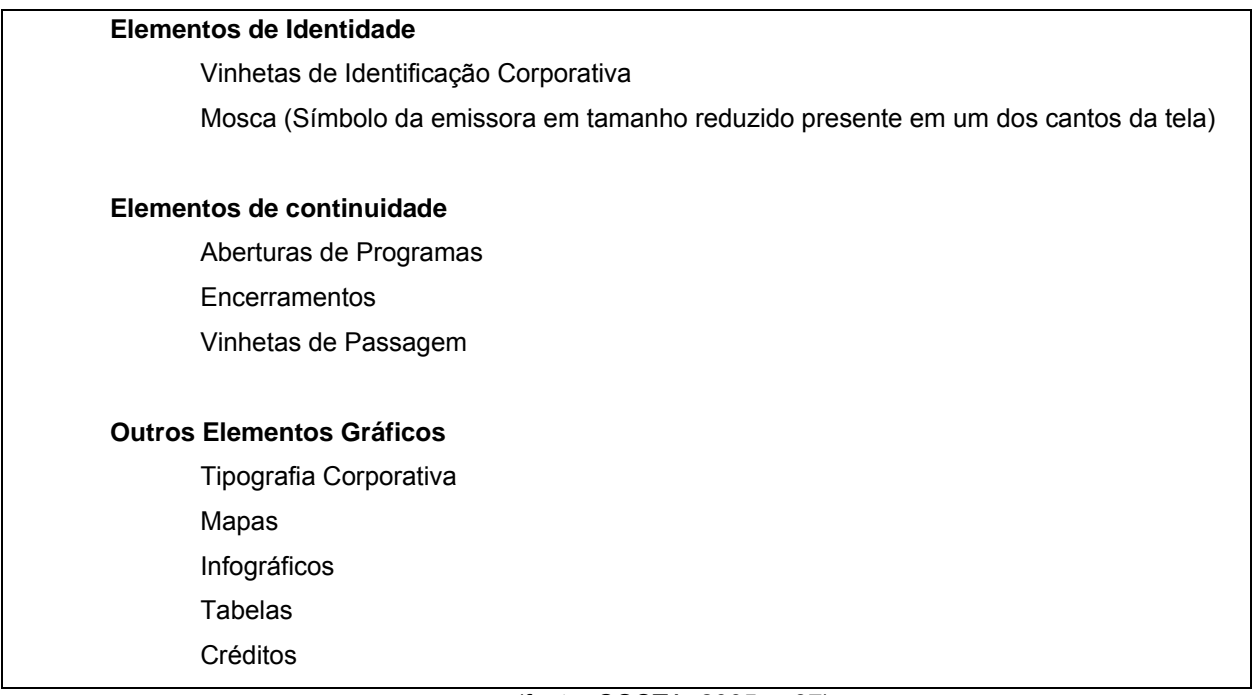

(fonte: COSTA, 2005, p.87)

Alguns desses elementos foram introduzidos nas transmissões de acordo com a evolução dos equipamentos como a mosca e os créditos. Um dos principais elementos que compõem um projeto de identidade visual televisual são as vinhetas que são projetos de design que utilizam a imagem em movimento e o som. Vinheta é um termo muito usual quando falamos de televisão nos dias de hoje, mas sua origem está relacionada às artes gráficas. A definição de vinheta pelo *Dicionário de Artes Gráficas* mostra essa ligação: "Ornato tipográfico, baseado em linhas geométricas, flores, folhagens, sêres vivos ou coisas inanimadas, para servir de enfeite ou cercadura, em páginas de composição e trabalhos de fantasia. V. Cabeção, Cercadura, Florão. (Do fr. *vignette*, dim. de *vigne*, vinha; êstes ornamentos representavam, na origem, cachos e fôlhas da videira, símbolo da abundância.)" (PORTA, 1958, p.412)

No ano de 1950 eram iniciadas as transmissões da PRF-3 TV Difusora, que se tornaria a TV Tupi de São Paulo, a primeira emissora de televisão da América do Sul.

No início da TV Tupi eram utilizadas cartelas que são consideradas "a primeira forma de vinheta utilizada pela TV no Brasil" (AZNAR, 1997, p.83).

A TV Tupi foi a primeira emissora de televisão no país e na ocasião de sua inauguração, não haviam pensado com antecedência sobre como funcionariam os "letreiros" na televisão. No dia do programa de inauguração, o diretor artístico Cassiano Gabus Mendes chamou Álvaro de Moya que era desenhista e tinha interesse em trabalhar na televisão para fazer os letreiros. Os desenhos foram aprovados também pelo diretor geral e recomendou que os fizesse para o programa de estréia. Moya entrou em contato com a equipe técnica para confeccionar esse material: "Eles pegaram uma estante de música e disseram: É aí que tem que colocar os cartões. Nada de papel branco, porque a luz reflete mais. E então lembramos das cartolinas cinza e as letras em preto." (ALVES, 2008, p.79) Com o sucesso da inauguração, continuaram usando os cartões que foram a primeira forma de vinheta na televisão brasileira.

Álvaro de Moya não aceitou ser contratado como desenhista e foi substituído por Mario Fanucchi que era produtor nas estações de rádio Tupi e Difusora que pertenciam ao Grupo dos Diários Associados, o qual a TV Tupi fazia parte. E acabou entrando nesse mundo por acaso, já que pretendia ser produtor de televisão como conta em depoimento:

> "Cassiano foi direto ao assunto: 'Me contaram que você é desenhista'. Sem entender o motivo da conversa, confirmei que, desde menino, gostava de desenhar nas horas vagas. 'Você topa fazer uns desenhos para televisão? Essa coisa de letreiros para a apresentação dos programas... Você desenha letras, não é?' Demorei a responder, tentando imaginar quem havia espalhado que eu tinha a mania de fazer caricaturas dos colegas nas costas dos roteiros. Cassiano, em dúvida, tornou a perguntar: "Você sabe desenhar letras?". Não foi fácil disfarçar o desapontamento, mas conclui que o importante era entrar na televisão, mesmo que não fosse pela porta da frente. Sim, eu sabia desenhar letreiros. E, claro, eu topava a oferta." (SILVA, 2004, p.55)

A programação da TV Tupi exibida das 20h às 23h era toda ao vivo. Nesse período inicial, os elementos gráficos presentes na transmissão ainda não eram dotados de animação. As vinhetas apareciam como imagens paradas em formato semelhante ao cartaz. Para isso, eram usados cartões de 30cm x 40cm apoiados em uma estante para partituras. Essas vinhetas estáticas além de atuar como abertura dos programas, anunciavam a próxima atração ficando no ar de 10 a 40 minutos e dessa forma proporcionando o tempo necessário para a equipe de produção montar os cenários, preparar o programa e fazer diversas arrumações de ordem técnica. Além dos cartões com os letreiros, também eram utilizados slides, mas para alguns elementos pontuais como disse Mário Fannuchi em depoimento:

> "Quanto ao projetor de slides, só era utilizado para transmitir o padrão de ajuste de imagem, a vinheta de identificação da emissora e as logomarcas dos raros patrocinadores, pois a confecção das transparências exigia um processo fotográfico que só podia ser executado nos laboratórios dos Diários Associados, no centro da cidade. Dada a premência de tempo entre os ensaios da tarde, quando se confirmavam os letreiros, e o início da transmissão, o único modo de executar a apresentação dos programas era focalizar os cartões no estúdio." (ROSA, 2004, p.184).

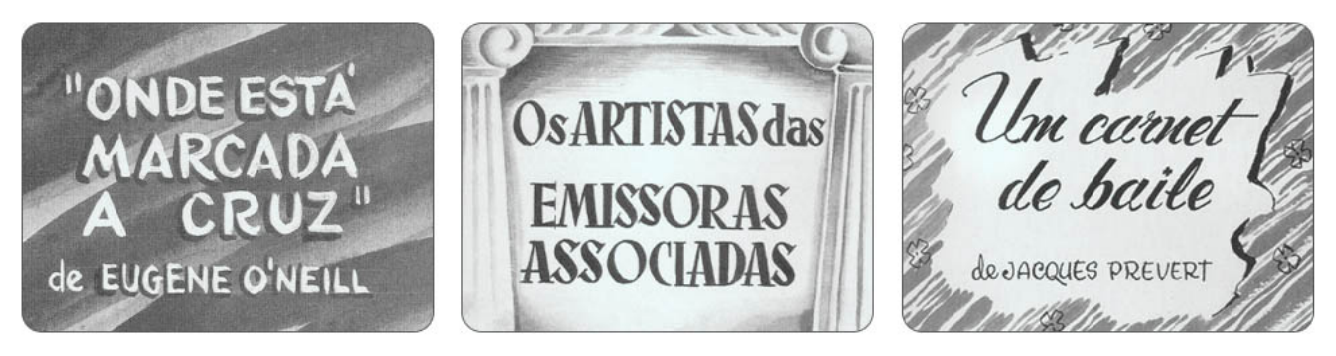

Figura 3 Letreiros do Programa TV de Vanguarda (FANUCCHI, 1996)

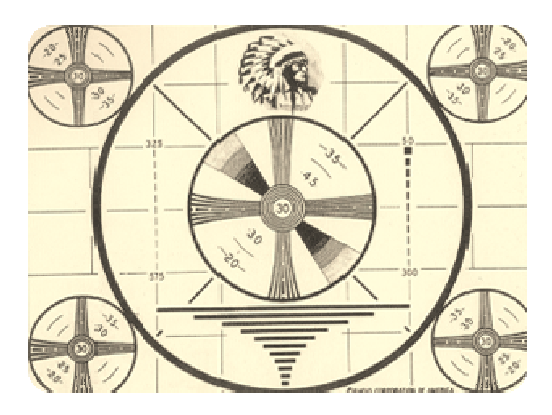

Figura 4 Slide Padrão de Ajuste da TV Tupi (FANUCCHI, 1996:35)

entrou em operação o equipamento Gray Tellop que era um projetor de opacos. Esse equipamento já possibilitava uma "pseudo-animação" pelo deslocamento de imagens que eram desenhadas e colocadas em um suporte que comportava cinco desenhos. Com a movimentação desse suporte através de trilhos colocados em diferentes níveis diante da lente da câmera, o operador ia exibindo os letreiros tempo suficiente para Esses cartões foram usados nos dois primeiros meses da emissora, assim que

permitir a leitura. Através do *Gray Tellop* (figura 24) era possível fazer pequenas transições entre as imagens, trazendo um aspecto mais sofisticado às apresentações.

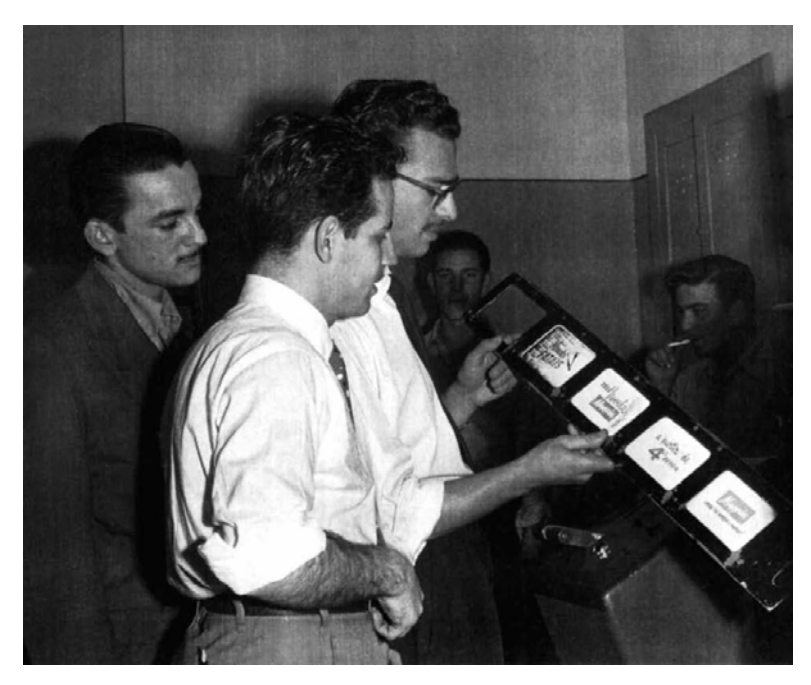

Figura 5 Gray Tellop em operação (ALVES, 2008**,** p.94)

 Com esse novo recurso a disposição, Fannuchi propôs ao diretor de produção, Cassiano Gabus Mendes de trazer mais dinamismo a apresentação dos programas e ter mais material para enriquecer os intervalos. Além disso, propôs uma mudança na imagem da emissora, baseada na marca da Rádio Tupi, cujo símbolo era a figura de um índio norte-americano e que estava associado a uma imagem negativa, já que ele aparecia quando a emissora estava com algum problema técnico. Portanto, era necessário achar uma solução que resguardasse a marca da Rádio Tupi e agradasse a audiência. E havia o desafio de mexer nesse símbolo sem desrespeitar a conotação indigenista que era a marca dos empreendimentos de Assis Chataubriand, dono dos Diários Associados.

Mário Fanucchi chegou a conclusão que a marca teria de ser o índio: "Se a emissora era nova, recém-nascida, por que não apresentá-la com a figura de um índio criança? Com essa figurinha simpática, mesmo que o padrão ficasse no ar por bastante tempo, as pessoas não tinham como implicar. Era mais aceitável. Mais agradável."

(ALVES, 2008, p.91) E a partir daí chegou-se a figura do Curumim com um cocar de antena de TV que virou o símbolo da emissora. O indiozinho tinha em seu traço uma influência do estilo de Walt Disney que era uma das principais referências para os desenhistas da época. (FANUCCHI, 1996, p.77)

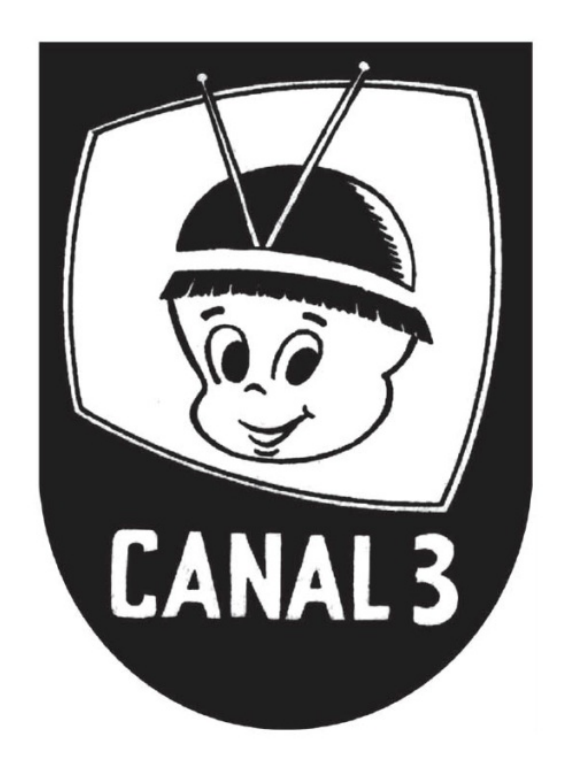

Figura 6 Marca da TV Tupi com o Curumim (ALVES, 2008, p.90)

Antes mesmo de avaliar a receptividade do novo símbolo com os telespectadores, Fanucchi preocupou-se com a possibilidade de desgaste do personagem. Lembrou-se das ilustrações de Luiz Sá que introduziam as notícias do Jornal Cinematográfico Nacional e passou a usar o indiozinho nos títulos dos programas com os dizeres "nossa próxima atração".

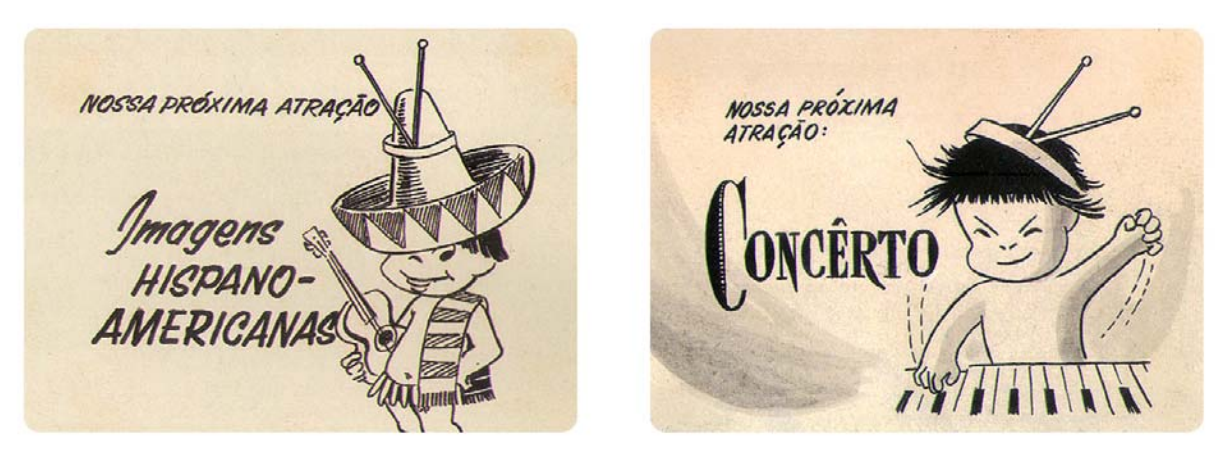

Figura 7 Cartelas "Nossa Próxima Atração" (FANUCCHI, 1996)

 Enquanto aqui no Brasil trabalhava-se com o *Gray Tellop*, que fazia transições entre cartelas de imagens paradas, no exterior já a havia a presença de animações mais elaboradas como no caso da marca da BBC que teve a sua primeira versão animada no ano de 1951. A animação da marca (figura 2-8) também conhecida como "asas de morcego", era executada através de um dispositivo mecânico que girava um globo de metal trazendo a sensação de movimento ao símbolo.

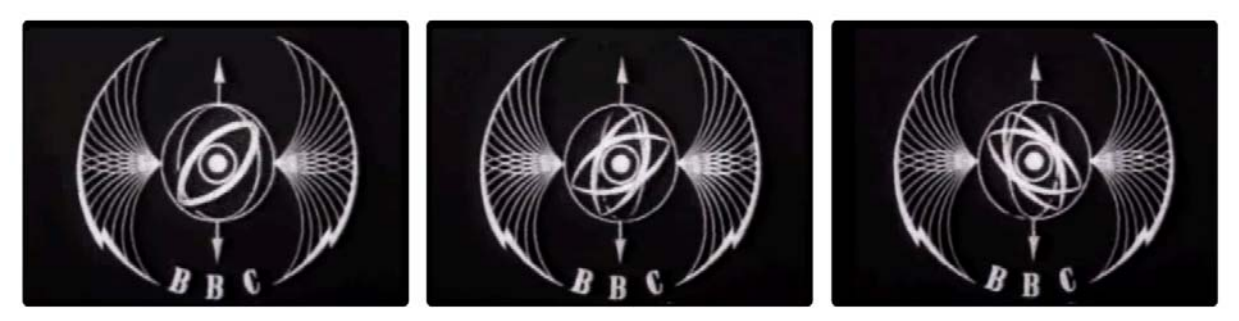

Figura 8 Animação da Marca BBC (1951) (fonte: http://www.youtube.com/watch?v=T2i8LwkY\_8k) Nesses primeiros anos da televisão brasileira, as coisas eram feitas de forma amadora, mas havia liberdade para experimentar e testar o que dava certo ou não nas transmissões. Os funcionários da TV Tupi tinham acesso a um aparelho que ficava em uma sala na própria emissora. Com isso, sempre tinham acesso ao televisor ajustado de acordo com a referência que era o slide padrão de imagem que era exibido das cinco horas da tarde até as oito da noite. Porém o telespectador não tinha muita noção de como ajustar o próprio televisor e em alguns casos, a imagem aparecia desfocada,

distorcida ou com contraste excessivo. Ao perceberem isso, passaram a assistir aos programas através de um receptor comum e entenderam que o referencial que tinham não era verdadeiro. Dessa forma descobriram a causa principal dos "fantasmas": o excessivo contraste das cores preto e branco e a partir daí os elementos mais escuros passaram a ser pintados de cinza chumbo e os mais claros num tom gelo. Isso foi aplicado na cenografia e na indumentária.

 Os desenhos passaram a ser executados com nanquim diluído em água para um efeito sombreado em vários tons de cinza e também houve um ajuste nos enquadramentos com um aumento na margem de segurança nas imagens que iam para o *Gray Tellop* evitando que as bordas dos desenhos e letreiros aparecessem cortadas nos televisores mal regulados (FANUCCHI, 1996, p.110)

 Mais tarde na busca por melhores resultados e pela monotonia de se trabalhar com tons de cinza, a cor começou a aparecer. Apesar de a televisão ser em preto e branco, os tons coloridos proviam uma gama que não podia ser igualada pela simples variação dos tons de cinza. E com isso a cor começou a ser utilizada também nas vinhetas.

 Todo aperfeiçoamento era levado aos produtos gráficos da casa e também aos slides comerciais que eram executados pelo departamento de arte da emissora, já que as agências de publicidade não tinham o conhecimento das particularidades da televisão para produzir um material que aparecesse com boa qualidade.

Havia um novo recurso a ser explorado que eram os filmes publicitários feitos em 16 mm. Porém existia um custo e, portanto, eram mais usados pelos anunciantes de maior potencial. Por influência dos modelos que eram usados no rádio, meio onde muita gente da televisão trabalhou, os programas tinham nomes atrelados aos seus patrocinadores, prática que caiu em desuso nos dias de hoje. (Figura 29)

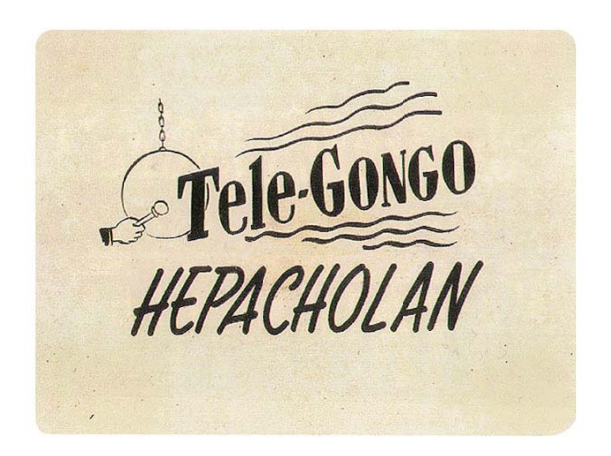

Figura 9 Quadro da vinheta do programa de calouros *Tele-gongo* que era patrocinada pelo remédio para fígado Hepacholan do Laboratório Xavier (FANUCHI, 1996, p.138)

desenhos animados e concursos infantis, as crianças também assistiam a programação voltada para o público adulto que ia até tarde. Esse fato gerou uma série de reclamações a emissora e a direção encomendou um letreiro para avisar que é hora das crianças dormirem. Então o departamento de arte da emissora decidiu que seria usado o indiozinho na mensagem. E recorreu-se a uma formula consagrada no rádio que foi a utilização de um jingle para ficar essa mensagem. Então às nove horas da noite era exibida uma cartela com o mascote da TV Tupi tocando o jingle Já é hora de dormir. (Figura 30) Apesar da TV Tupi ter uma programação infantil bastante volumosa com

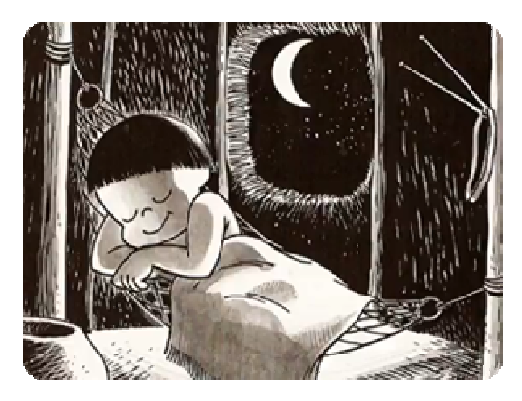

Figura 10 Cartela "Já é hora de dormir" (FANUCCHI, 1996:162)

de telespectadores que não tinham o ônus de ter que obrigar as crianças a dormir. Em A campanha fez muito sucesso com as crianças e agradou ao crescente número

1960, o jingle foi tema de uma campanha publicitária dos Cobertores Parahyba (Figura 31) que foi realizada pela Lynxfilm, uma produtora de filmes publicitários fundada em 1958 que mantinha uma divisão para animações. Apesar de ter um alto custo em termos de tempo e dinheiro, houve um aumento na quantidade de projetos que utilizavam a técnica de animação tanto no cinema, quanto na televisão.

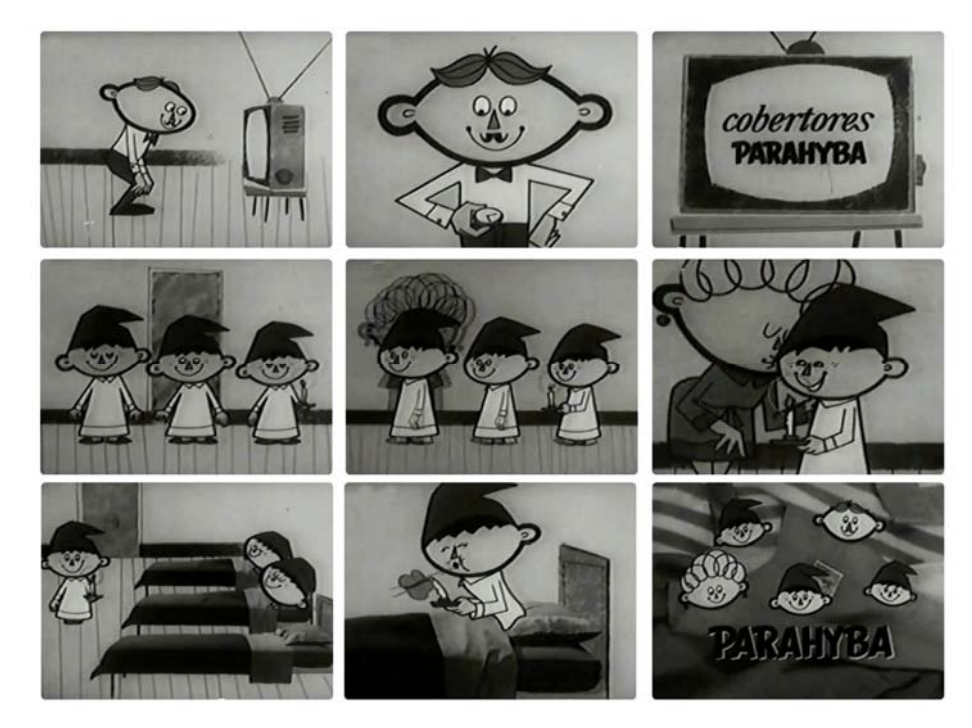

Figura 11 Quadros do Filme dos Cobertores Parahyba (1960) (fonte: http://www.youtube.com/watch?v=hLMbL31P770)

## **1.2 O** *videotape*

Em 1960, dez anos depois do início da televisão no Brasil, o *videotape* foi introduzido nas emissoras brasileiras. O *videotape* é um equipamento que grava em fita o que estava sendo filmado. O *videotape* foi apresentado em uma convenção nos Estados Unidos em 1956 e o seu desenvolvimento se deu pela necessidade por parte das emissoras americanas de ajustar as grades de programação, já que existe uma diferença de fuso horário significativa entre uma costa e outra. No Brasil a estréia oficial do *videotape* foi na inauguração de Brasília em 1960, onde um *pool* de emissoras exibiu a cerimônia.

A introdução do *videotape* abriu espaço para a experimentação e para o aparecimento de uma nova estética nas vinhetas. E a partir desse momento, a vinheta ganha uma importância como elemento de identidade visual e também no aspecto mercadológico, pois servia para diferenciar os momentos de conteúdo dos intervalos e identificar os programas para medições de audiência.

Também no ano de 1960, foi inaugurada a TV Excelsior que lançou diversos conceitos que hoje são usuais na televisão brasileira como a grade de programação horizontal (horários fixos para os programas durante toda a semana) juntamente a uma programação vertical (os programas eram seqüenciais, levando o telespectador a assistir um programa após o outro). E introduziu em 1963, o conceito de rede usando o *videotape* para gravar os programas e enviando as cópias para as outras praças da emissora. Para isso era utilizada a estrutura da Panair, uma das companhias aéreas que atuavam no país, pertencente ao mesmo grupo empresarial da TV Excelsior.

A TV Excelsior trouxe uma visão empresarial ao meio televisivo. Além do fato de ter uma grade de programação estabelecida, a emissora foi a primeira a estabelecer uma duração máxima de cinco minutos para os comerciais. (MOYA, 2010, p.163). Apesar de ter uma lei que foi promulgada no governo Jânio Quadros regulamentando isso, as emissoras não cumpriam a lei. Outra estratégia para segurar a audiência, foi o uso de filmes mais curtos (de 30 e 60 minutos de duração) entre os programas para dar tempo de fazer as arrumações necessárias para o próximo programa no único estúdio da emissora. Lembrando que em outras emissoras quando havia um problema técnico ou nos intervalos entre os programas entrava um slide ou uma fusão de slides que ficavam entre 20 e 40 minutos.

A marca mais conhecida da emissora é a do casal de mascotes Rita e Paulinho, mas a primeira marca da TV Excelsior foi desenvolvida em 1960 por Álvaro de Moya que desenhou o planeta Terra com um foguete que o contornava e depois saia da órbita formando o número nove, que era o canal onde era exibido. (Figura 32)

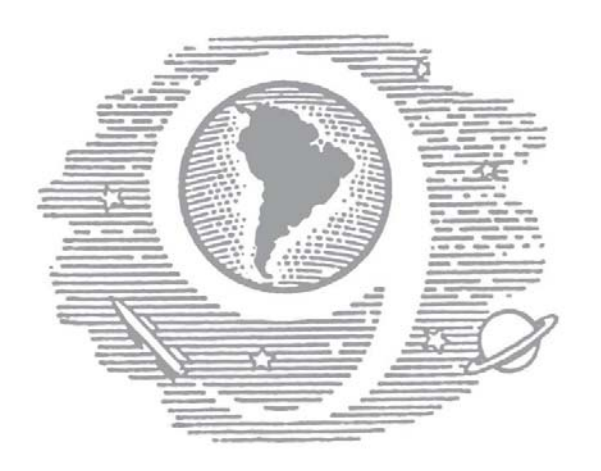

Figura 12 Primeira marca da TV Excelsior (MOYA, 2004, p.6)

Apesar da emissora ter sido inaugurada de forma amadora (MOYA, 2010, p.360), a sua proposta era de não haver espaço para a improvisação. E alguns dias antes da inauguração, Cyro del Nero foi contratado para criar um departamento de comunicação visual para o canal. No departamento foi desenvolvida uma padronização dos elementos visuais exibidos através de colagens. Dessa forma podemos dizer que a TV Excelsior foi a primeira emissora do país a ter um projeto de identidade visual sistematizado:

> "... eu fui contratado pelo Álvaro Moya para dar a imagem gráfica da televisão ... e organizei um departamento de desenho... A Excelsior foi a primeira TV brasileira a ter uma imagem própria, um design ... Pela primeira vez, o telespectador teve a experiência de ligar uma televisão num intervalo e saber que ela era a Excelsior pelo seu design, pela qualidade gráfica no ar. ... Todo o trabalho era feito à base de colagem. Isso resultava um desenho duro, ultra-contrastado, sem meio tom.Tinha um força terrível no ar ... a imagem ... toda limpa e dura, branca e preta, ... você ligava e já sabia que era a Excelsior". (Cyro del Nero in: MOYA, 2010, p.163)

As vinhetas eram feitas através de colagens em cartões o que gerava um desenho com bastante contraste, reforçando a idéia de qualidade de imagem que queriam associar com a emissora. Os cartões usados pela emissora eram pretos ou brancos e recortados conforme a figura que desejavam. Posteriormente, os cartões eram fotografados e revelados, até alcançarem a tonalidade pretendida e transformados em slides para serem colocados no projetor do telecine do canal (MOYA, 2010, p.163).

Também havia uma preocupação de como seria tecnicamente a imagem da emissora no ar. Eram realizados regularmente testes para saber como as cores apareceriam no ar e os técnicos de outras áreas eram envolvidos nas reuniões do departamento de arte, conforme depoimento de Cyro del Nero:

> "E a preocupação era constante em tudo. Por exemplo, na cor (do branco e do preto) nós medíamos a luminância de determinadas cores para ver o tipo de cinza que daria no ar. Então, um azul seria diversos cinzas, ia depender da luminância que é decidida pela iluminação e pela possibilidade da lente da câmera. Então era infinito. Por exemplo, eu tinha um cenário todo vermelho, que... No branco e preto é maravilhoso, dá um cinza delicioso e havia discussão do que devia ser o resto, que intensidade devia haver de branco, como iluminar esse branco... Também no caso dos figurinos, que cores usar... E os técnicos de vídeo, iluminação, câmeras, diretor de TV, todos participavam das reuniões do departamento de Arte, todos tinham consciência do que acontecia no ar, por convívio direto... " (MOYA, 2010, p.173).

Em 1962, com a entrada dos radialistas Edson Leite para a direção artística e Alberto Saad para a parte administrativa, houve um esforço para melhorar os índices de audiência. Para isso, o dono da TV Excelsior, o empresário Mário Simonsen investiu na emissora melhorando os equipamentos e reformulando a programação.

Uma das medidas para popularizar a emissora, foi contratar artistas e profissionais famosos de outras emissoras. Além disso, fez uma campanha publicitária ostensiva pela cidade de São Paulo usando *outdoors* com fotos de seus contratados mais famosos com o slogan "Eu também estou no 9".

Outra medida foi a criação dos mascotes Ritinha e Paulinho. A idéia dos mascotes foi trazida da Argentina pelo diretor artístico Edson Leite e e foi elaborada pelo seu assistente José Bonifácio de Oliveira Sobrinho, pelo desenhista Laerte Agnelli e por Rui Perotti. As mascotes Ritinha e Paulinho representavam crianças da faixa etária de sete anos e eram veiculados em filmes de animação ou slides para as chamadas de programação e também para informar a hora certa, temperatura ou pedir desculpas quando havia alguma falha técnica. Com o tempo, essa comunicação aumentou para celebrar datas festivas e realizar campanhas beneficentes e serviços de utilidade pública. Além disso, os personagens eram usados nos comunicados oficiais, nas propagandas e nos equipamentos e viaturas.

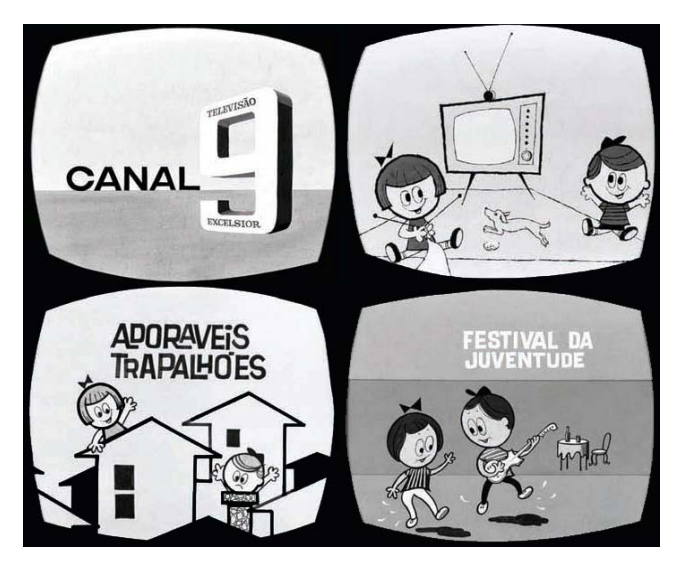

Figura 13 Vinhetas da TV Excelsior com os mascotes Ritinha e Paulinho (MOYA, 2010, p.198)

Durante a década de 1960, surgiam no exterior as primeiras empresas especializadas em projetos de design gráfico voltados para o meio televisivo, entre elas o escritório britânico Martin Lambie-Nairn que prestava serviço para as emissoras ITV e BBC. Também nessa década apareceriam os softwares de computação gráfica, como o *Sketchpad*, criado em 1961, que permitia desenhar formas por meio de vetores. E esses novos recursos trariam um novo rumo ao design para televisão.

Em 1965, era inaugurada no Rio de Janeiro a TV Globo, que a partir da década de 1970, traria diversas inovações tecnológicas, especialmente no uso da computação gráfica. A primeira marca da emissora foi desenhada pelo designer Aloísio Magalhães (Figura 234), mas só foi usada por um ano. No ano de 1966, a marca foi substituída por uma versão desenhada pelo cartunista Borjalo que também era executivo no canal.

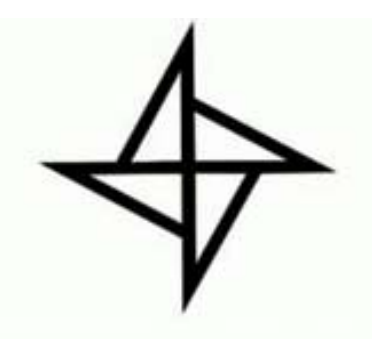

Figura 14 Marca da Rede Globo desenhada por Aloísio Magalhães (fonte: SOUTO MAIOR, 2006:20)

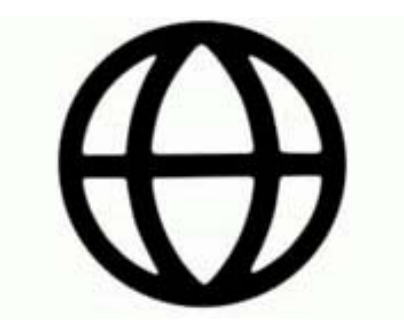

Figura 15 Marca da Rede Globo confeccionada por Borjalo (fonte: SOUTO MAIOR, 2006:20)

Podemos observar que a marca desenhada por Aloísio Magalhães faz alusão ao número do canal, o quatro e contém elementos presentes em outros projetos do designer como o espelhamento e a rotação da forma (MELO in LEITE, 2003, p.150). Já a marca projetada por Borjalo representa o nome do canal com a presença do Globo e seguia a tendência de certas marcas de televisão estrangeiras do período que utilizavam formas esféricas como o globo terrestre ou o olho.

No decorrer da década de 1960, ocorreram iniciativas que ajudaram a aumentar a produção de animação no país, como a introdução de novas figuras no mercado vindas de grupos e projetos experimentais, além de eventos como o Festival de Cinema Amador do Jornal do Brasil no Rio de Janeiro e o I Festival Internacional de Cinema de Animação no Brasil em São Paulo. Em 1967, surgia o Centro de Estudos de Cinema de Animação (CECA) no Rio de Janeiro que era formado por alunos da Escola de Belas Artes, entre eles Rui de Oliveira. O grupo foi dissolvido um ano depois e logo em seguida Rui e Jô Oliveira criam em conjunto com outros animadores, entre eles Pedro Ernesto Stilpen (Stil), Carlos Alberto Pacheco e Antonio Moreno, o grupo Fotograma.

Em 1969 é inaugurada a TV Cultura. A identidade visual da emissora foi criada pelos designers João Carlos Cauduro e Ludovico Martino e consistia em uma forma antropomórfica chamada de "bonequinho" e seu desenho (Figura 36) permitia diversos desdobramentos que se tornariam as vinhetas dos programas exibidos pelo canal.

A idéia de trabalhar o símbolo nas vinhetas veio de um incômodo da dupla com o material da TV Tupi que considerava muito parado.

> "O signo de comando, formado por elementos que lembram uma figura humana de braços abertos e cabeça quadrada, poderia ser rotacionado em incrementos de 45 graus

e combinado dentro de um diagrama quadriculado para formar sinais antropomórficos de identificação de toda a programação." (STOLARSKI in MELO, 2006, p.239).

As animações foram feitas quadro a quadro utilizando papel filme sobre acetato e depois passadas para o VT e havia elementos sonoros que ajudavam a reforçar essas vinhetas "Desde a criação da marca, imaginamos as vinhetas, mas só agora esse processo foi retomado. Antes mesmo do 'plim-plim' da TV Globo, tínhamos emprestado movimento e som à marca para fixar a identidade do canal." (Folha de S. Paulo, 2005)

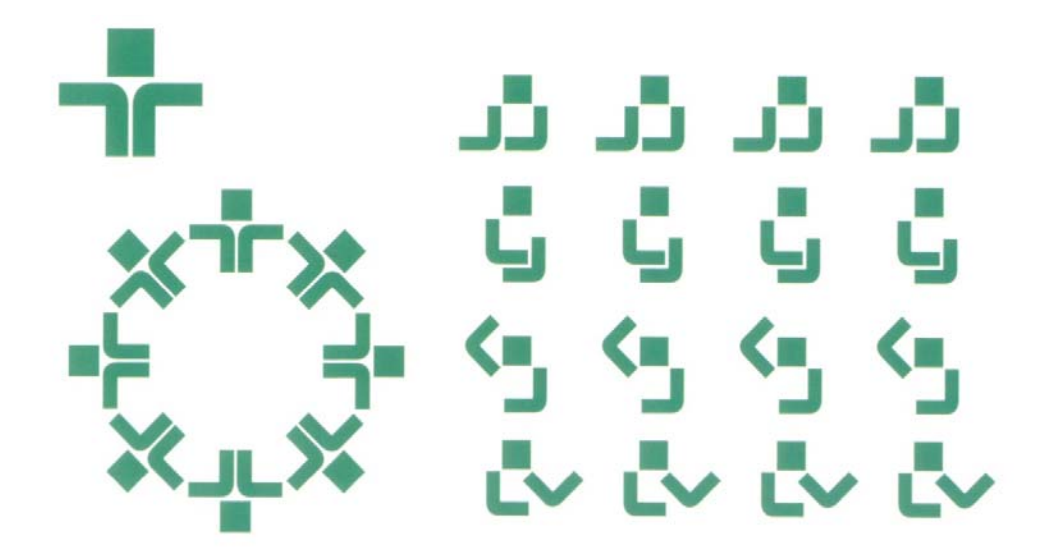

Figura 16 Possibilidades de animação do símbolo da TV Cultura (MELO, 2006, p.238)

Entre as décadas de 1960 e 1970 houve um aumento expressivo do número de televisores no país, passando de 598.000 aparelhos em uso para 4.584.000 no ano de 1970, segundo a Associação Nacional de Fabricantes de Produtos Eletrônicos (MATTOS, 2002:84). Esse aumento também é refletido na parcela do investimento do bolo publicitário destinado a televisão. E o meio televisivo adota em definitivo a visão empresarial, padronizando a qualidade dos produtos e criando a identidade da emissora para o reconhecimento imediato do telespectador. (ALENCAR, 2002, p.60)

A implementação da TV em cores a partir da década de 1970, gera uma melhoria na qualidade gráfica das vinhetas: "Os designers passam a trabalhar não mais com uma escala de cinzas, mas com uma ampla paleta de cores, equiparando-se, neste sentido aos que trabalhavam com cinema." (RÀFOLS & COLOMBER, 2006, p.10).

Em 1971, foi lançada a vinheta da Rede Globo que usava o elemento sonoro "plim plim" que tinha a função de sincronizar a entrada dos comerciais nas diferentes praças. Criada por Mauro Borja Lopes, o Borjalo, trabalhava com a ilusão do movimento, já que consistia em uma lingüeta de papel que era puxada e dessa forma, mostrava os globos que formavam a marca da Rede Globo (figura 37).

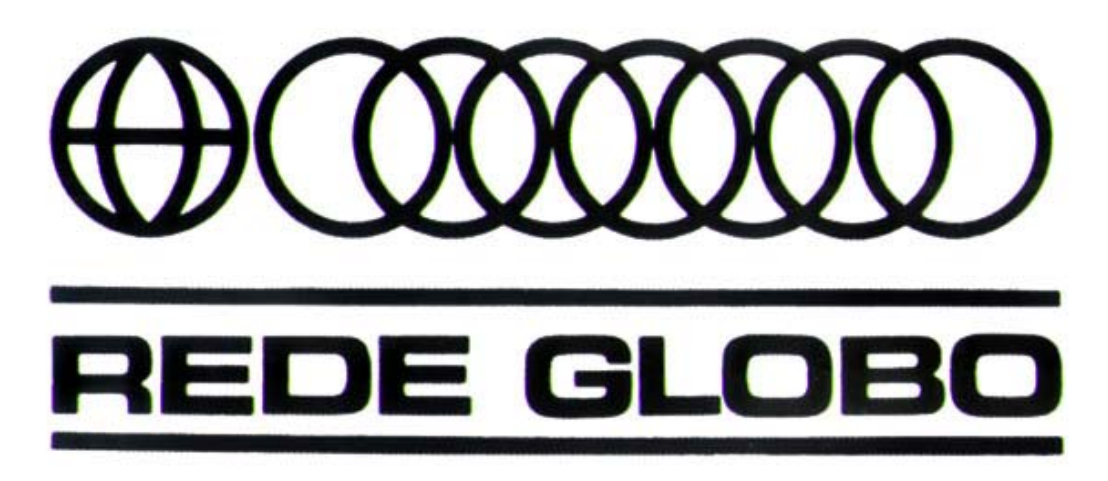

Figura 17 Marca da Rede Globo que era animada - 1971 (fonte:SOUTO MAIOR,2006:82)

Durante a década começou a existir por parte da Rede Globo, uma maior preocupação com a programação visual. Cyro del Nero, que já havia trabalhado com projetos para televisão foi contratado para cuidar da direção de arte do canal entre os anos de 1973 e 1975. Após a sua chegada passou a existir uma gestão nos produtos gráficos da emissora como disse entrevista: "Quando cheguei não havia abertura de novelas. Daniel Filho se virava e deu graças a Deus quando cheguei. Ninguém tratava das artes gráficas da emissora. Não havia computador e eu fazia "maquinetas" na carpintaria da emissora." (MORGADO, 2010)

 Algumas aberturas de novelas e séries desse período foram feitas através de técnicas de animação como a série *A grande família* (figura 38) que foi feita através de animação quadro a quadro e a novela *Uma rosa com amor* (figura 39) que usava animação de objetos, no caso um boneco de papel. Também eram feitas aberturas com fusão de imagens gravadas com animação.

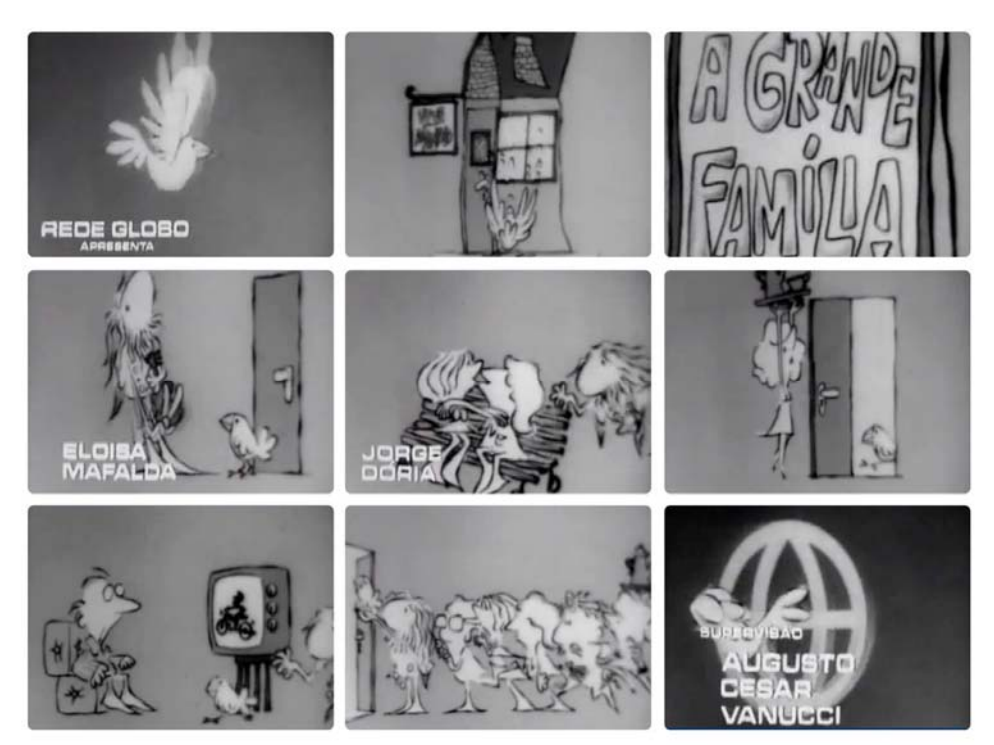

Figura 18 Quadros da abertura "A grande Família" - 1972 (fonte: Memória Globo)

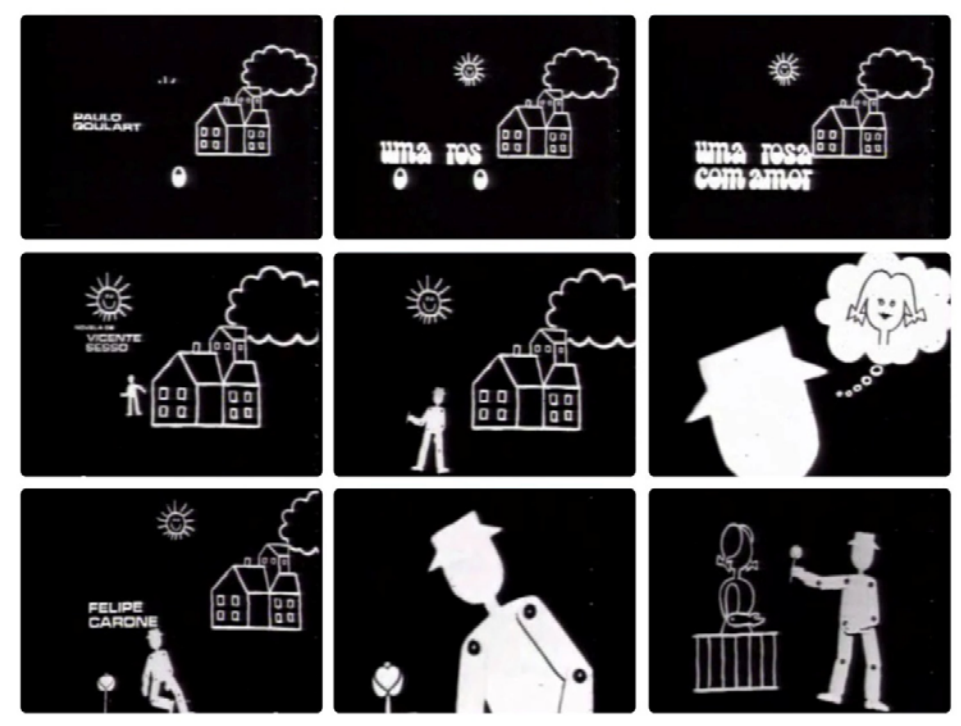

Figura 19 Quadros da vinheta de "Uma rosa com amor" - 1972 (fonte: Memória Globo)

Apesar da importante passagem de Cyro del Nero pela Rede Globo, foi somente com a chegada ao Brasil do designer Hans Donner que a emissora implementou um departamento de arte. E era dada a largada para uma revolução no grafismo televisual.

 No ano de 1974, Donner após ver a edição da publicação *Novum Gebrauchsgraphik* que tratava do design publicitário produzido no Brasil, resolveu tentar a vida nesse país. Viajou para o Rio de Janeiro e sem saber falar português, visitou diversas agências de publicidade para mostrar o seu trabalho e tentar arrumar o sonhado emprego (DONNER, 1996). Depois de vinte dias na cidade e prestes a expirar a sua temporada no país, foi ao escritório da DPZ para saber a resposta de uma entrevista que havia feito e recebeu uma negativa. Mas lá encontrou a pessoa que iria fazer a conexão com a Rede Globo, o redator Arlindo de Castro, que também havia tomado uma negativa na agência. Castro convidou Donner para um café e viu o *portfolio* que achou interessante e depois disso, levou Donner até um amigo, o fotografo americano David Drew Zingg cujo estúdio ficava na mesma rua da Rede Globo. O fotógrafo ao ver o *portfolio* falou a Donner: "Você vai ter o melhor emprego da América do Sul!" (DONNER, 1996, p.15) e o levou até Walter Clark que era o principal executivo da Globo que o contratou para desenvolver uma nova identidade visual para a emissora.

 No vôo de volta para a Áustria teve o *insight* para a criação do que viria a ser a marca da Globo e que desenhou num guardanapo: "O primeiro rabisco que fiz foi uma esfera, com uma tela de televisão e uma esfera menor dentro. E visualizei aquele globo solto, flutuando no ar. Precisaria esperar dez anos para um gênio matemático conseguir produzir em computação aquele símbolo como o vi, a bordo do avião. Até lá teria que simular a liberdade da esfera no espaço, e seu volume, com efeitos especiais." (DONNER, 1996, p.16)

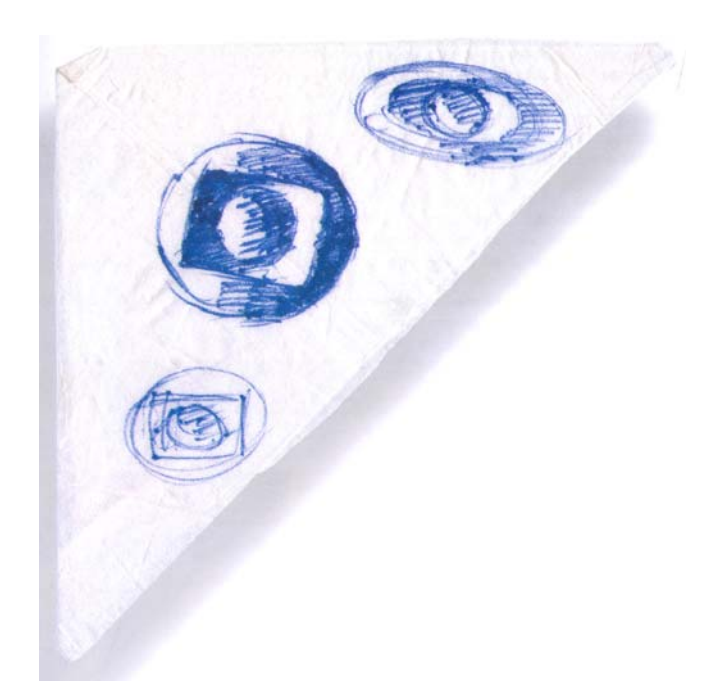

Figura 20 Esboços da marca da Rede Globo (DONNER,1996, p.16)

 E entre essa viagem e a sua mudança para o Brasil passaram oito meses, pois faltavam alguns documentos que demoraram a ficar prontos para que Hans Donner pudesse dar entrada no visto de trabalho. Enquanto esperava essa situação se resolver, trabalhou bastante para adiantar as coisas. Para criar as aplicações em movimento da marca, teve a ajuda do designer Rudi Bohn que tinha conhecimento nessa área. Os dois usaram a máquina Oxberry da emissora de televisão de Viena para fazer as animações e assim mostrar "as criações em movimento, como iriam aparecer na tevê" (DONNER, 1996, p.31).

 Dessa forma, Hans Donner ao retornar ao Brasil pode trazer tudo o que era referente a identidade visual da Globo que incluía logotipos, papéis de carta, pintura dos carros, selos de discos e mais um rolo de filme 35mm com animações das diversas marcas (DONNER, 1996, p.31). E ao mostrar o material com as animações ficou clara a importância de se ter um equipamento Oxberry, que custava cerca de meio milhão de dólares, na emissora.

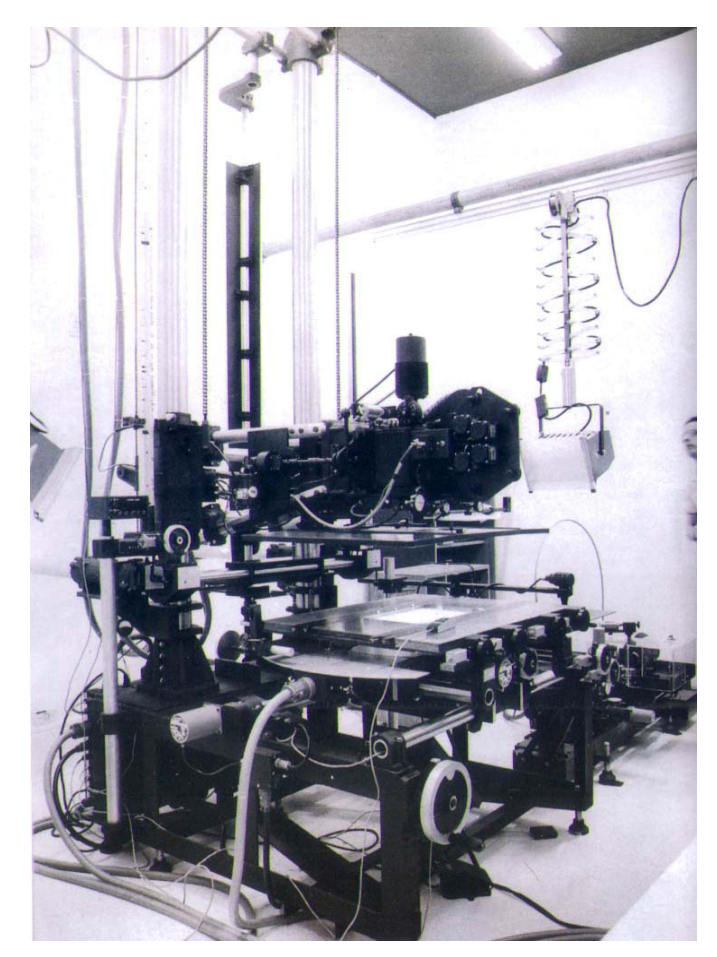

Figura 21 Oxberry (DONNER, 1996:31)

A Globo estava prestes a completar dez anos e a reformulação da identidade visual entrou como projeto das comemorações. Além disso, em 1976 todas as transmissões seriam em cores, então nada mais interessante que um projeto como esse que explorava a questão da tridimensionalidade para consolidar a imagem da emissora.

 Também é interessante destacar a questão da tecnologia na Rede Globo. A emissora foi pioneira no país e em alguns casos no mundo a trazer determinadas técnicas para o grafismo televisual. Um projeto marcante de uso do *videotape* é a abertura do programa *Planeta dos Homens* (figura 42). As imagens foram gravadas separadamente usando o *chroma key* que é um recurso onde os objetos são filmados em um fundo verde ou azul e esse fundo pode ser eliminado permitindo a manipulação de imagens e a inserção em outros cenários. e dessa forma foi possível fazer uma

manipulação de imagens onde um macaco descasca uma banana onde aparece uma bailarina.

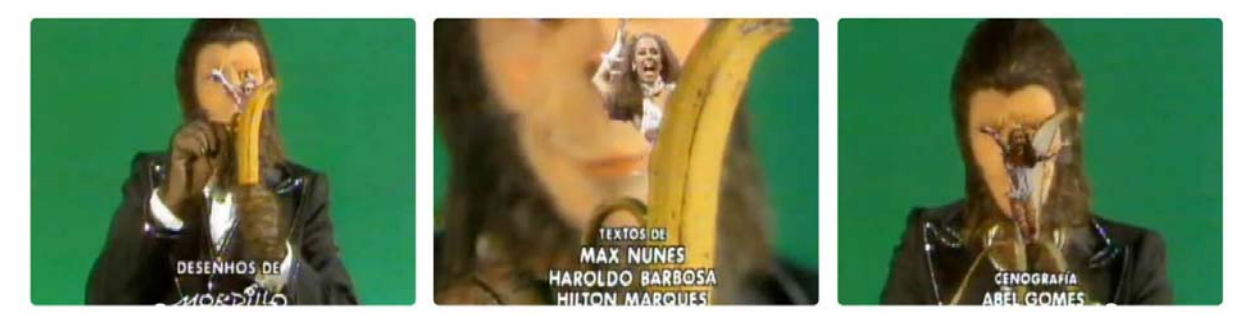

Figura 22 Quadros da vinheta Planeta dos Homens onde é usado o *chroma key* - 1976 (fonte: Memória Globo)

 A Globo também foi uma das pioneiras na utilização de modelagem e animação por computador. Inclusive participou no desenvolvimento da empresa americana *Pacific Data Imaging,* que se tornaria conhecia por fazer efeitos especiais de filmes como "O Exterminador do Futuro". A Globo financiava os equipamentos para o desenvolvimento em computação gráfica das vinhetas.

 Um dos projetos mais conhecidos dessa parceria foi a abertura de 1983 do programa de variedades *Fantástico*. A vinheta consistia em dançarinos gravados em *chroma key* que atuavam em diversos degraus de uma pirâmide. Foram 25 dias de processamento para gerar 45 segundos de animação em alta resolução (MERRITT, 1987, p.24). Foi um projeto complexo já que o ângulo da filmagem não casava com o ângulo que foi processado na animação e algumas partes tiveram que ser refeitas. O material que foi planejado para ser feito em quatro dias de filmagens levou treze. Ao todo foram seis meses para produzir a vinheta de 90 segundos.

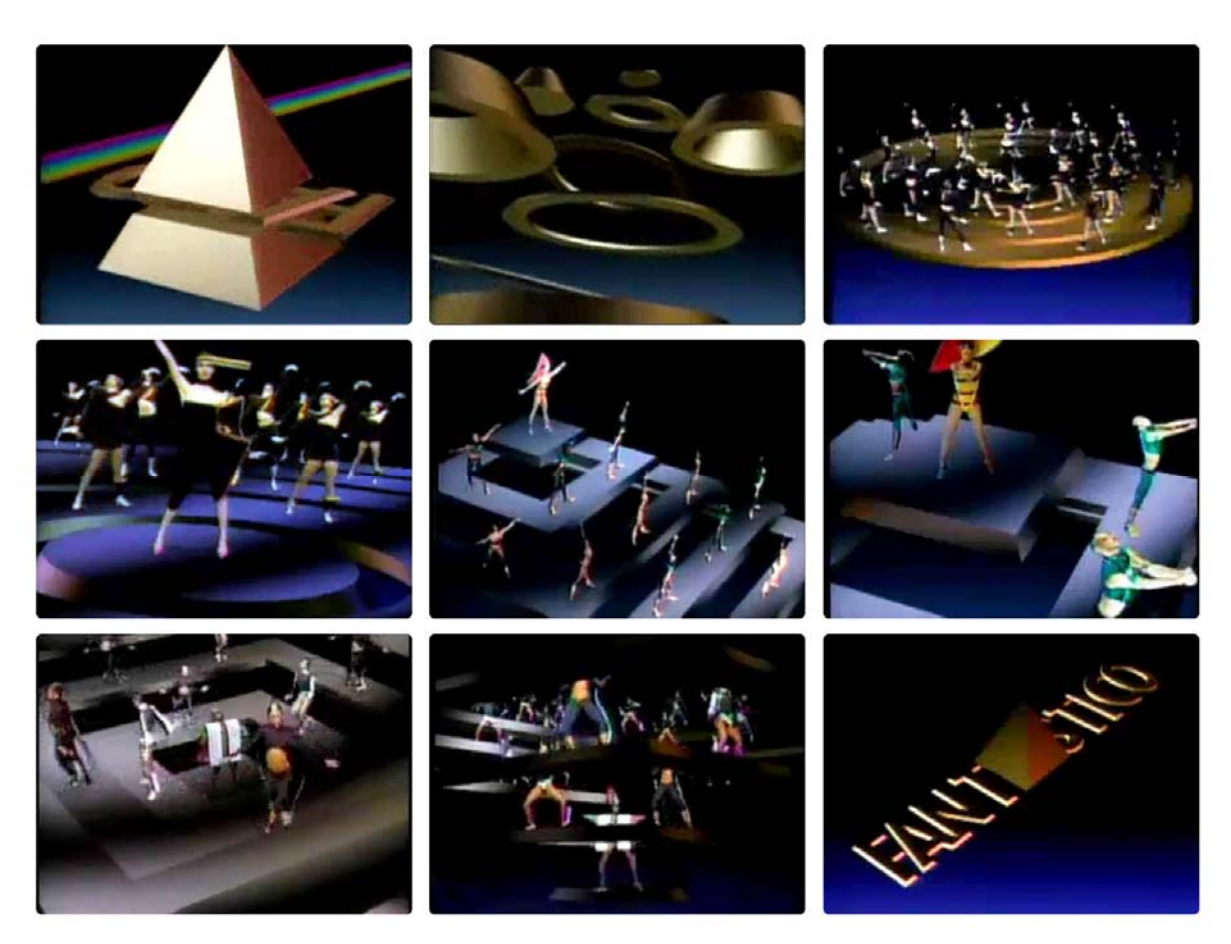

Figura 23 Quadros da vinheta do Fantástico - 1983 (fonte: Memória Globo)

## **1.3 Tipos de Elementos Gráficos nas Emissoras**

A televisão abrange um conjunto bastante amplo de eventos audiovisuais que tem em comum apenas o fato de a imagem e o som serem constituídos eletronicamente e transmitidos de um local para o outro também por via eletrônica (MACHADO, 2000, p.70).

 A função de uma emissora de televisão é mais ampla que a de outros meios de comunicação. Passa pela criação de programas variados, apuração e divulgação de notícias, operação de unidades móveis para eventos ao vivo, um departamento de propaganda para trazer patrocínio e divulgação e toda uma estrutura técnica para a emissão dos programas. O departamento de arte muitas vezes está envolvido com várias dessas áreas nas emissoras (HALLAS, 1967).

 A implementação dos departamentos de arte nas emissoras se deu de formas muito dispares e nem todas as empresas tiveram muitos funcionários envolvidos nisso como aconteciam em grandes emissoras como a CBS, NBC e BBC, mas segundo Hallas (1967) era esperado que os departamentos atendessem as seguintes demandas:

- Criação de aberturas e encerramentos para os programas com créditos listando os artistas e técnicos envolvidos no programa.
- Anúncios e *trailers* dos programas e eventos futuros
- Avisos de emergência em casos de falhas técnicas
- Diagramas para serem usados de forma integrada aos programas
- Tabelas e relatórios ligados a Previsão de Tempo
- Designs para preencher o tempo parado entre programas
- Identificadores de estação, símbolos e marcas.

 Essas demandas são importantes para caracterizar a identidade do canal de televisão. A função da identidade é facilitar o processo de reconhecimento, memorização, localizando explicitamente o canal. E esse sistema começa pelo forma verbal, ou seja o nome da empresa ou marca, passa pela parte gráfica formada pelo logotipo, símbolo e cores que posteriormente são colocados em movimento e complementados pelo áudio, ou seja os sons que compõem a peça em movimento. (COSTA, 2005, p.67).

Um dos componentes mais importantes em um projeto de identidade visual para televisão é a vinheta, pois tem o caráter mercadológico de separar os programas dos intervalos e também identificar qual é o programa que está sendo exibido naquele momento para efeitos de medição de audiência. A vinheta de abertura tem a função de atrair o telespectador para o programa que está por vir. "A vinheta de abertura tem um trabalho mais direto a ser feito. O interesse e a atenção do telespectador precisa ser ganha e mantida. Percebe-se que a repetição de um tema familiar e agradável usando som e imagem costuma ser bem eficaz." (MERRITT, 1987, p.9).

Segundo Souza (2004, p.176) a vinheta tem seu "formato classificado em: vinheta de abertura de programa, vinheta de passagem, vinheta de próxima atração e vinhetas comerciais ou classivídeo. Programas de todos os gêneros utilizam o formato vinheta (inclusive humorística e comercial) na abertura ou em meio a transmissão."

 As vinhetas de abertura e encerramento tem uma função informativa, de identificação do programa, juntamente com as vinhetas de passagem, que são uma versão reduzida da vinheta de abertura e marcam a entrada e a saída para os comerciais.

 A vinheta de próxima atração tem um caráter promocional para anunciar a programação da emissora ajudando a manter a audiência dos programas e trazendo novos telespectadores para os programas.

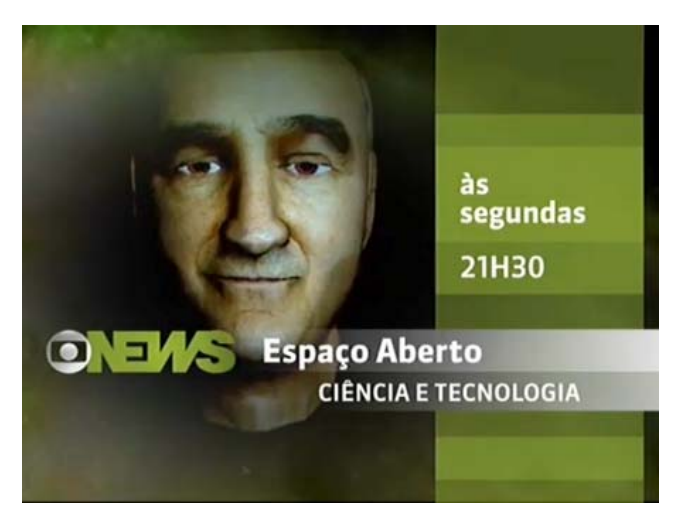

Figura 24 Vinheta Promocional da Globo News (fonte: http://blogtelevisual.com/2010/10/19/identidade-visual-globo-news-rebrand-2010/)

 Já as vinhetas comerciais são as vinhetas patrocinadas, também chamadas de vinhetas de oferecimento. Nelas são utilizadas um trecho do filme publicitário associado a um trecho da vinheta do programa.

 Fora dessas classificações propostas, ainda temos vinhetas que são de identificação da emissora que são compostas por animações ou desdobramentos relacionados a sua marca ou aos seus símbolos.

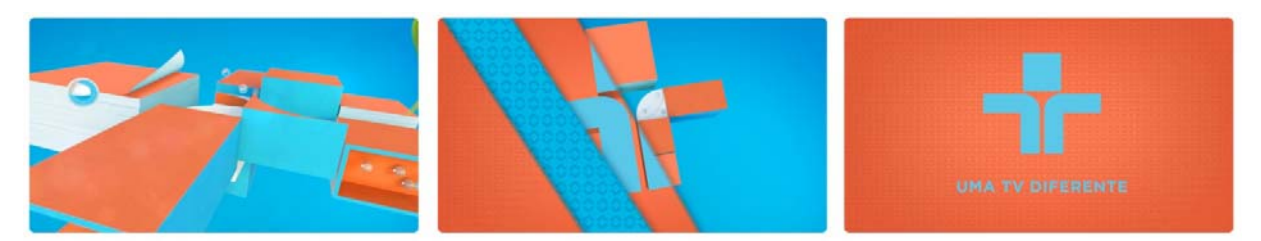

Figura 25 Quadros da Vinheta de Identificação da TV Cultura (fonte: http://vimeo.com/23868715)

 Apesar de não ter a mesma função mercadológica como em um canal comercial, as vinhetas da TV Educativa tinham a função estratégica de organizar a programação e dar um aspecto profissional ao canal.

## **1.4 Produção de elementos gráficos televisivos**

 Em projetos de design gráfico em movimento, a composição é uma parte importante desse processo. Compor é o ato de unir diversos elementos visuais em um espaço uniforme e contínuo. Através da composição, podemos criar relações que seriam impossíveis de realizar no mundo real combinando ações gravadas, gráficos, elementos desenhados e tipografia. (KRASNER, 2008, p.347). E essas composições em projetos ligados ao design gráfico televisivo, podem ser elaboradas através de diversas técnicas.

## 1.4.1 **Animação**

 Desde o inicio da nossa existência, há a tentativa de promover a sensação do movimento nas manifestações artísticas. Os registros dessa tentativa de registrar o movimento já vem desde as pinturas nas cavernas onde os animais aparecem com muitas patas. Também vemos essas tentativas nas decorações egípcias e nas pinturas dos vasos gregos. As técnicas e os suportes onde eram feitas as pinturas foram evoluindo, mas o movimento presenciado no cotidiano podia apenas ser sugerido em imagens estáticas. Ainda não tinham dispositivos capazes de reproduzir esse movimento.

> "A animação como ilusão do movimento através da rápida sucessão de imagens, requeria um elevado grau de desenvolvimento científico e técnico para ser viabilizada enquanto arte - o que só vai acontecer no início do século XX." (LUCENA, 2005:29)

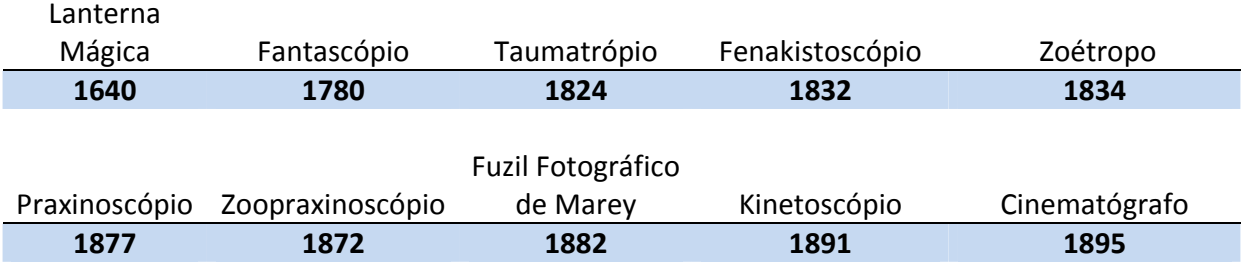

Tabela 1-1 Linha do tempo da invenção dos aparatos de imagem em movimento até o Cinematógrafo.

 Para chegar a esse momento diversas iniciativas foram realizadas ao longo de três séculos. No século XVII, foi inventada a Lanterna Mágica (figura 2-26) que projetava imagens pintadas em vidro, que eram movimentadas por meio de engrenagens e roldanas.

 O belga Robertson desenvolveu partindo da lanterna mágica o Fantascópio (1780) que projetava numa tela transparente variados objetos. Esse aparelho por ser montado sobre rodas, permitia aumentar ou diminuir o tamanho da projeção e tinha uma espécie de obturador que fazia as sombras aparecerem e desaparecerem na tela dando o efeito de clarear ou escurecer uma cena.

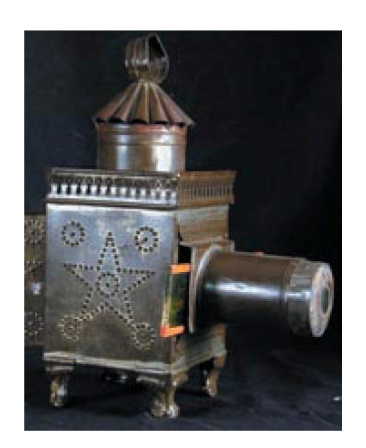

Figura 26 Lanterna Mágica (KRASNER, 2008:6)

Um aparato que trabalhava o princípio da imagem animada foi o Taumatrópio (1824). Ele consistia num disco de cartolina giratório, sobre o qual a visão percebe de modo contínuo, como peças sobrepostas, duas figuras desenhadas separadamente em duas faces. Esse foi um aparato importante para fortalecer a teoria da persistência retiniana.

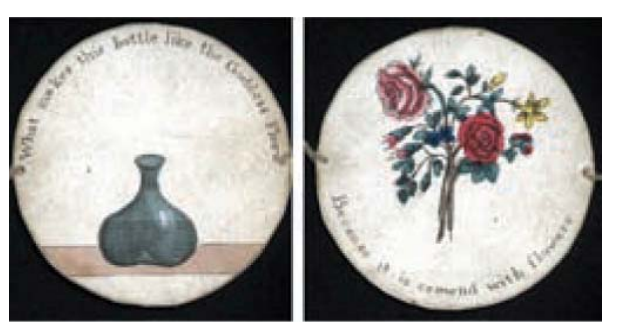

Figura 27 Taumatrópio (KRASNER, 2008, p.6)

 A descoberta pelo físico belga Plateau da persistência retiniana fez com que houvesse uma melhoria na simulação de movimento. "Este fenômeno envolve a habilidade de nossos olhos de reter uma imagem por uma fração de segundo após seu desaparecimento" (KRASNER, 2008, p.4).

 Os primeiros aparatos em que a animação era utilizada nasceram depois do descoberta de Plateau que para tal desenvolveu o Fenakistoscópio em 1832. E dele surge o Zoétropo (figura 48). Os dois trabalhavam com tiras de papel desenhadas a mão, sendo que o Fenakistoscópio era um disco giratório com orifícios denteados nas bordas e o Zoétropo (1834) tinha como estrutura um cilindro giratório com fendas laterais.

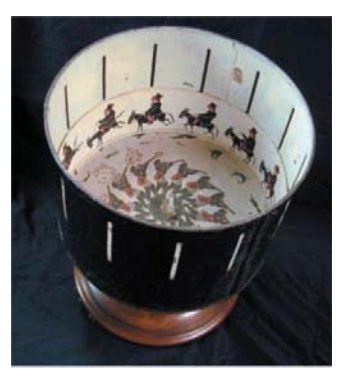

Figura 28 Zoétropo (KRASNER, 2008:6)

 Em 1877, Émile Reynaud criou o Praxinoscópio (figura 49) que era a combinação do Zoétropo com um jogo de espelhos cuja superfície dava a ilusão do movimento, sendo considerado um precursor do projetor de cinema.

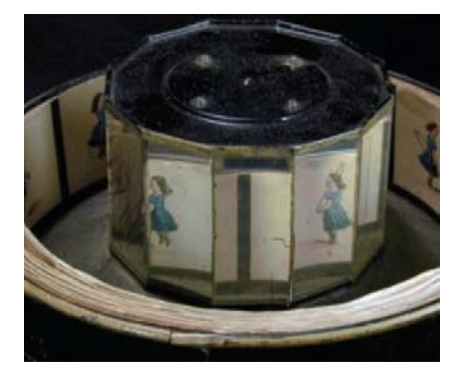

Figura 29 Praxinoscópio (KRASNER, 2008, p.7)

 No século XIX, começavam as experiências com a cinemática. Uma das primeiras tentativas foi o Zoopraxinoscópio, inventado em 1872 pelo fotógrafo inglês Eadweard Muybridge (1830 –1904) que montou uma bateria com doze câmeras numa pista de corrida e dessa forma, conseguiu provar que num determinado momento do trote, o cavalo fica com as quatro patas suspensas. Inclusive seus estudos publicados em livros até hoje servem como referência para profissionais ligados às artes como ilustradores, pintores e animadores.

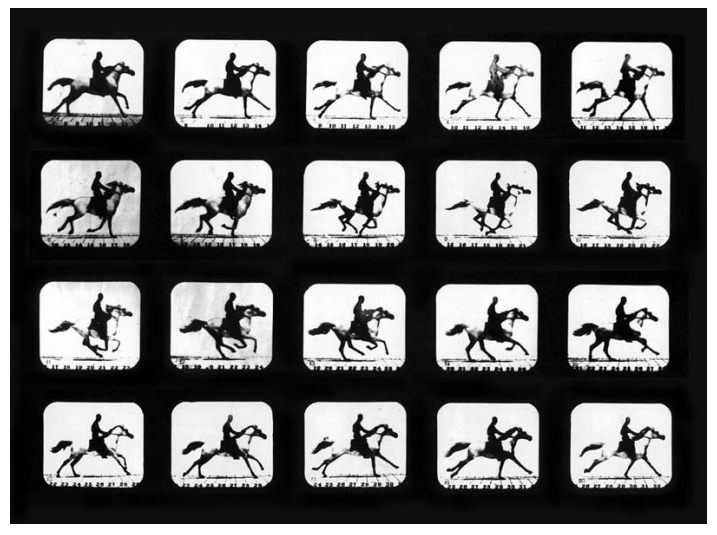

Figura 30 Cavalo Mahomet fotografado por Eadweard Muybridge, 1879 (KITAGAWA, 2008:18)

 Já o médico fisiologista francês Etienne Jules-Marey contribui para o aperfeiçoamento da câmara (VALIERE apud LUCENA, 2005, p.37). Após conhecer Muybridge em Paris e inspirado pelo seu projeto desenvolve uma espécie de *fuzil fotográfico* que funcionava como um tambor de revólver consistindo numa placa redonda que se imobilizava por intermitência diante da objetiva. Esse aparato fazia fotos instantâneas, porém de má qualidade o que fez com que abandonasse rapidamente essa maneira de captura.

 Em 1882, Marey inventou uma câmera em que fases distintas do movimento eram gravadas em placas fixas através de determinadas aberturas programadas de acordo com o tempo. Inicialmente essa captura era feita em placas de vidro sendo substituída após pela película em formato de bobina após a sua invenção por George Eastman. Com esse sistema de bobinas da Kodak, Marey podia capturar mais quadros por segundo e ainda havia um mecanismo que retinha a película devidamente esticada para ser exposta enquanto o obturador da câmera estivesse aberto e dessa forma foi introduzido o uso da película e começo da linguagem seqüencial cinematográfica.

 Também data do século XIX, do ano de 1891, o Kinetoscópio, que era um aparato dotado de um visor com lentes destinado a um espectador. Dentro tinha o filme em ziguezague que exibia uma projeção infinita a mesma cena que geralmente tinha 25 segundos. A imagem era projetada por meio de um obturador que deixava por um breve tempo a luz passar pelo filme.

 Baseado nas experiências anteriores de Marey e no princípio do Kinetoscópio, foi desenvolvido em 1895 pelos irmãos Lumière, o cinematógrafo que projetava a imagem real em uma tela. Com essa invenção, a animação pode dispor de um meio para mover os desenhos.

#### **1.4.1.1 Modalidades da Animação**

 Na animação, a concepção do filme é criada numa dimensão que não é perceptível aos olhos antes de sua projeção final. Por exemplo, em um desenho animado, vários componentes são feitos de maneira separada e encadeados para gerar o produto final na mesa de filmagem. Existem diversas técnicas para desenvolver um projeto de animação. Segundo Moreno (1978), temos as seguintes modalidades:

- Animação de bonecos ou marionetes A filmagem é feita quadro a quadro com a câmera disposta da mesma forma que para filmagem de atores. O cenário é uma maquete e os vôos de criação são limitados pelas três dimensões dos elementos. Os objetos tem que ter uma movimentação detalhada para não apresentar movimentos truncados.
- Animação de Pessoas/Objetos Com a câmera disposta para montagem de atores só que a ação é capturada quadro a quadro e os personagens são filmados nos devidos movimentos que se queira dar.
- Animação com carvão, massa de modelar Os desenhos ou formas, no casso da massa, são criados e fotografados isoladamente quadro a quadro de acordo com o que se queria realizar. É feito um desenho e fotografado em seguida. Depois faz o movimento seguinte e outra vez fotografa-se o desenho. E assim sucessivamente.
- Animação de recortes Os bonecos são criados, recortados e montados com estrutura feita de forma a que se possa movimentá-los. Tudo isso é colocado em uma mesa de filmagem e a animação é feita de acordo com o movimento que é capturado.
- Animação direta na película Essa forma de animação não depende da intervenção da câmera, pois ao terminar o desenho já está pronto o negativo para exibição. Nesse processo é retirada a emulsão da película e o desenho é feito diretamente por cima dela. É importante ter um dispositivo que marque as dimensões de cada quadro para que a animação ocorra no mesmo lugar.
- Desenho animado Com o roteiro e o *storyboard* em mãos, é desenhada a história em folhas de papel manteiga ou algum papel translúcido e os desenhos são transpostos para o acetato e pintados com as cores na parte de trás. Com o

acetato é possível trabalhar com a sobreposição de fundos e pedaços dos personagens podendo animar somente a boca, para fazer uma cena que haja falas.

 Essas técnicas ainda eram utilizadas no período proposto de análise do material gráfico da TV Educativa, principalmente a animação de pessoas e objetos. Atualmente são usadas de forma menos freqüente graças aos recursos da computação gráfica. Nela, as animações são realizadas através de cálculos numéricos e interpolação de quadros, facilitando o trabalho dos animadores.

 A interpolação é o processo no qual uma característica espacial ou temporal é animada entre duas ou mais instâncias através do tempo. Essas instâncias são os quadros-chave ou *keyframes* da animação que é onde é marcado na linha do tempo que existe uma condição que será mudada nesse ponto. Essa condição pode estar ligada a posição, orientação, tamanho, transparência ou cor. Ao contrário da animação quadro a quadro, os dados do que ocorre entre os pontos sinalizados pelos *keyframes*, são automaticamente calculados e gerados no projeto sem haver a necessidade de criar esses quadros um a um. Resultando um produto mais rápido do que um que seria gerado pelas formas de animação tradicionais, com menos esforço e com controle maior da forma como o movimento é realizado.

#### 1.4.2 **Chaves**

 As chaves são tipos de máscaras que promovem o recorte da imagem através da supressão de um dos sinais do vídeo. A chave elimina um intervalo de cores selecionados para gerar áreas de transparência. Com isso permite a inserção de qualquer imagem de fundo para criar uma nova situação de cenário. Existem os seguintes tipos de chaves: *chroma key* e *key matte* (BONASIO, 2002, p.308).

#### **1.4.2.1 Chroma Key**

 O *chroma key* permite selecionar e recortar em cima de uma cor selecionada, mas as cores azul e verde são as mais usadas ao executar essa técnica, pois são cores mais distantes do tom da pele humana.

 Uma das aplicações mais comuns do *chroma key* na televisão é a previsão do tempo onde a pessoa fica posicionada em um estúdio com fundo verde ou azul e os mapas são inseridos nesse fundo.

 Ao produzir alguma imagem com o *chroma key* é importante ter uma série de preocupações para que o efeito ocorra da forma mais limpa possível, sem que a imagem fique "fritando" que é quando esse processo ocorre sem muita suavidade e o contorno do objeto fica piscando o tempo todo. Os fatores que devem ser considerados são a iluminação, os objetos e os figurinos. A iluminação deve ser uniforme sem sombras ou excessos de luz. Os objetos não devem ser muito pequenos, pois podem se perder no recorte e os figurinos não devem ter cores próximas a do canal que será recortado, pois nesse caso a roupa também será suprimida e determinadas partes do corpo ficarão flutuando na cena.

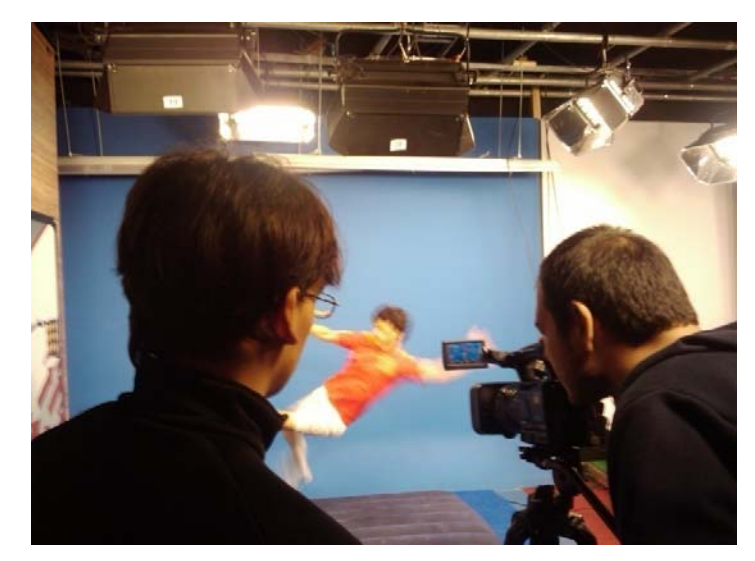

Figura 31 Cena gravada com fundo para *Chroma key* (Imagem Própria)

## **1.4.2.2 Matte**

 O *matte* é uma imagem estática ou em movimento que funciona como uma máscara que encobre uma parte da imagem localizada na camada de fundo. Na prática é como se uma forma fosse recortada de um papel em branco que é colocada sobre uma foto, a parte vazada deixará de ver a parte da foto, a parte opaca verá a imagem situada na camada de cima.

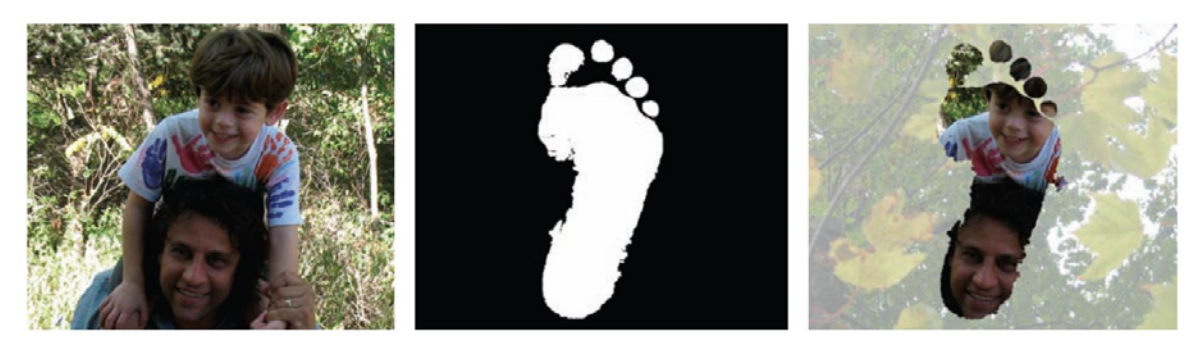

Figura 32 O funcionamento da técnica (KRASNER, 2008, p.362)

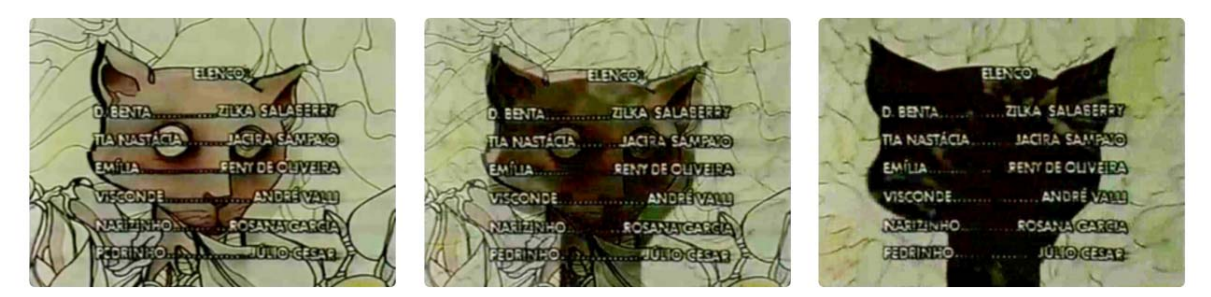

Figura 33 A aplicação do matte (Acervo Rui de Oliveira)

 O *matte* pode ser trabalhado de duas maneiras: com formas sólidas ou com tons contínuos. O sólido é quando temos uma forma que aparece inteiramente no mesmo tom. O recorte ocorre pela área de maior luminosidade, enquanto a imagem de fundo aparece completamente na parte que é representada pelas áreas escuras. Já o *matte* contínuo é quando a forma tem um tratamento que é baseado na gama de tons de cinza, portanto a imagem que fará o recorte pode ter um tratamento que dê a idéia de esfumaçado ou de degradê, desde que o efeito que deseja que seja aplicado seja montado dentro da escala de cinzas.

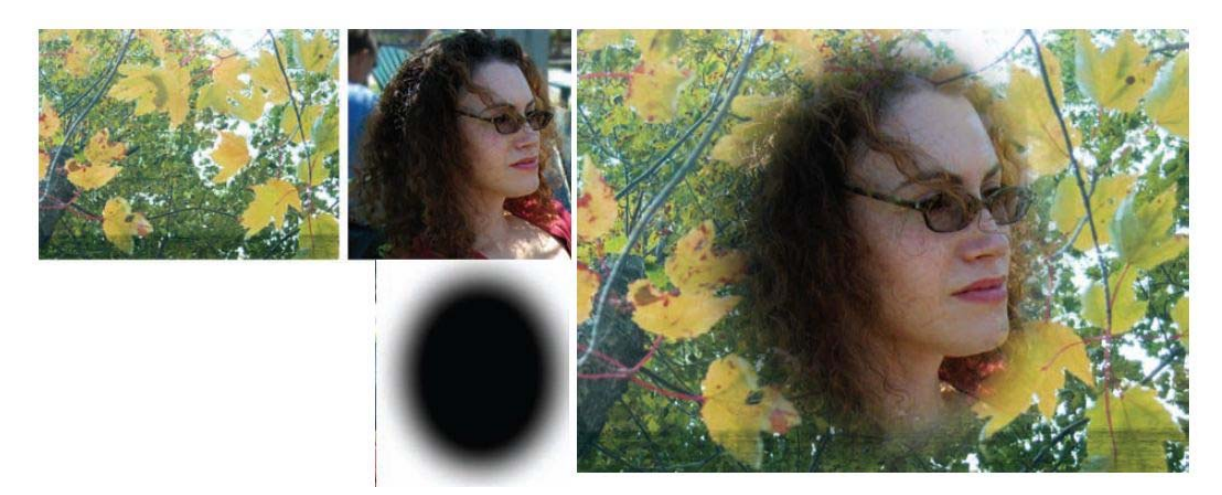

Figura 34 Matte de tons contínuos (KRASNER, 2008, p.363)

## 1.4.3 **Rotoscopia**

 Inventada em 1915 pelos irmãos Max e Dave Fleischer, a rotoscopia é a técnica onde a imagem filmada serve como base para o desenho que será animado. Uma sequência de imagens filmadas era projetada quadro a quadro em uma chapa de vidro permitindo que se passasse para o papel ou acetato a parte desejada do movimento.

 A rotoscopia se aplica também a composição e alteração de imagens. O desenho ou o recorte da imagem para ser usado em outra composição é feito quadro a quadro, portanto é um trabalho que requer bastante paciência do animador.

 Essa técnica também foi muito importante para o desenvolvimento do desenho animado, sendo inclusive usada em treinamentos nos estúdios de Walt Disney para o aprendizado de tempo e dos movimentos do corpo humano.
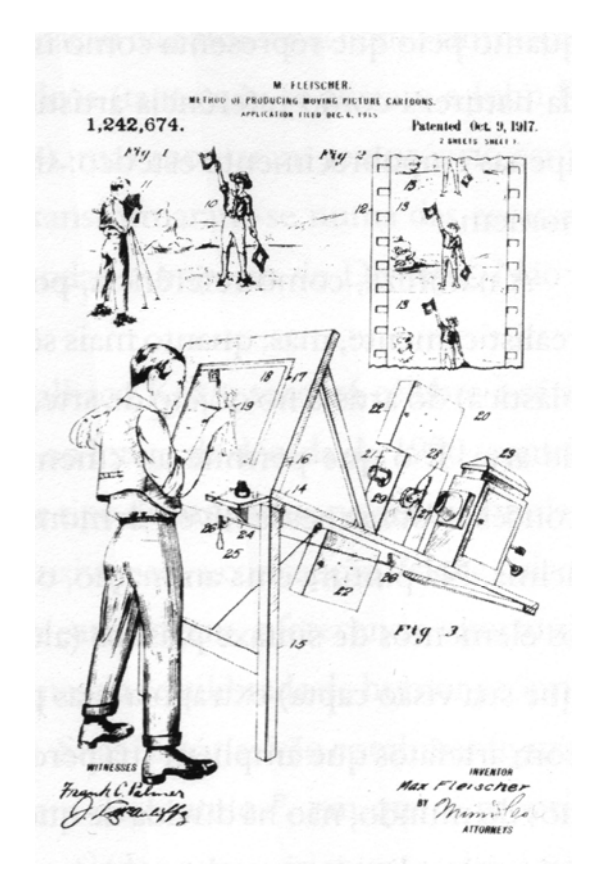

Figura 35 Esquema de equipamento para Rotoscopia (LUCENA,2005, p.69)

# 1.4.4 **Colagem e técnica mista**

A colagem também é uma técnica usada em projetos de design gráfico em movimento. A composição pode ser elaborada a partir de materiais impressos e outros materiais previamente encontrados. A partir dela podem ser trabalhadas animação de objetos e o *stop motion*.

# 1.4.5 **Áudio**

 Uma das principais características de um projeto de design gráfico em meios eletrônicos como a televisão é a presença do som. O som desempenha um papel considerável na elaboração de uma composição, pois em muitos casos ele vai ser o guia para a disposição de seus elementos.

 O som é composto pela palavra, a música e os efeitos sonoros. Também podemos incluir nesse caso o silêncio, pois em alguns casos pode acentuar a expressividade do material. (RÀFOLS & COLOMER, 2006, p.34)

 A palavra tem uma função informativa, também podendo ser parte da música. Mas nesse caso essa função é diminuída. A música muitas vezes é um facilitador para promover determinadas sensações no telespectador. Já os efeitos sonoros simulam os sons do ambiente, mas especialmente quando tratamos de mensagens publicitárias, podem ajudar no reforço das mesmas. Os efeitos sonoros mais intensos e definidos tem o poder de atrair mais a atenção de quem está assistindo o produto.

 A sinergia do movimento visível e do som cria a sensação dinâmica de realidade no discurso televisivo (COSTA,2005, p.83). E o som acentua a carga emotiva da comunicação reforçando a expressividade da imagem.

#### 1.4.6 **Movimentos de Câmera**

 Os tipos básicos de movimentação da câmera podem ser combinados e trazer novas possibilidades a composição. "São três os principais tipos de movimento: primário, secundário e terciário, sendo que os dois primeiros estão ligados a operação de câmera e o terceiro à edição" (BONASIO, 2002, p.261)

 A movimentação primária está ligada ao movimento do sujeito e o secundário, ao movimento da câmera. O enquadramento pode ser feito para o sujeito se mover para dentro de um quadro ou para fora dele. E temos a combinação desses enquadramentos onde o operador de câmera deve seguir em um ritmo uniforme que combine com a velocidade do sujeito.

 Uma das formas de movimentação mais utilizadas é o *pan* que é o movimento horizontal que segue a ação, que dá a sensação de que o assunto focalizado está sendo escaneado. Já a inclinação ou o *tilting* é o movimento que é feito verticalmente de cima para baixo ou vice-versa.

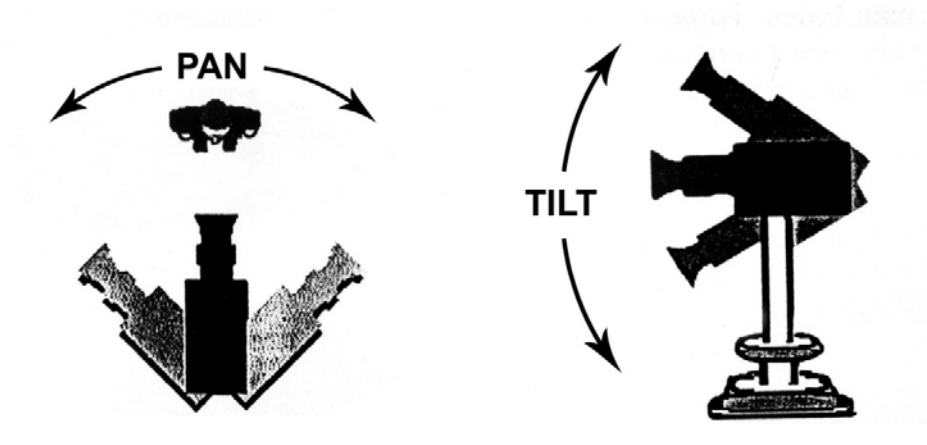

Figura 36 Movimentos de Câmera (BONASIO, 2002, p.262)

 Também existem outras movimentações que envolvem a movimentação da câmera em conjunto com o tripé que são o *truck* e o *dolly*. O *dolly* é o movimento da câmera e do tripé aproximando ou afastando do assunto e o *truck* é o movimento lateral da câmera para a direita ou para a esquerda.

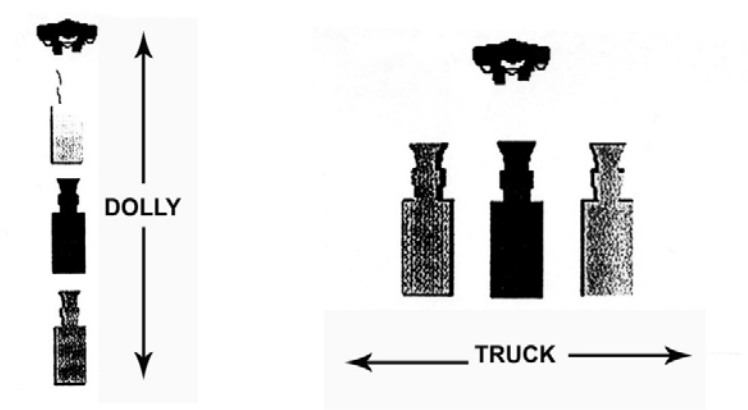

Figura 37 Movimentos de Câmera (BONASIO, 2002, p.263)

 Além da movimentação da câmera em si há a operação da lente que influencia a maneira que o objeto aparecerá em relação ao frame.

- *Zoom in*: É o movimento onde a lente é usada para tornar o objeto maior no enquadramento
- *Zoom out*: É o oposto do Zoom in. Também é chamado de "abrir"
- *Foco*: A imagem está fora do ponto onde a luz converge e há a mudança na lente para que se tenha uma imagem definida do objeto.
- *Desfocar*: A imagem está em foco e a imagem vai ficando indefinida de maneira gradativa
- *Rack focus*: O foco é alterado de um objeto de segundo para um de primeiro plano e *vice-versa*.

 Para um melhor entendimento da aplicação dos movimentos de câmera citados há CD em anexo com exemplos em vídeo dos mesmos.

## 1.4.7 **Montagem**

 A montagem consiste na coordenação e junção de diversas cenas e quadros através do tempo e do espaço para montar uma narrativa. E esses efeitos são realizados por meio de transições e cortes.

## **1.4.7.1 Corte**

 O corte é um recurso bastante usado desde os primórdios da linguagem cinematográfica. Ele produz rupturas, mudanças imediatas do espaço e/ou tempo na narrativa ou entre cenas, imagens e ações. O corte entre imagens de diferentes pontos de vista ou enquadramentos, pode reforçar o impacto emocional da narrativa.

# **1.4.7.2 Transições**

 As transições são alternativas ao corte para ligar seqüência de imagens. Só que essa ligação é feita de forma fluída entre as cenas.

> • Fusão: A fusão é uma transição gradual de um quadro a outro quando por um espaço de tempo uma imagem é sobreposta a outra. A fusão geralmente é usada para indicar uma passagem de tempo. Esse tipo de

transição faz com que a mudança entre quadros ocorra de forma suave, produzindo a sensação de "derretimento" entre as imagens.

• *Wipe:* O *wipe* é um tipo de transição que avança sobre a outra seqüência. A transição se dá "empurrando" a imagem anterior para fora do quadro através do movimento horizontal, diagonal ou vertical. Seu uso é indicado quando se quer chamar a atenção para a transição.

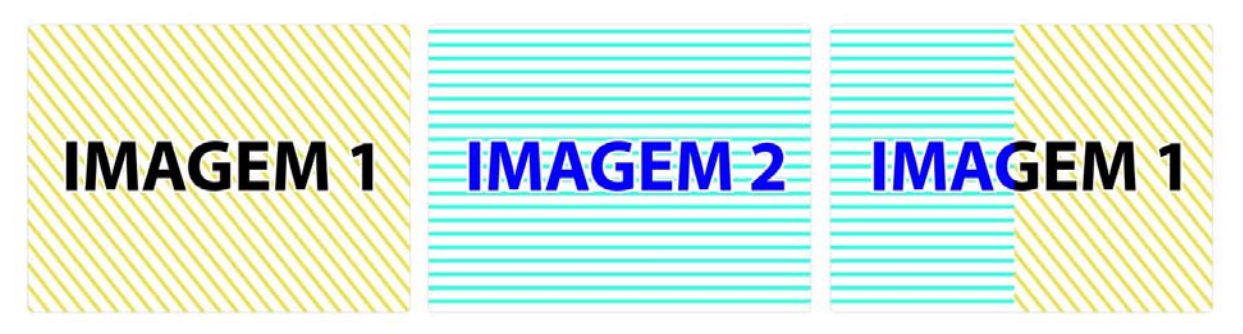

Figura 38 Wipe (Imagem Própria)

• *Fade*: É o acréscimo ou decréscimo gradual de uma imagem no vídeo. Ocorre quando há uma mudança na opacidade da imagem partindo de uma cor sólida (geralmente o preto) para a imagem ou o inverso. "É uma transição que pontua um segmento de um programa da mesma maneira que um ponto final termina uma sentença" (BONASIO, 2002, p.301). Também existe o *crossfade* que no vídeo é quando faz o *fade* da imagem indo para o preto e logo em seguida o aparecimento em *fade* da próxima imagem.

## **1.4.7.3 Colagem**

A colagem é uma técnica que reúne na mesma superfície imagens de origens diferentes como, por exemplo, uma fotografia e um recorte de jornal.

#### **1.4.7.4 Alto-Contraste**

Essa técnica transforma a imagem fotográfica em uma composta por traços, eliminando todos os tons intermediários através do uso de produtos para revelação de fotos voltados para esse fim.

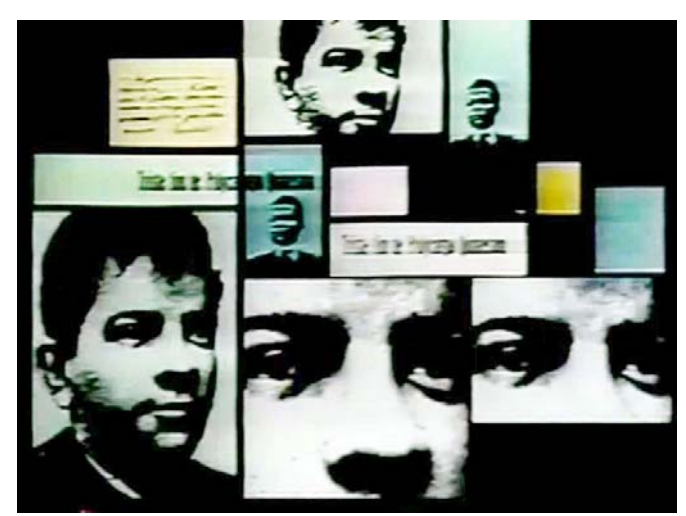

Figura 39 Fotos em alto-contraste na abertura de "Assim está escrito" (Acervo Rui de Oliveira)

## **1.4.7.5 Retícula**

 A retícula era um recurso bastante utilizado, especialmente pela textura que gerava na peça gráfica. Para obter tal efeito, era utilizado um filme com o desenho das retículas que era fotografado em contato com a imagem a qual gostaria de obter o resultado.

 Ao analisar o material gráfico da TV Educativa percebemos que diversas dessas técnicas foram utilizadas nos projetos e é isso que veremos mais detalhadamente a seguir.

# **2 O DESIGN DE RUI DE OLIVEIRA PARA AS VINHETAS DA TVE**

## **2.1 A trajetória do designer**

 No ano de 1975, começaram as transmissões experimentais da TV Educativa e nesse mesmo período, o *designer* gráfico brasileiro Rui de Oliveira, recém-chegado da Hungria, foi contratado pela Fundação para desenvolver as vinhetas de abertura e encerramento da série *Pluft, o fantasminha.*

 Rui de Oliveira nasceu no ano de 1942 no Rio de Janeiro e desde pequeno, tinha interesse pelas artes. Apesar de ter origem simples, sua família sempre incentivou os filhos a buscar todo tipo de arte, tanto que um dos seus irmãos, Denoy, virou cineasta. Sempre desenhou e desde criança, experimentava narrativas fazendo projeções animadas com um brinquedo que era bastante popular em sua época, o Cinema Barlam.

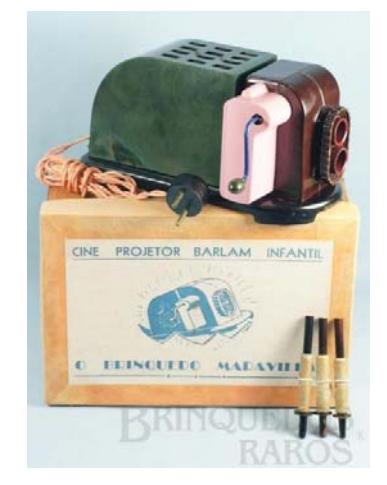

Figura 40 Cinema Barlam (fonte: http://www.brinquedosraros.com.br/pdetail.php?id=682)

 Em 1958, aos 16 anos, dava os primeiros passos na carreira artística quando passou a ter aulas com o pintor Ivan Serpa no Museu de Arte Moderna: "Foi um privilégio, Serpa era um pintor moderno com formação clássica. A partir dali, passei a estudar arte acadêmica regularmente" (OLIVEIRA, 2010). Por questões financeiras fez serviços desvinculados da carreira artística como *office boy*, bancário e industriário paralelamente a sua formação na Escola de Belas Artes da Universidade Federal do Rio de Janeiro iniciada em 1964 e que era um sonho que tinha desde criança. Lá estudou com professores como o pintor Pedro Américo que era considerado por alguns colegas muito acadêmico, mas que foi muito importante para a melhoria do seu desenho (OLIVEIRA, 2008).

 Junto com colegas da Escola de Belas Artes participou do Grupo CECA (Centros de Estudos de Cinema de Animação) onde fez filmes como *O palhaço domador*, O *coelhinho sabido* e o *O Revólver Justiceiro* (inacabado) com marionetes animadas.

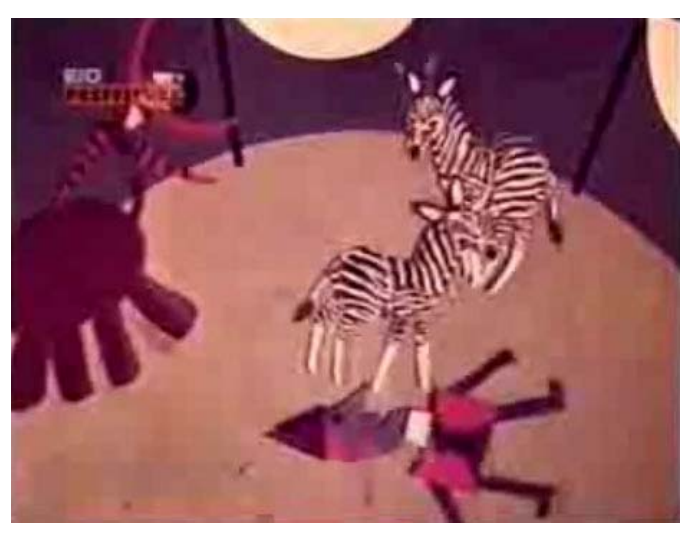

Figura 41 Quadro de "O palhaço domador" (fonte: http://www.youtube.com/watch?v=cg4g9uJ6qxM)

 Não concluiu o curso da UFRJ, pois em 1968, último ano do curso, conseguiu uma bolsa de estudos para estudar na Hungria concedida pela embaixada desse país. A temporada que era para ser de três meses, sendo que um mês para estudar desenho animado, acabou sendo de seis anos. Oliveira fez vestibular e ingressou no Instituto Superior Húngaro de Artes Industriais, onde estudou design e ilustração. Durante esse período teve acesso a diversas referências de pintura e ilustração por meio do convívio com os colegas de curso que foram importantes na sua carreira. Além disso, fez um aprendizado de animação no estúdio *Pannonia Film* onde ficou por quatro anos.

> "Para mim foi o que de mais importante aconteceu profissionalmente. Mudou a minha cabeça, minha vida, minha maneira de ver design, ilustração, a arte. Abriu para outros conhecimentos

como, por exemplo, a pintura húngara do século 19, que é maravilhosa. Os pintores russos, principalmente, e os ilustradores russos. Acho que talvez uma das maiores influências do meu trabalho seja a pintura russa do século 19. Idolatro. E também a música russa do século 19 é magnífica. A poesia... É um país superdotado." (OLIVEIRA, 2008).

 Oliveira vivenciou na Europa um período da comunicação visual onde o designer trabalhava com a expressão de idéias e conceitos. "O ilustrador que simplesmente interpretava o texto de um escritor deu lugar a um profissional preocupado com o projeto total do espaço, que trata palavra e imagem de forma integrada e, sobretudo, cria suas próprias afirmações." (MEGGS, 2009:547). Admirava designers que atuavam nessa vertente como o tcheco Jiri Trnka e o polonês Jan Lenica, que trabalhava em seus cartazes e filmes de animação com a colagem e linhas de contorno bem acentuadas.

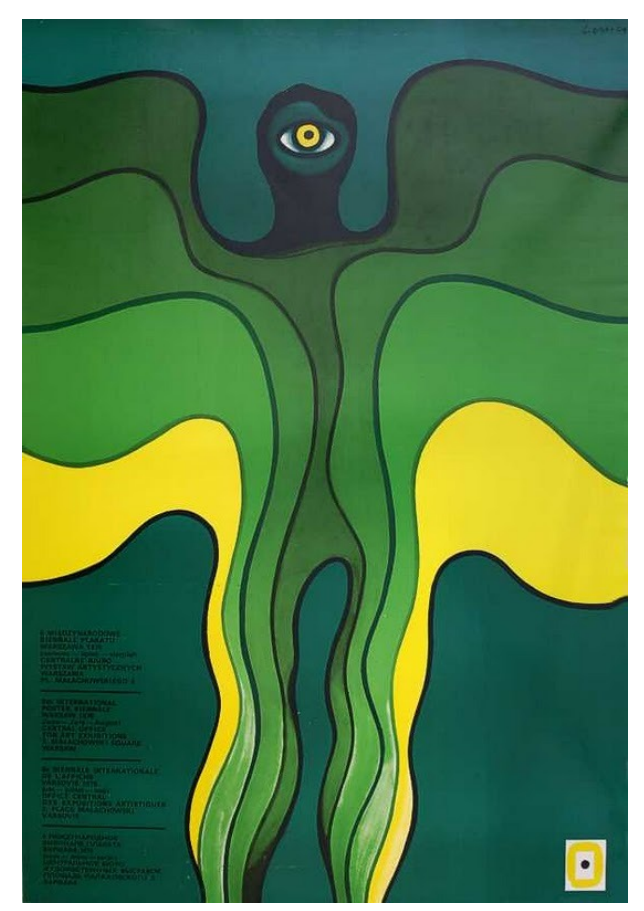

Figura 42 Cartaz de Jan Lenica para a Bienal do Cartaz de Varsóvia (MEGGS, 2009, p.553)

 Podemos observar que apesar de ter diversas imagens ligadas a cultura brasileira nos projetos de Oliveira, há uma forte influência da linguagem gráfica da arte e do design do Leste Europeu.

 Ao retornar para o Brasil no ano de 1975, o designer foi contratado pelo presidente da TV Educativa, Gilson Amado para produzir o que seria o seu primeiro trabalho na televisão: as vinhetas de abertura e encerramento da série *Pluft, o fantasminha* feita em parceria com a Rede Globo. Oliveira não tinha idéia da importância que a Rede Globo tinha nessa época, pois quando saiu do país a Globo era uma emissora pequena e a principal emissora era a TV Excelsior.

 O trabalho para a série *Pluft, o fantasminha* chamou a atenção dos principais dirigentes da Rede Globo, *José Bonifácio* de Oliveira Sobrinho (Boni) e Mauro Borja Lopes (Borjalo), que perguntaram ao Gilson Amado, quem havia feito e ele respondeu: "Esse é um rapaz que tá aí no Brasil, tá aqui há 15 dias, mas não sabe ainda se vai ficar... e ele tá querendo voltar para a Europa e nós não podemos ficar com ele aqui na TVE porque não temos condição". (OLIVEIRA, 2010). Depois disso foi fazer uma entrevista na Rede Globo e foi chamado para trabalhar por causa do seu *portfolio* e a sua experiência com cinema de animação que já vinha da época de estudante e foi concretizada na temporada que passou na Hungria.

 Após ser contratado foi chamado para fazer a abertura da novela *Helena* que foi a última em preto-e-branco do horário das dezoito horas. Para esse projeto usou recortes em fundo preto e nanquim. Um trabalho que tinha um estilo diferente dos que eram feitos na Rede Globo naquele momento. Também fez outros trabalhos como a abertura da novela *A moreninha* e o horóscopo da TV. Logo após esse projeto foi chamado para trabalhar como diretor de arte do Sítio do Picapau Amarelo que também foi uma parceria com a TV Educativa. Rui de Oliveira desenvolveu toda a concepção dos personagens, figurinos, adereços, além de diversas vinhetas e aberturas da série.

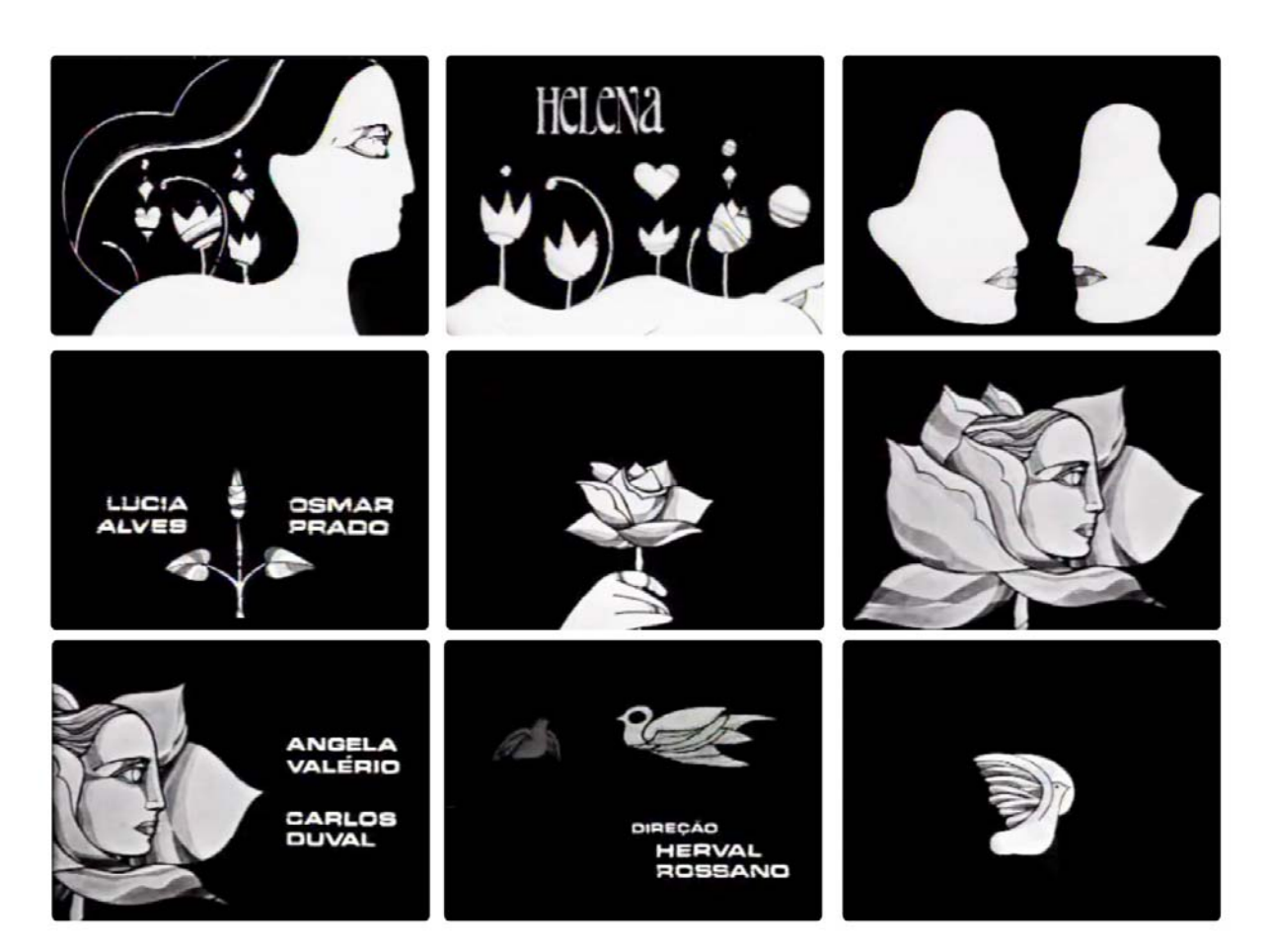

Figura 43 Quadros da Abertura da novela "Helena" - 1975 (fonte: Memória Globo)

 Essa parceria fez com que Rui de Oliveira retomasse o contato com a TV Educativa e em 1977, foi chamado para trabalhar lá e desenvolver a identidade visual da emissora. E até o ano de 1980 trabalhou para os dois canais de televisão.

> "Foi uma experiência riquíssima na TV Globo, e divulgou muito minha ilustração, apesar de não ter muito tempo para ilustrar. A emissora foi importante para a minha formação sintética, porque, como ilustrador é analítico, e na televisão tem que ser sintético. Essa polaridade, dicotomia, essa dialética faz a boa ilustração. Tem que ser retórico e, ao mesmo tempo, ser sintético. Isso aprendi em televisão. Fazendo vinhetas, aberturas, tem que pensar que a pessoa não tem tempo para ver, tem que ser uma coisa rápida e bem legível, clara, palpável para o olhar." (OLIVEIRA, 2008)

 Em 1983, deixava a TVE para ser professor na Escola de Belas Artes da UFRJ, carreira que seguiu paralelamente a de ilustrador de livros que exerce até os dias de hoje.

## **2.2 Vinhetas TV Educativa**

 Rui de Oliveira realizou cerca de 400 projetos durante a sua passagem pela TV Educativa. Os projetos que serão apresentados mais adiante foram transformados em arquivo digital e publicados em seu *site*. A TV Brasil que é a detentora do acervo da TV Educativa, não tem as fichas técnicas dos programas exibidos. Essas sinopses foram construídas através das grades de horários e matérias publicadas no *Jornal do Brasil*, que foi o primeiro veículo a divulgar a programação da emissora. Podemos observar que havia muitos programas ligados a manifestações culturais como a música, alguns voltados para o segmento infantil e algumas transmissões esportivas.

# 2.2.1 **Parâmetros para análise do design gráfico em movimento nas vinhetas da TV Educativa**

 Em boa parte dos projetos da TV Educativa realizados por Rui de Oliveira há a presença de ilustrações e animações. Também há a fusão de imagens com essas ilustrações. Ou seja, são utilizados componentes da linguagem do design gráfico em movimento. Através desses componentes o artista gráfico pode realizar um projeto que comunique ao espectador o significado da imagem.

Para entender como funciona cada componente e dessa forma promover uma análise de uma obra de design gráfico em movimento sob um ponto de vista técnico, pesquisei modelos de autores dedicados exclusivamente a análise desse campo.

O primeiro autor foi Jon Krasner com o livro *"Motion Graphic Design Applied History and Aesthetics*" (2008). Krasner divide os elementos presentes em uma composição de design gráfico em três grandes ramos: os que estão ligados ao movimento propriamente dito que são o espaço e o tempo e em propriedades visuais.

• Considerações Espaciais: As considerações espaciais dos elementos são a posição, tamanho, orientação, direção, a forma em que a sua movimentação desencadeia outras e a relação dessa movimentação com os limites do quadro da composição.

- Considerações Temporais: É importante que haja um conhecimento prévio de medição do tempo para a realização de um projeto de design gráfico em movimento, pois para cada meio há uma maneira de se medir o tempo. No cinema e no vídeo, o tempo é contado em quadros por segundo. Essa relação descreve a maior velocidade para que exista a percepção de um movimento contínuo e factível.
- Propriedades Visuais: As propriedades visuais estão ligadas ao aspecto estético da composição e trata de componentes como forma, cor, tom e textura. Essas composições são elaboradas a partir de imagens que podem ser um desenho, uma textura, uma forma abstrata ou a imagem capturada por meio de película ou gravação de vídeo. As imagens capturadas têm propriedades um pouco diferentes das que não são gravadas, sendo considerados fatores como o tom e o contraste, a iluminação, a profundidade, o foco e a movimentação de câmera. A tipografia também é considerada uma propriedade visual quando está em movimento, pois não há um texto a ser lido e sim formas compostas por letras.

O segundo material analisado foi o livro *"Motion Design – Moving Graphics for Television, Music Vídeo, Cinema, and Digital Interfaces"* (2004) de Matt Woolman que propõe uma morfologia para o design gráfico em movimento que se divide em três partes consideradas as bases primárias: espaço, forma e tempo. O espaço tem atributos relacionados ao quadro no qual o movimento ocorre. A forma inclui qualquer elemento visual do quadro. Já o tempo descreve acontecimentos ocorridos em um determinado período que envolvem transformações ligadas ao espaço e a forma. Woolman trabalha de forma bem detalhada esses componentes, pois o objetivo é o aprendizado dos mesmos para a criação de produtos voltados para esse ramo.

O espaço é dividido em estrutura e quadro. A estrutura trabalha os elementos que traduzem a percepção espacial como ponto, linha, plano e volume. Já o quadro contempla aspectos como a proporção da tela, a direção do quadro e a profundidade de campo.

Para Woolman a forma está presente em tudo que é visível e pode ser captada de forma estática ou em movimento. No design gráfico em movimento, ela pode ser criada através de imagens bidimensionais, objetos tridimensionais e através da tipografia. A forma contém atributos específicos como tamanho, contorno, cor, superfície e dimensão.

O tempo é o elemento primário que caracteriza a dinâmica na composição e se divide em duas partes o movimento e a seqüência. O movimento é a ação que acontece dentro do quadro, já a seqüência é o conjunto de cenas que forma a narrativa.

Por último foi analisado o autor Bruce Block, que diz no *livro "The Visual Story - Creating the structure of film, TV and digital media"* (2008) que estamos cercados por imagens, não importa o meio ou a resolução. E que toda imagem é composta de uma narrativa, componentes visuais e em alguns casos sons. No que diz respeito a parte visual, essas imagens se dividem em espaço, linha, forma, tom, cor, movimento e ritmo.

O espaço em termos visuais pode apresentar três configurações diferentes: o espaço captado pela câmera, o espaço dentro do quadro e a dimensão que é ocupada pela tela onde ocorre a exibição do produto.

A linha resulta da percepção de outros componentes visuais e a forma é construída através do conjunto de linhas.

O tom está ligado ao brilho dos objetos baseada em uma escala de tons de cinza. Já a cor é o resultado do que vemos do espectro luminoso e no caso do vídeo temos um sistema de cor subtrativo baseado nas cores vermelha, verde e azul.

O movimento pode ocorrer através da movimentação da câmera, dos objetos e dos olhos do espectador. E temos quatro tipos de movimento: real, aparente, induzido e relativo.

Apesar de ser um termo que remete muito a música, o ritmo também é usado nas composições visuais. Block associa os elementos gráficos com elementos presentes na música e faz a analogia com o funcionamento de um metrônomo para explicar a alternância, repetição e o andamento. O ritmo visual é dado pela disposição dos objetos estáticos em uma composição, pela movimentação dos mesmos e através da edição.

Os modelos analisados tem algumas semelhanças especialmente nos componentes relacionados ao espaço e ao tempo. O que difere são as abordagens ligadas às propriedades visuais. Portanto, para analisar esses parâmetros darei prioridade a abordagem de Block, por ser uma síntese dos outros modelos, mas agregando componentes citados pelos outros autores que estão presentes na obra analisada como a textura e a tipografia.

> "Na animação gráfica a imagem se move e o movimento afeta a sua natureza. Uma imagem que se mantém estática é um convite a contemplação; entretanto o dinamismo no sujeito e na composição existem mesmo fora do tempo. A animação gráfica é móvel não só na linha, mas também na sua textura" (HALAS & MANVELL, 1962, p.11)

#### **2.2.1.1 Espaço**

 O espaço é uma propriedade que pode ser considerada em dois aspectos: a estrutura e o quadro. A estrutura engloba os elementos que definem o espaço como o ponto, a linha, o plano, o volume e a dimensão que vem através da perspectiva. Já o quadro está relacionado a assuntos como a proporção da tela, a orientação e a sua composição.

 No desenvolvimento um projeto de animação a localização, o tamanho, a orientação, a direção que esses elementos passam na tela, a maneira como essa movimentação influencia os movimentos seguintes e essa movimentação em relação aos limites do quadro são fatores espaciais importantes.

#### **2.2.1.2 Forma**

 A forma é o elemento mais básico em um projeto de design gráfico. No design gráfico em movimento está atrelada a questão do tempo, portanto pode mover-se ou mudar através dele. E ela pode ser capturada estaticamente ou em movimento e criada pela mídia de origem, materiais ou elementos. Pode se apresentar de maneira figurativa ou abstrata e pode ter um significado junto a mesma ou ser meramente decorativa. Também pode sugerir profundidade espacial, dar ênfase e ajudar a organizar as informações, direcionando o olhar do observador ao longo do quadro.

 Pela abordagem de Block (2008), a linha e a forma são resultados da nossa percepção. A linha é resultado de outros componentes visuais que permitem a sua percepção como o contraste de tons, cores e interseção de planos. Já a forma é derivada de um conjunto de linhas.

#### **2.2.1.3 Tom**

 O tom é um componente visual que está relacionado ao brilho dos objetos, representando toda a faixa de valores entre a escuridão e a luz extrema. Nesse contexto, podemos falar também do contraste que é a proporção entre as áreas claras e escuras da imagem.

 A escala tonal de uma imagem pode dar um direcionamento na resposta do telespectador já que transmite emoções e idéias. E mexe com a atenção da audiência também, pois áreas mais brilhantes da cena costumam atrair mais rapidamente o olhar.

## **2.2.1.4 Cor**

 A cor é a parte visível do espectro luminoso e é usada para reforçar a forma. Em um trabalho de design gráfico em movimento pode ter aplicações monocromáticas ou policromáticas. Além disso, podem ser usadas cores sólidas, sejam frias ou quentes ou um gradiente de cores.

 O sistema de cor usado em vídeo é baseado no modelo RGB que utiliza como cores primárias radiações nas faixas Vermelha (*Red*), Verde (*Green*) e Azul (*Blue*). Esse sistema é conhecido também como aditivo. A soma das radiações de luz das cores primárias do sistema forma a cor branca.

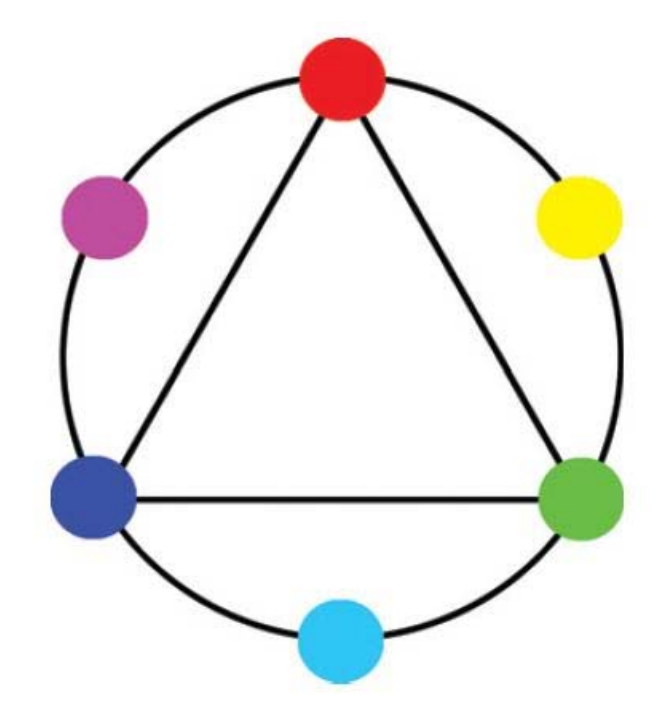

Figura 44 Sistema aditivo de cores (fonte: Broke, 2008, p.138)

 A cor tem três componentes: o matiz, a saturação e o valor. A matiz é a cor refletida ou absorvida por um objeto, é o que refere ao nome da cor (ex: Vermelho, Verde e Azul). A saturação é a diluição do matiz com o branco ou preto e isso determina a sua pureza e intensidade. O valor está relacionado ao brilho da cor. Diminuir essa variável dá a sensação da adição de pigmento escuro, já aumentar faz com que a cor fique mais clara.

 A percepção da cor é subjetiva e pode variar conforme o gênero e a cultura. Existem estudos em que dizem que as mulheres preferem cores frias e tons mais suaves, enquanto os homens preferem cores escuras e tons saturados (Krasner, 2008). E também existem simbolismos ligados a cor que variam de acordo com a região como por exemplo a cor branca ser associada a morte em culturas orientais e no ocidente está associada a cor preta.

#### **2.2.1.5 Movimento**

 O movimento é o ponto de partida para a animação. Ele ocorre por meio de objetos, da câmera e através da visão do telespectador. Dependendo da modalidade de animação vem de uma sucessão de quadros estáticos. Em uma filmagem, a movimentação da câmera em sua velocidade normal captura o movimento continuo do objeto gerando 24 ou 30 quadros por segundo (varia de acordo com o tipo de equipamento que é feita a captura). E esses quadros são entendidos como movimento devido ao fenômeno da persistência retiniana, que consiste "na habilidade dos nossos olhos de reter uma imagem por uma fração de segundo após seu desaparecimento" (Krasner, 2008, p.4).

Outro aspecto importante a ser considerado que também está ligado ao movimento é a forma a qual os elementos são percebidos pelo espectador através do movimento real da câmera ou de uma simulação de movimento de câmera. (ver Movimento de Câmera em 2.4.6)

#### **2.2.1.6 Ritmo**

 O ritmo apesar de ter uma associação imediata a música também está associado a parâmetros visuais. O ritmo é caracterizado pela repetição da mesma ação ou pela alternância de forma regular ou irregular de ações distintas. (Woolman, 2004).

 A disposição dos objetos dentro da composição ajuda a imprimir o ritmo de forma visual e ele pode ser aplicado ao movimento de um componente da cena ou usado de forma mais ampla como em uma seqüência de ação da cena ou em uma seqüência de cenas. Mas é importante ressaltar que nem sempre o movimento de um elemento por si só, gera o ritmo na composição.

 Em um projeto audiovisual o ritmo é importante para o sucesso do produto final, já que os elementos da composição como a tipografia, imagens e o som devem ser pensados de acordo com o ritmo da edição.

## **2.2.1.7 Textura**

 Todo objeto tem uma textura e ela ajuda a dar profundidade e contraste a composição. Também pode servir para gerar uma sensação tátil ao objeto. Na computação gráfica simula o material que compõe o objeto representado.

# **2.2.1.8 Tipografia**

 A tipografia funciona como um meio de transmissão de uma mensagem. A forma como é o tratamento da letra é realizado pode aumentar a eficácia da comunicação do projeto. Porém com a adição do movimento, a tipografia pode ser interpretada como uma forma em vez de um texto, trazendo novas possibilidades a composição.

 A escolha da fonte também é um fator a ser considerado, pois a combinação de fontes utilizadas podem contribuir para a mensagem, a emoção e a harmonia da composição. Além disso, há a questão da legibilidade que pode ser prejudicada com o movimento do texto e a baixa resolução da televisão.

 Em alguns projetos de televisão a tipografia é apresentada de uma maneira genérica servindo apenas para creditar quem está envolvido em determinada obra.

#### **2.3 Análise das Vinhetas da TV Educativa**

 Dentro da vasta obra produzida por Rui de Oliveira na emissora, foram escolhidas vinhetas que representassem o maior número possível de técnicas utilizadas nesse tipo de trabalho. Foram priorizadas obras que fossem feitas quase na sua totalidade com animações e ilustrações do artista.

#### 2.3.1 **Pluft, o fantasminha (1975)**

 Realizada em 1975, a adaptação da peça infantil homônima de Maria Clara Machado foi a primeira produção para crianças realizada em cores no país. Foi uma parceria entre a Rede Globo e a TV Educativa, que funcionava em caráter provisório.

 Parte das gravações externas foi feita na praia de Grumari. A TV Educativa foi responsável pela gravação das cenas internas que foram realizadas nas suas instalações. A vinheta de abertura foi o primeiro trabalho de Rui de Oliveira na televisão brasileira. A produção foi substituída pela novela *Helena* que foi a primeira novela do horário das dezoito horas voltada para o público adulto cuja abertura também foi realizada por ele.

 A narrativa da vinheta consiste em um passeio do personagem Pluft por diversos ambientes. Podemos observar a influência da linguagem gráfica do filme de animação dos Beatles *Yellow Submarine* (1968), principalmente no tipo de traço das ilustrações e na paleta de cores vibrantes característica da estética psicodélica.

- Duração: 1'30"
- Espaço: O quadro é totalmente preenchido praticamente toda a duração da vinheta. Seja pelas formas que através do *zoom in* são ampliadas até completar o espaço do quadro, pelos cenários ou pela repetição de uma mesma forma como as linhas, estrelas e círculos que ficam ao fundo.
- Forma: As linhas são bem acentuadas, contrastantes e foram os elementos da narrativa. Há a presença de formas figurativas representando elementos reconhecíveis pelo espectador como estrelas, flores, peixes, representando diversos ambientes os quais o personagem principal viaja.
- Tom: O tom é bem alegre e vibrante, apesar de ter a presenca muito forte da cor preta como fundo.
- Cor: Existe uma paleta bem abrangente tanto de cores frias e quanto quentes, mas as cores frias aparecem em espaços maiores como os planos de fundo das cenas. O fanstaminha Pluft aparece na cor branca que é a qual esse tipo de personagem é representado, porém com detalhes de cores quentes análogas.
- Movimento: Os personagens que parecem na abertura movem-se tanto na horizontal quanto na vertical e esses movimentos tem a função de fazer a transição entre as cenas. Também há a movimentação através da câmera com zoom in e zoom out que também servem como elementos de transição.
- Ritmo: O ritmo mostra uma regularidade através da movimentação dos objetos e da repetição de certos elementos do cenário. Há uma seqüência de personagens indo para o mesmo lado, depois esse movimento é feito em uma direção alternada. Mas há um padrão nesses movimentos. Um exemplo é o momento

00:49 em que há um movimento emulando perspectiva de uma caravela que é repetido de forma espelhada com o personagem principal.

- Textura: A textura está presente nos objetos retratados. O fundo é chapado e não dá uma sensação de profundidade entre os planos.
- Tipografia: O uso se dá através do texto dos créditos que se apresentam durante a peça. A cor é branca e em alguns momentos há a sobreposição nas ilustrações de cores que geram pouco contraste, dificultando a leitura. A fonte utilizada é a Microgramma Bold Extended que era a tipografia padrão na época das aberturas da Rede Globo

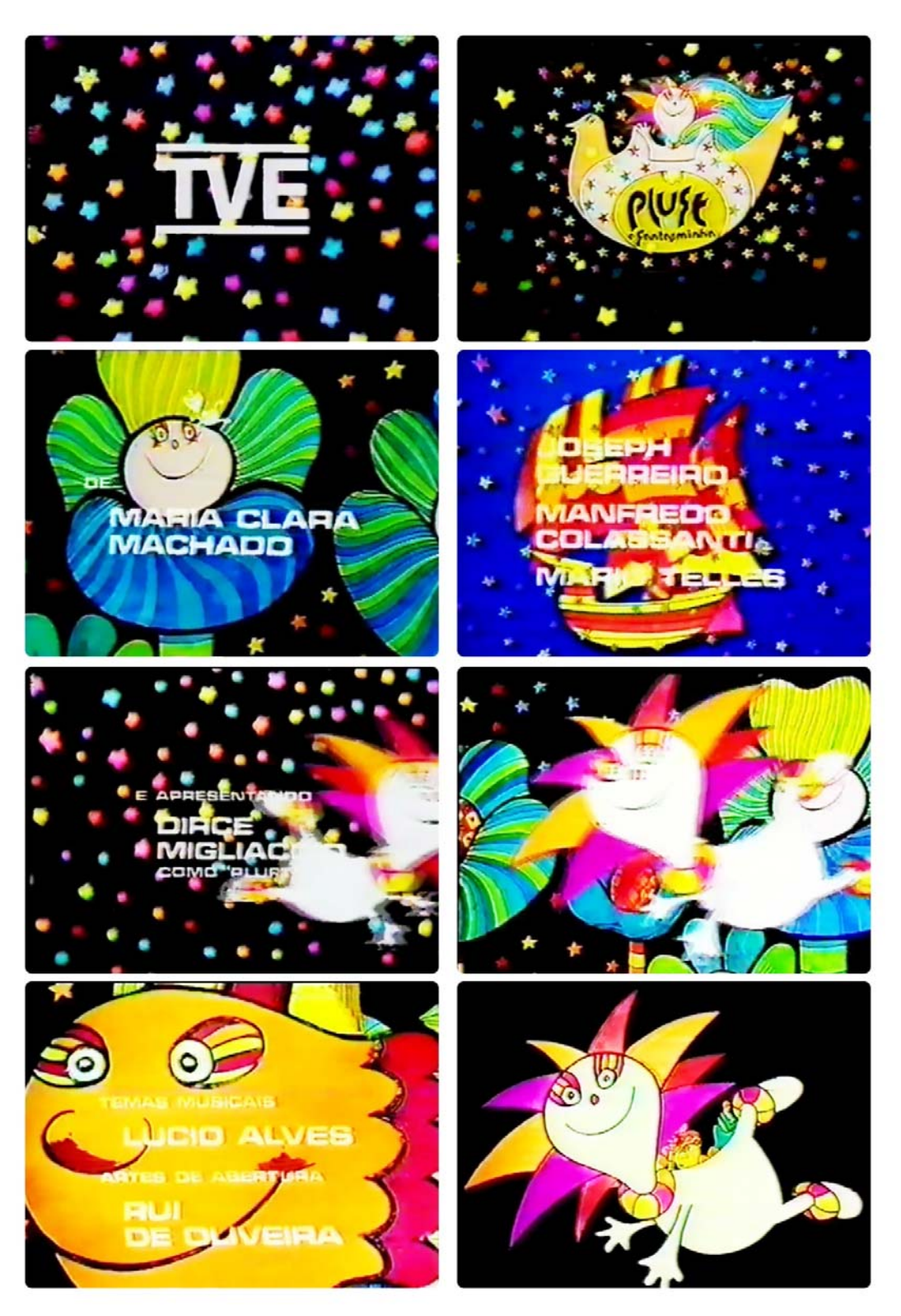

Figura 45 Quadros da Vinheta Pluft (1975)

# 2.3.2 **Sítio do Picapau Amarelo Ano I (1977)**

 A vinheta de abertura mostra elementos que remetem a um mundo rural e ao folclore brasileiro presentes na obra apresentada.

 Começa com o logotipo do programa surgindo em uma paisagem de pasto com árvores que por meio de uma transição em *fade* muda para a cena cujo espaço é preenchido por flores vermelhas. São poucos movimentos, transições entre cenas suaves através de fusões e *fade*. Em algumas cenas, o objeto principal tem pequenas variações de movimento através do *zoom in* e *zoom out*. Um aspecto interessante a observar é que o título do programa aparecia no início da vinheta e não no final como é atualmente.

- Duração: 1'30"
- Espaco: Depois da cena inicial em que as flores crescem e preenchem a tela toda, o espaço é parcialmente preenchido, só volta a ser preenchido no momento em que o macaco aparece com *zoom in* e há uma terceira movimentação similar na hora em que a onça aparece. O enquadramento é frontal e há pouca variação na linha do horizonte
- Forma: Os contornos dos objetos retratados são bem definidos e em muitos momentos podemos perceber as linhas que foram esses objetos. Os elementos são figurativos
- Tom: O fundo da composição é azul escuro. Com isso, há o destaque na hora em que aparece cada objeto da imagem, pois esse tom mais escuro acentua os objetos
- Cor: A palheta de cores é na maioria das vezes composta do verde do pasto e do azul do céu da paisagem retratada no início. Depois a cor muda para o marrom que remete a terra. Até os tons mais quentes não tem tanta saturação.
- Movimento: Há pouca movimentação durante a abertura. Existe um elemento que é o condutor das cenas da narrativa. Como no momento compreendido entre 00:15 e 00:54 no qual a estrela amarra diversos elementos da composição. Os objetos que aparecem com movimentos mais destacados são o macaco a partir do 00:54 que tem uma movimentação horizontal quanto pelo *zoom in* e a flor que cresce a partir de 1:03.
- Ritmo: A proposta de os elementos da composição servirem como condutor para a próxima imagem ajudam a ditam a regularidade da narrativa
- Textura: A textura é presente nos personagens que aparecem ao longo da narrativa e é dada pela técnica de pintura utilizada.
- Tipografia: A vinheta começa com o logotipo do título do programa que é composto de uma fonte serifada no "Sítio" e o restante na fonte institucional da Rede Globo, a Globoface. Tirando esse momento, a apresentação da tipografia se dá através dos créditos que percorrem a tela de baixo para cima. Podemos observar que há um contorno preto nas letras que são brancas e dessa forma, a legibilidade não é prejudicada.

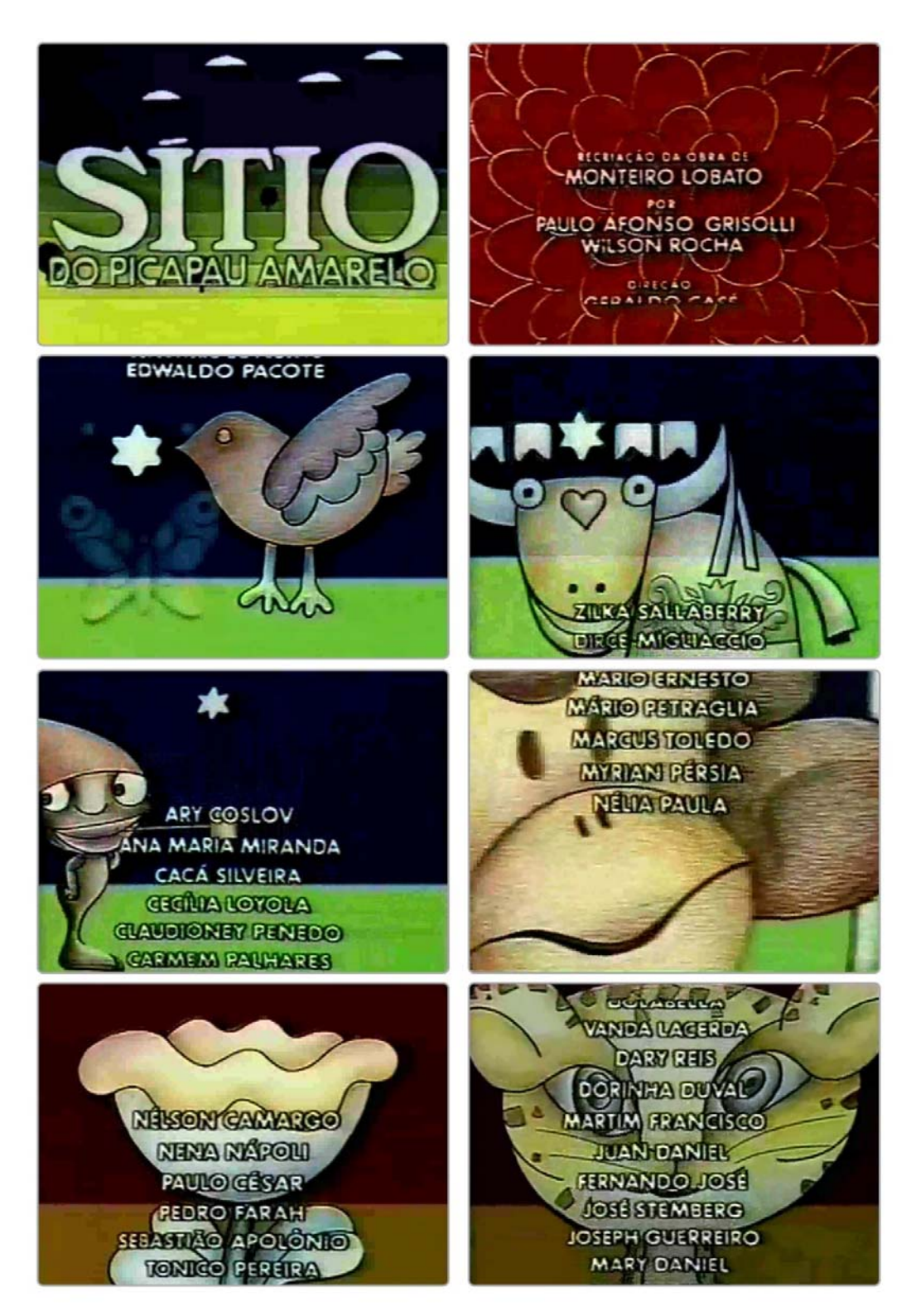

Figura 46 Quadros da Vinheta do Sítio do Picapau Amarelo (1977)

## 2.3.3 **Episódio: O Minotauro (1978)**

 A abertura desse episódio é um resumo da lenda grega do Minotauro. Começa com uma imagem filmada de um vaso que contém as imagens de Ariadne e Teseu, personagens da lenda. A imagem dá um *zoom in* no vaso e passa para a cena seguinte que é o labirinto onde vivia o Minotauro. Na parte do labirinto aparece o Minotauro e Teseu em pedaços diferentes do labirinto e ocorre a transição em fade para a cena seguinte onde aparecem Ariadne e Teseu sob a forma de um casal que em *zoom out* aparecem no vaso da cena inicial.

- Duração: 25"
- Espaço: Não é tão ocupado. As cenas acontecem em um ponto mais central do quadro. A hora em que o labirinto aparece tem um uso interessante do espaço que transmite a sensação de que é muito grande, quase infinito. Uso de enquadramento frontal
- Forma: Há o uso de formas figurativas. Tirando o labirinto, as formas são mais chapadas, não tem um aspecto tridimensional. Há a mistura de imagem filmada e desenhada. Para ressaltar o enredo que é de mitologia grega, há a repetição de algumas padronagens, no suporte do vaso e nos outros cenários fora do labirinto
- Tom: É tom mais sombrio para acentuar o tom de mistério, de *teaser* para o episódio que estava por vir
- Cor: Há o uso de cores quentes, porém sem muita saturação
- Movimento: As cenas são pouco movimentadas, mas há o movimento de *zoom in* e *zoom out*.
- Ritmo: O ritmo é mais lento com pouca movimentação nas cenas, exceto na parte do labirinto onde os personagens se movimentam por diversos pontos
- Textura: Os personagens e os fundos são apresentados de forma chapada. A exceção é na cena do labirinto onde as texturas das paredes do mesmo ajudam a aumentar a profundidade da cena. Na cena inicial e final onde aparece o vaso com os personagens do episódio há uma textura da padronagem do suporte do vaso.

● Tipografia: A tipografia se apresenta através dos créditos que tem um contorno preto e que minimiza problemas de legibilidade do texto. A fonte utilizada é a Globoface, tipografia institucional da emissora.

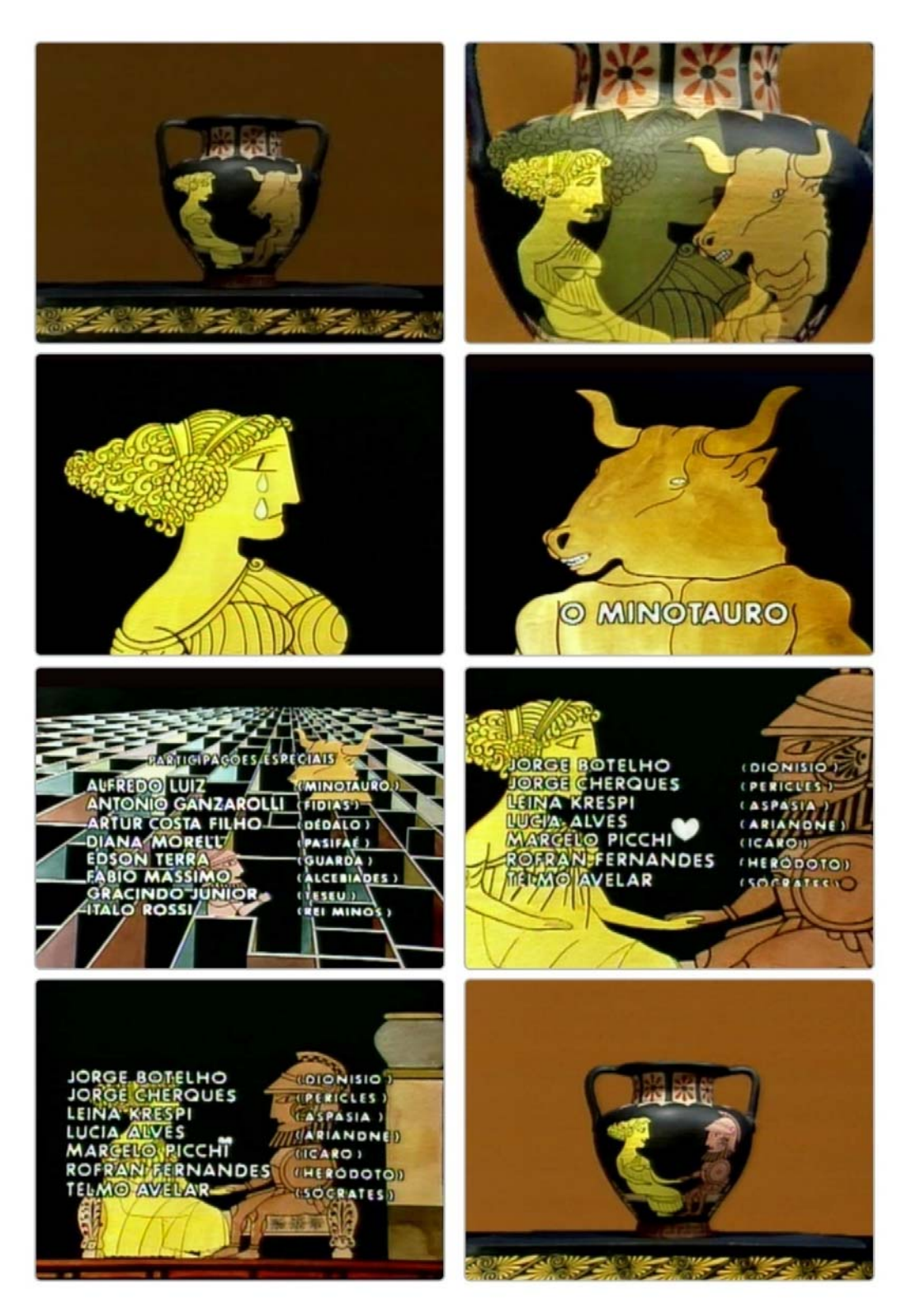

Figura 47 Quadros da Vinheta do Episódio "O Minotauro" (1978)

## 2.3.4 **Festival Internacional de Jazz (1978)**

 O Festival Internacional de Jazz de São Paulo foi realizado pela TV Cultura e exibido no Rio de Janeiro pela TV Educativa em setembro de 1978. O festival teve a participação de artistas como Astor Piazzola, Dizzy Gillespie, Stan Gatz, Chick Corea, George Duke, John McLaughin, entre outros em quarenta horas de transmissão.

 A abertura é composta por ilustrações de músicos com instrumentos usados em melodias de jazz. A marca da TV Educativa para indicar que a transmissão é exclusiva da emissora e o título do programa também aparece no momento inicial da vinheta.

- Duração: 1'
- Espaço: Totalmente preenchido pelas ilustrações
- Forma: As linhas que formam os contornos são bem contrastadas. Há o uso de formas figurativas.
- Tom: É mais claro e condiz com o caráter vibrante do festival.
- Cor: As cores predominantes são o preto e o branco do suporte. Existe uma sobreposição na imagem da cor azul com transparência. Alguns detalhes das imagens são de cores quentes e com a sobreposição da cor azul, mudam para cores frias.
- Movimento: A maioria das ilustrações aparecem de forma estática. O movimento que há é dado pelos letreiros do título e pela animação da marca que aparecem em *zoom in.*
- Ritmo: O ritmo é uniforme, cada ilustração fica numa posição semelhante nas diferentes cenas.
- Textura: Há a presença da textura devido a técnica utilizada nas ilustrações e ajudam a dar uma sensação de profundidade às imagens.
- Tipografia: Há a inserção do título em uma fonte *display* que aparece em um movimento de *zoom in*. Os créditos aparecem na cor branca e por ser uma fonte de estrutura um pouco fina e os fundos são na maioria claros, não há muito contraste e em alguns momentos a legibilidade dos textos é prejudicada.

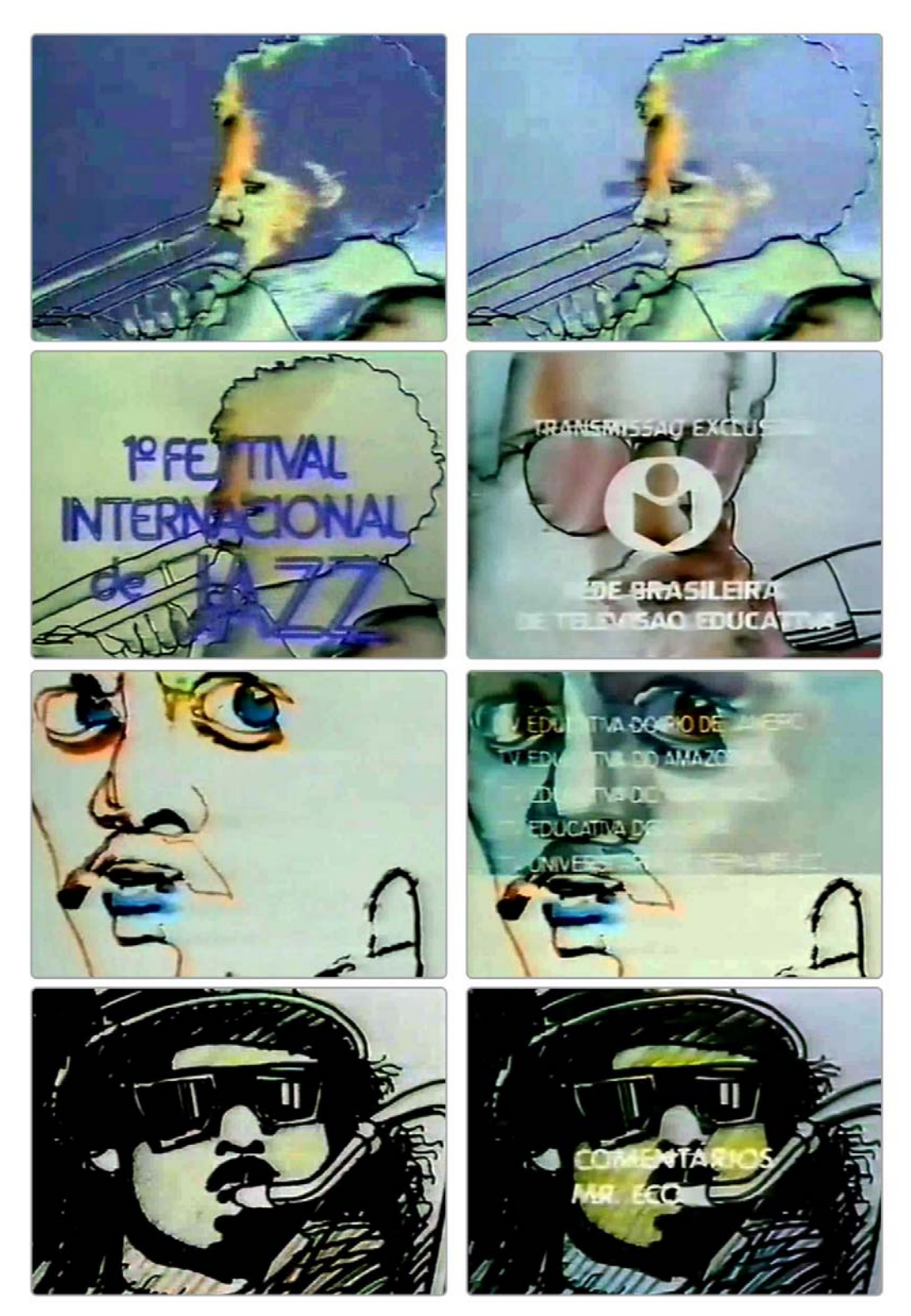

Figura 48 Quadros da Vinheta Festival Internacional de Jazz (1978)

## 2.3.5 **Sítio do Picapau Amarelo Ano III (1979)**

 Essa vinheta apresenta ilustrações de diversos animais com textura de plantas ao redor. A primeira cena da vinheta são todos esses animais com o logotipo da série. O movimento é caracterizado pelo zoom in de cada um desses animais. As transições entre as cenas são em fade passando para outros tipos de imagens ligadas ao ambiente retratado na série que aparecem tanto em ilustrações como imagens filmadas. Depois as transições entre cenas são efetuadas através de recortes (*o matte*) em um determinado ponto da imagem que tem relação com a imagem filmada seguinte. A paleta de cores é bem ampla, pois é representada de acordo com a cor do animal representado, porém por ter diversas ilustrações que foram feitas através de aquarela a cor branca do suporte aparece em diversos momentos.

- Duração: 1'20"
- Espaço: Totalmente preenchido, pois o que aparece no quadro é um pedaço de uma imagem maior que contem todas as figuras retratadas.
- Forma: Linhas bem destacadas pela cor de fundo do suporte. Presença de diversas texturas dos objetos que aparecem na narrativa. Há um percentual de imagem gravada em vídeo, mas a ilustração predomina. Há a inserção de cenas gravadas dentro de recortes em formato de flor, janela, quadro por meio do recurso de *matte*.
- Tom: Claro, ressaltando o aspecto diurno de área rural
- Cor: Cores suaves, o branco do suporte tem um grande destaque
- Movimento: Diversos movimentos como o *zoom in* e *zoom out*. Alguns personagens aparecem animados nos sentidos horizontal e vertical.
- Ritmo: O ritmo é uniforme dado pelas transições que são de dois tipos apenas.
- Textura: As ilustrações tem diversas texturas criadas através do desenho e também pela técnica de pintura utilizada.

● Tipografia: A fonte utilizada é a Globoface e se apresenta através dos créditos que tem um contorno preto, porém as ilustrações presentes na vinheta são contém muitas texturas e mesmo havendo um recurso para minimizar problemas de legibilidade, os textos ficam perdidos na composição e com pouca leitura.

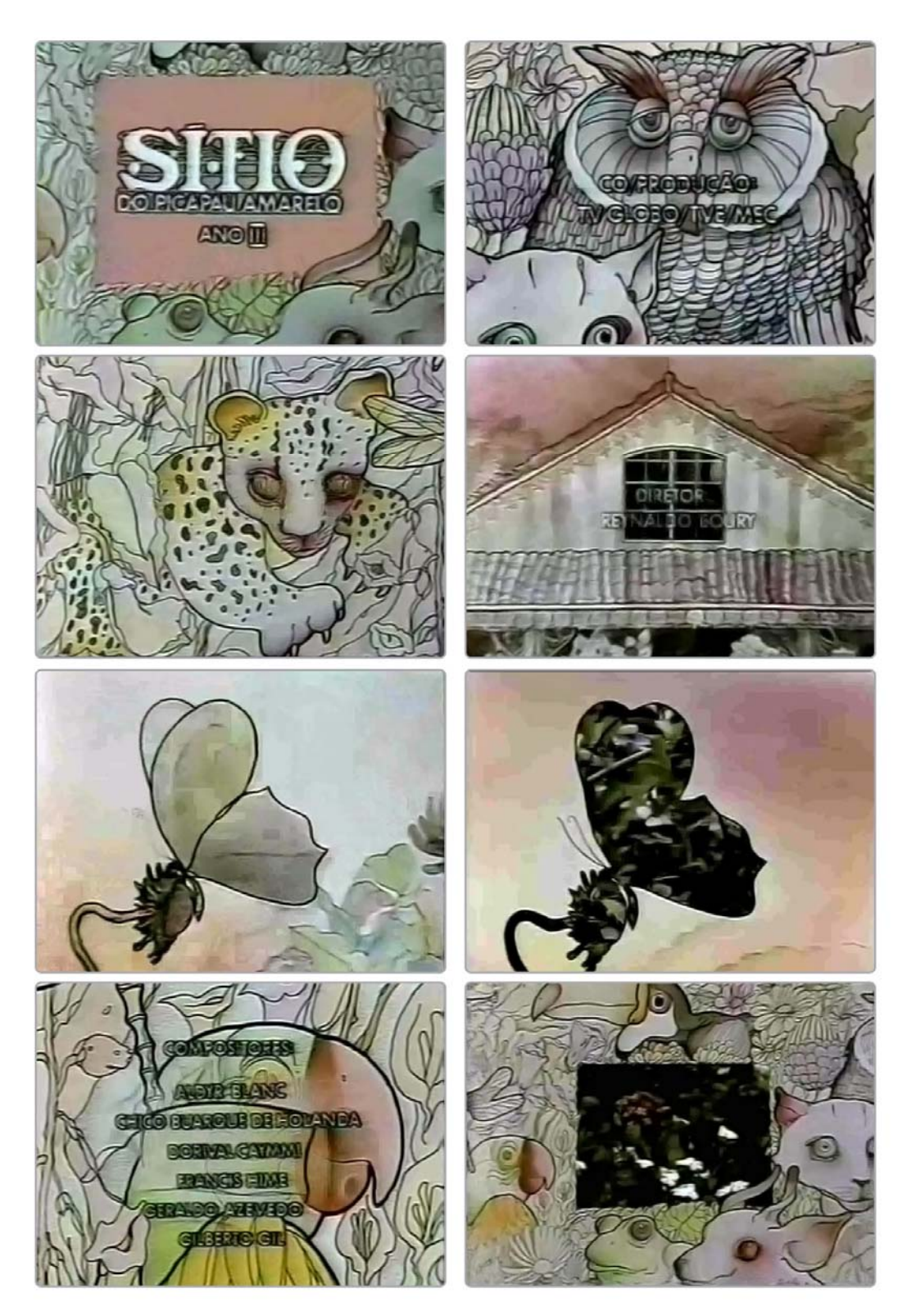

Figura 49 Quadros da Vinheta Sitio do Picapau Amarelo (1979)

## 2.3.6 **Escala (1979)**

A faixa de programação consistia na exibição de recitais de música clássica. A abertura começa com cinco linhas amarelas sobre um fundo preto que remetem a partitura musical, muito presente nesse tipo de evento coberto pelo programa. Posteriormente aparecem outros elementos ligados a música como uma textura de partituras musicais e pessoas tocando violino. Além dessas imagens aparecem folhas e um anjo que volta a aparecer no encerramento da vinheta.

- Duração: 60"
- Espaço: O espaço do quadro é ocupado quase na totalidade em diversas cenas.
- Forma: Uso de elementos figurativos
- Tom: O tom é mais escuro com o uso de cores pouco saturadas dando um aspecto de sobriedade.
- Cor: Uso de cores quentes e preto no fundo que acaba funcionando com um condutor das cenas
- Movimento: Há um movimento no sentido horizontal com as linhas da partitura através do *truck*. Os movimentos não são feitos quadro a quadro, mas com a transição em *fade*, é possível completar os movimentos intermediários.
- Ritmo: Uniforme com as cenas mudando de forma lenta, mas no mesmo ponto da composição.
- Textura: A textura é dada pela disposição dos objetos e pelo tipo de pintura que é realizado nas ilustrações.
- Tipografia: Não há

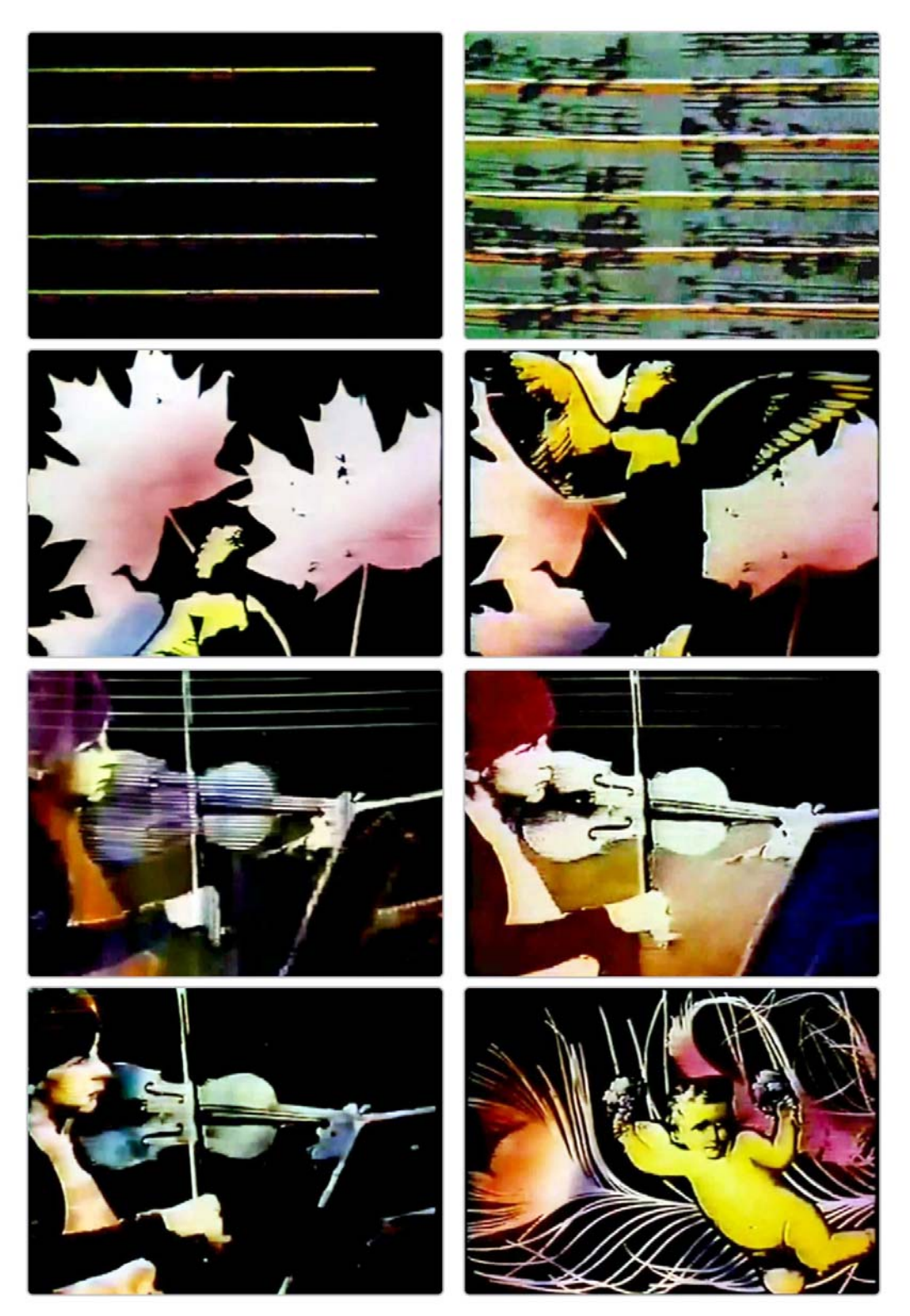

Figura 50 Quadros da Vinheta "Escala" (1979)

## 2.3.7 **Culturama (1979)**

Realizado entre 1979 e 1980 era um programa de variedades produzido, apresentado e dirigido por Heloísa Buarque de Hollanda.

Esse material é bem representativo do uso das técnicas de artes gráficas aplicadas ao design gráfico em movimento. A retícula e a textura proporcionada por ela é usada através das figuras humanas que através do *zoom* tem o seu movimento expandido até que se perca a identificação da forma. Na cena final é exibida uma foto de multidão representando a totalidade do que foi exibido nos detalhes das retículas.

- Duração: 47"
- Espaço: Totalmente preenchido
- Forma: Há a presença de elementos figurativos que são expandidos até virarem abstratos
- Tom: Mais escuro trazendo certa dramaticidade
- Cor: Há uma gradação no uso da cor saindo de cores frias para quentes, porém apesar do uso das cores quentes, a vinheta tem uma tonalidade que tende para o frio.
- Movimento: Basicamente *zoom in* e *zoom out e* há a fusão de cenas diferentes que gera um movimento pela sobreposição de retículas dessas imagens.
- Ritmo: Uniforme, os movimentos seguem um padrão.
- Textura: Ocorre através das retículas presentes em quase todas as cenas da narrativa
- Tipografia: Não há
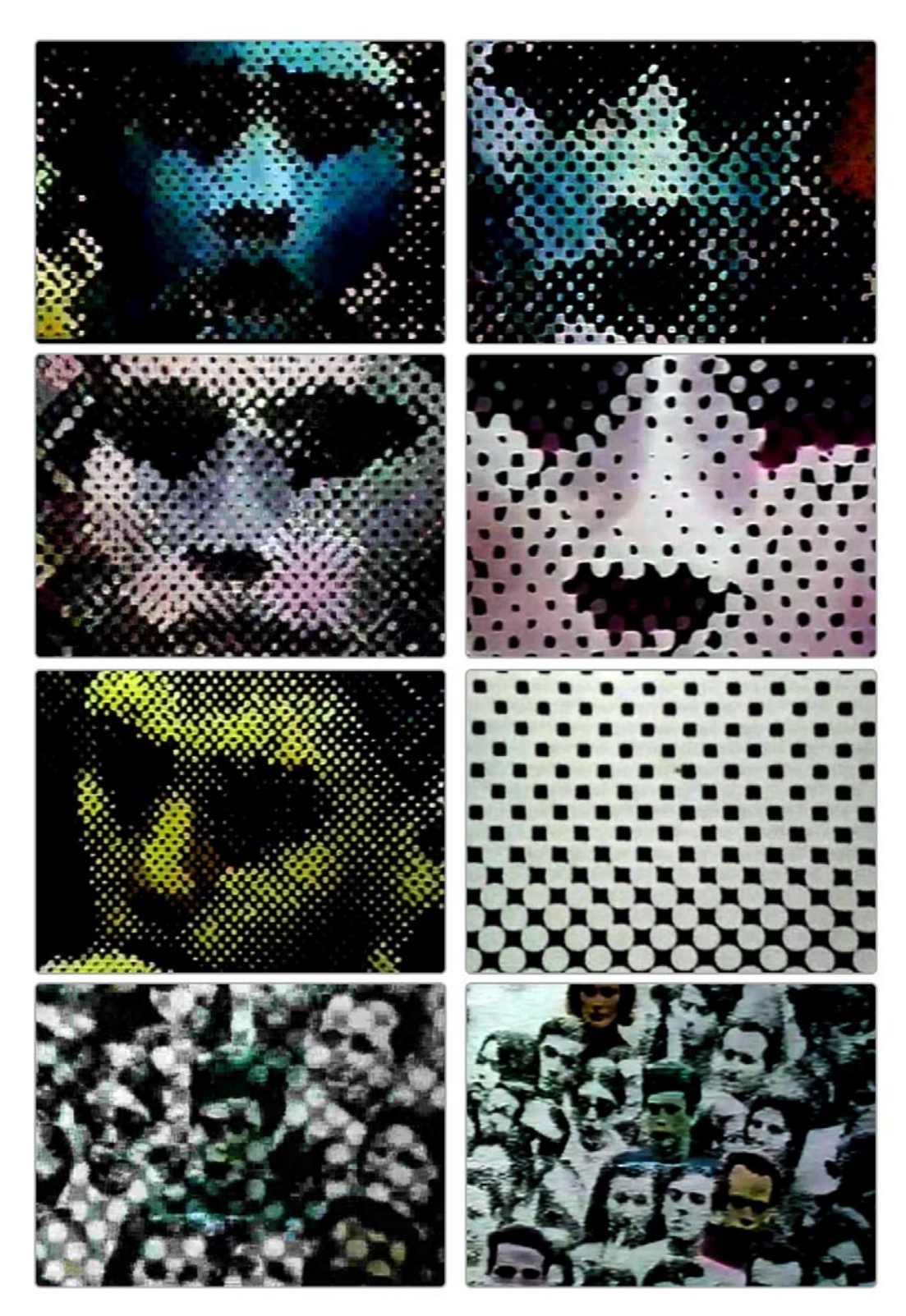

Figura 51 Quadros da Vinheta "Culturama" (1979)

#### 2.3.8 **Jogo do Contrário (1980)**

Programa lançado em 1980, cujas histórias eram direcionadas ao público infantil. Eram exibidos filmes, desenhos animados e dramatizações trabalhados no conceito dos opostos, dos contrários, de diferentes pontos de vista. Esse conceito é reforçado no logotipo do programa onde a palavra contrário aparece duas vezes, uma na posição correta de leitura e em sua versão espelhada.

A vinheta mescla imagens fotográficas e filmadas com ilustrações que tem influência surrealista.

- Duração: 1'19"
- Espaço: O espaço da composição é todo formado pelos cenários das imagens. Algumas imagens em perspectiva. As três dimensões aparecem de forma definida. Os objetos aparecem na maioria das vezes no centro do quadro. As cenas interagem umas com as outras através de transições pelo contorno do através do *matte*.
- Forma: Maior presença de objetos físicos (fotografados e filmados) do que de ilustrações.
- Tom: Para enfatizar a idéia do contrário, há a presença de cenas claras remetendo ao dia e escuras associadas a noite.
- Cor: O uso da cor é bem variado tanto com o uso de cores quentes quanto frias
- Movimento: Os objetos se movem gradualmente e se fundem em outros. Há muita movimentação dos objetos de forma crescente e decrescente
- Ritmo: Apesar as cenas terem muitas imagens diferentes entre si, o ritmo é uniforme e é dado pela movimentação da câmera que acontece em *zoom in* e *zoom out* e o objeto é trocado no centro da composição.
- Textura: Presença da própria textura dos objetos físicos e algumas padronagens nos ambientes retratados, reforçando a profundidade dos mesmos.
- Tipografia: O logotipo que aparece no início da vinheta é usado representando uma forma quando ocorre o espelhamento. Existe um contorno preto nas letras que ajuda na legibilidade na aplicação desse fundo com textura de nuvens.

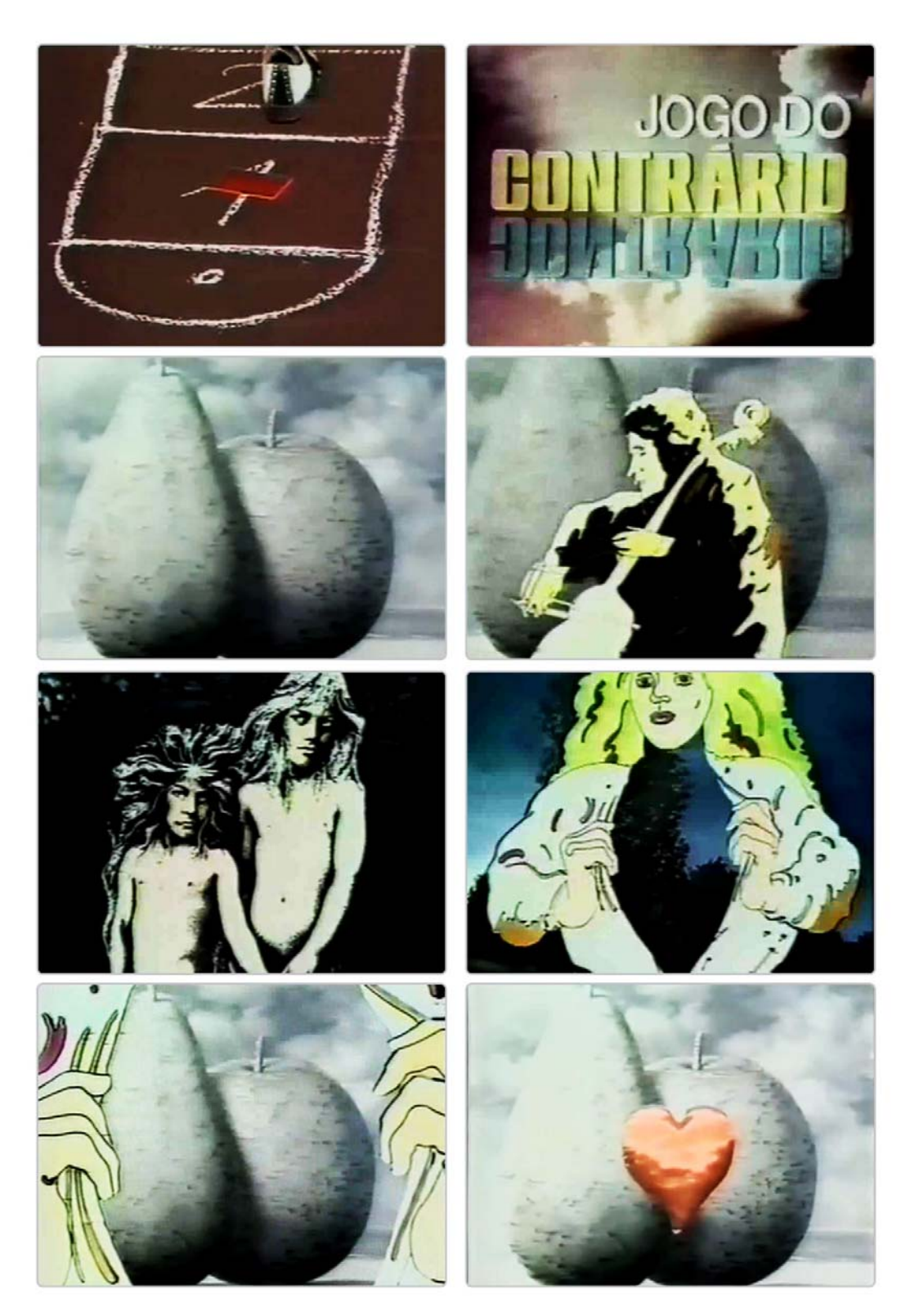

Figura 52 Quadros da vinheta "Jogo do Contrário" (1980)

## 2.3.9 **Nossa Música (1980)**

Programa com apresentações musicais de artistas brasileiros. Começou a ser veiculado em 1980 aos domingos às 14h.

A vinheta trabalha com grafismos que estão associados a elementos presentes na música como um todo. As linhas que entram de forma seqüencial estão associadas. tanto a pauta musical quanto às cordas dos instrumentos musicais. A maneira em que as letras são dispostas nas linhas são similares a de uma notação musical.

O movimento das elementos é no sentido de preencher o quadro e o ritmo é bastante gradual, enfatizado com os tamanhos diferentes que o texto "a nossa música" aparece escrito.

- Duração: 13"
- Espaço: O quadro em alguns momentos é completamente preenchido em outros não é. A movimentação das linhas serve como transição entre as cenas
- Forma: Uso de linhas diagonais e texturas formadas através do escrito "nossa música" que com a transição em *wipe*, parece formar outras linhas
- Tom: Há bastante constraste nas linhas
- Cor: Uso predominante do preto em contraste com a cor amarela e branca
- Movimento: As cenas são bastante dinâmicas com os elementos movendo-se em vários sentidos e esses elementos funcionam como transição entre as cenas
- Ritmo: O ritmo é alternado, cada cena acontece de uma maneira, a partir de uma direção diferente
- Textura: Os elementos da composição fazem a textura das cenas como por exemplo, as linhas diagonais que depois se apresentam na horizontal e o escrito "a nossa música" aparece em repetição criando uma textura tipográfica.
- Tipografia: Os elementos tipográficos ocorrem como forma e como textura. É usada a fonte Futura e no título do programa ao final da vinheta a fonte Desolemona<sup>1</sup>.

 1 Segundo Álbum das Famílias Fototoletras da Lídio Sistema Laser de Composição

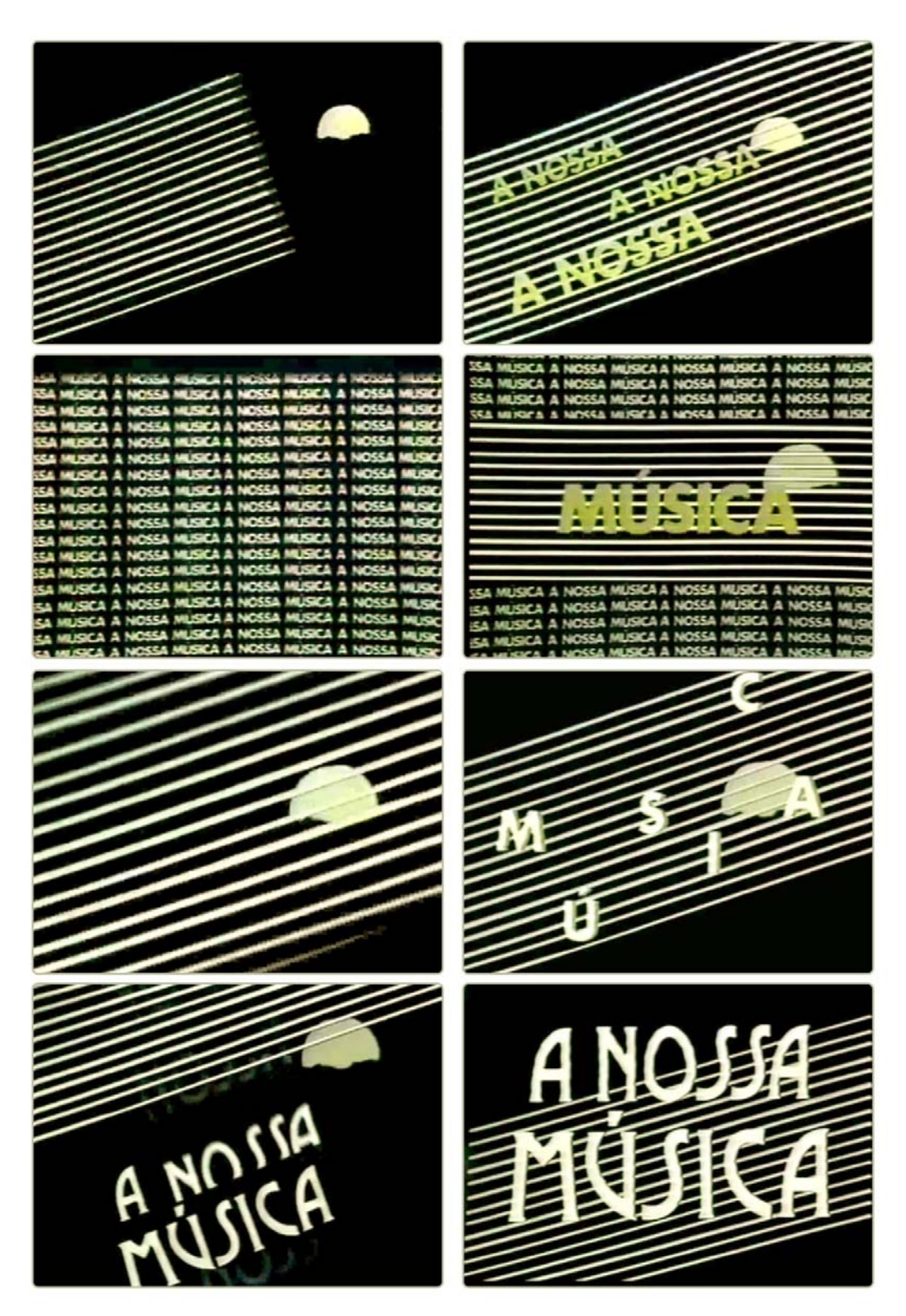

Figura 53 Quadros da Vinheta "A nossa música" (1980)

#### 2.3.10 **Carnaval 81 (1981)**

Cobertura jornalística das festas populares do Carnaval do ano de 1981. Esse projeto mesclava imagens filmadas de carnaval com animações baseadas em personagens presentes nos festejos de rua.

A narrativa é composta por ilustrações de rostos de pierrôs e imagens gravadas de pessoas dançando durante os desfiles de escolas de samba.

As cenas são compostas por rostos de pierrôs que aparecem em *zoom in* e *zoom out* e de forma desmembrada em diversas cores como uma sanfona que abre e fecha. Além disso, faixas que são pedaços do logotipo cortam a tela como um *wipe* linear. O ritmo é dado pela repetição e por essa movimentação através da sanfona.

- Duração: 30"
- Espaço: O espaço também é totalmente preenchido tanto com as ilustrações quanto com as imagens filmadas. Em alguns momentos ele é subdividido em vários retângulos, o que varia é a quantidade de divisões da ilustração. Os fragmentos que são pedaços do título geram cortes na imagem que tornam a composição interessante
- Forma: A abertura é composta a partir de ilustrações intercaladas com imagens gravadas.
- Tom: Muitas áreas de brilho nas imagens
- Cor: As cores são bem variadas em tons quentes, há uma gradação na variação de cores em cada retângulo em que aparece um trecho da imagem.
- Movimento: O movimento é no sentido horizontal do centro para as extremidades. Também há uma desconstrução do movimento no momento em que a tela se divide em três partes. Algumas imagens em *zoom in*, porém o movimento não é direto e ocorrem quebras até chegar ao ponto final.
- Ritmo: O ritmo é dado pelo movimento dos objetos que são executados de forma alternada.
- Textura: A textura está presente através do próprio objeto filmado e através da pintura aplicada às ilustrações.

● Tipografia: O logotipo do programa é composto do número 81 numa forma estilizada. E o escrito Carnaval dentro dessa forma criada pelo movimento das linhas que aparecem desde o início da vinheta.

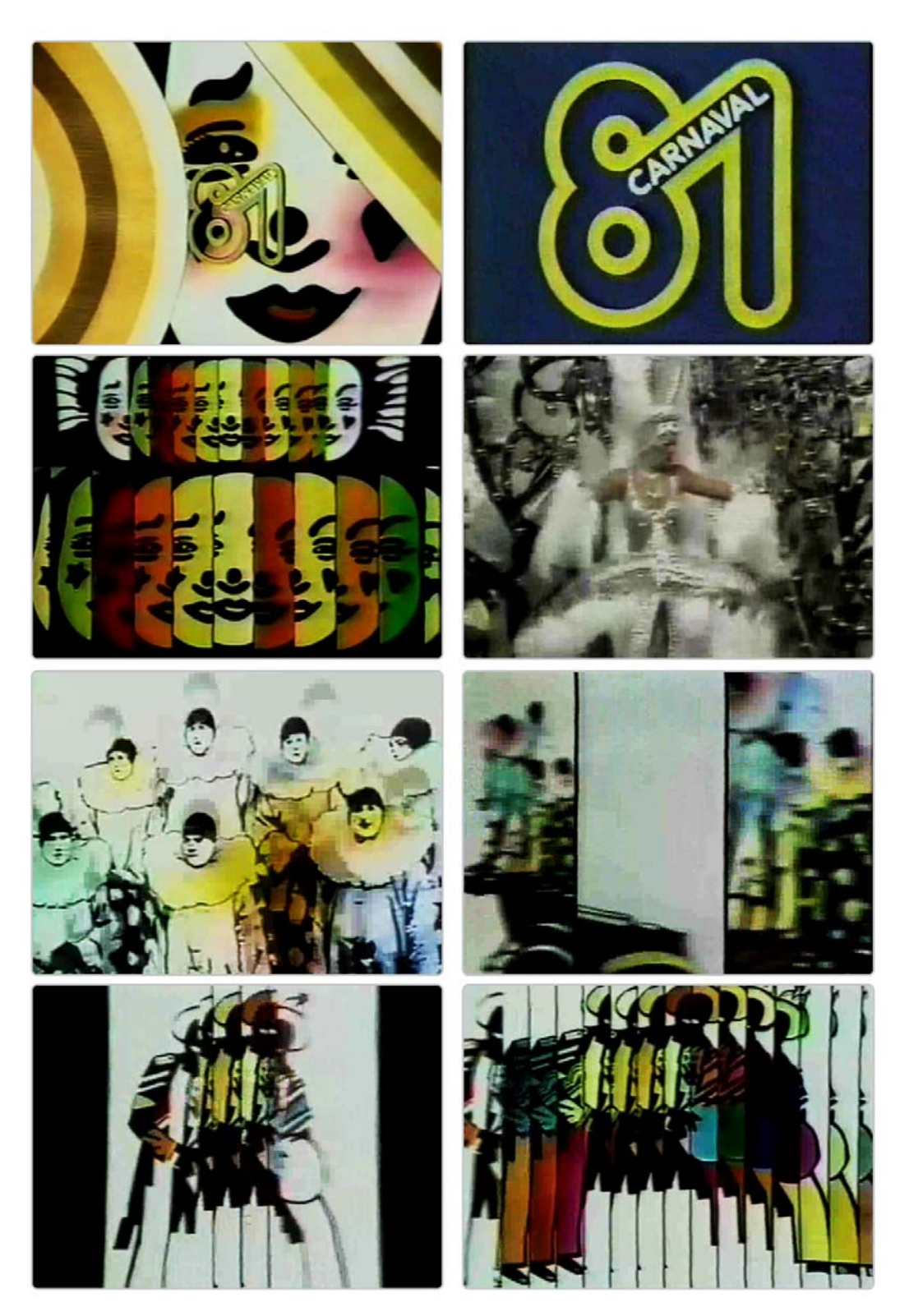

Figura 54 Quadros da Vinheta "Carnaval 81" (1981)

#### 2.3.11 **Forró (1981)**

No programa eram exibidas interpretações de obras ligadas a esse gênero musical. A vinheta mostra diversas ilustrações de pessoas tocando instrumentos usados nesse tipo de música, sincronizadas com a trilha combinadas com elementos ligados a cultura do forró como a lanterna de festa junina e o traço das ilustrações que remetem ao cordel.

Há uma movimentação de uma lanterna como plano de fundo e que serve como gancho para o restante dos movimentos das ilustrações. As transições são através de *fade* e de escalonamento.

- Duração: 19"
- Espaço: O quadro é ocupado durante toda a duração da vinheta por uma imagem filmada de uma lanterna em movimento e as ilustrações são sobrepostas a essa imagem. Em alguns momentos elas ocupam toda a tela e em outros somente uma parte.
- Linha e Forma: A abertura é formada de elementos figurativos. Alguns deles aparecem dentro de quadrados e outros são vazados aparecendo a textura de fundo. O desenho dos elementos é baseado nas xilogravuras que ilustram os livros de cordel.
- Tom: As imagens tem um contraste bem acentuado de claro/escuro, mas o fundo mais claro predomina.
- Cor: A paleta de cores é semelhante a de um ambiente de clima semi-árido com uso de cores quentes como amarelo, marrom e tons alaranjados.
- Movimento: O movimento está caracterizado pela imagem de fundo. As ilustrações que entram são estáticas. Existe a movimentação dada pela mudança de quadro em fade entre as ilustrações e o movimento da imagem surgindo de forma escalonada.
- Ritmo: Uniforme, os movimentos em que aparecem as ilustrações acontecem na mesma seqüência. Uma imagem em tela cheia, outra sobrepondo em fade e um quadrado surgindo de forma escalonada, ou seja ou a imagem começa pequena e através do aumento do seu tamanho pelo ponto central ela aparece por completo.
- Textura: A textura é dada pela movimentação dos elementos da composição nos momentos onde aparece a lanterna. Também ha uma textura nas pessoas retratadas e no logotipo que remete ao rastro da goiva utilizada na técnica de xilogravura.
- Tipografia: O logotipo do programa é uma letra display com um tratamento que dá a impressão de que foi feito com a técnica de xilogravura.

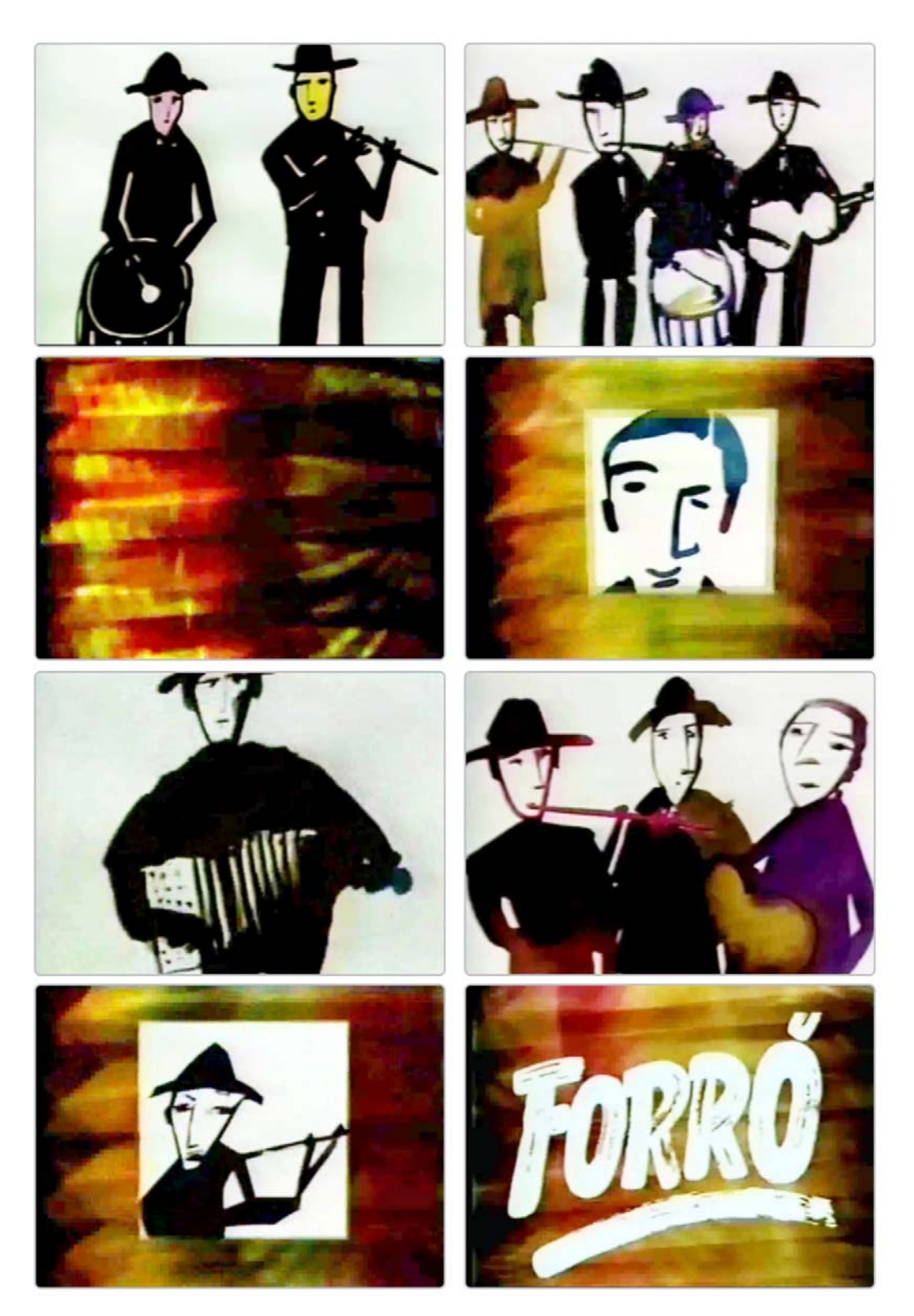

Figura 55 Quadros da Vinheta "Forró" (1981)

## 2.3.12 **Os Músicos (1981)**

 O programa mostrava canções tocadas por instrumentistas e orquestras. A cada semana as performances eram feitas por dois convidados ou dois grupos.

 Esse aspecto da performance instrumental é retratado na vinheta do programa, já que as cenas sempre começam com só o pedaço da ilustração onde está o instrumento e posteriormente é exibido o restante da composição.

- Duração: 15"
- Espaço: Há uma variação no uso do espaço que em alguns momentos é totalmente tomado pela ilustração e em outros vazio. O quadro é preenchido a partir um detalhe da ilustração.
- Linha e Forma: A linha aparece de forma bem destacada no contorno das formas. As formas são figurativas, porém a ilustração não é muito detalhada. Há o uso de desenhos a partir de fotos com a marcação de áreas em relevo da face.
- Tom: O tom é bem claro
- Cor: As cores predominantes são o preto e o branco
- Movimento: As composições são estáticas. O movimento está nos efeitos de surgimento das imagens
- Ritmo: O ritmo é uniforme caracterizado pela repetição da forma como as imagens aparecem.
- Textura: A textura é dada pela técnica de pintura dos objetos, mas não há muita profundidade e os fundos são chapados.
- Tipografia: O logotipo do programa usa a fonte Italia<sup>2</sup>.

<sup>————————————————————&</sup>lt;br><sup>2</sup> Segundo Álbum das Famílias Fototoletras da Lídio Sistema Laser de Composição

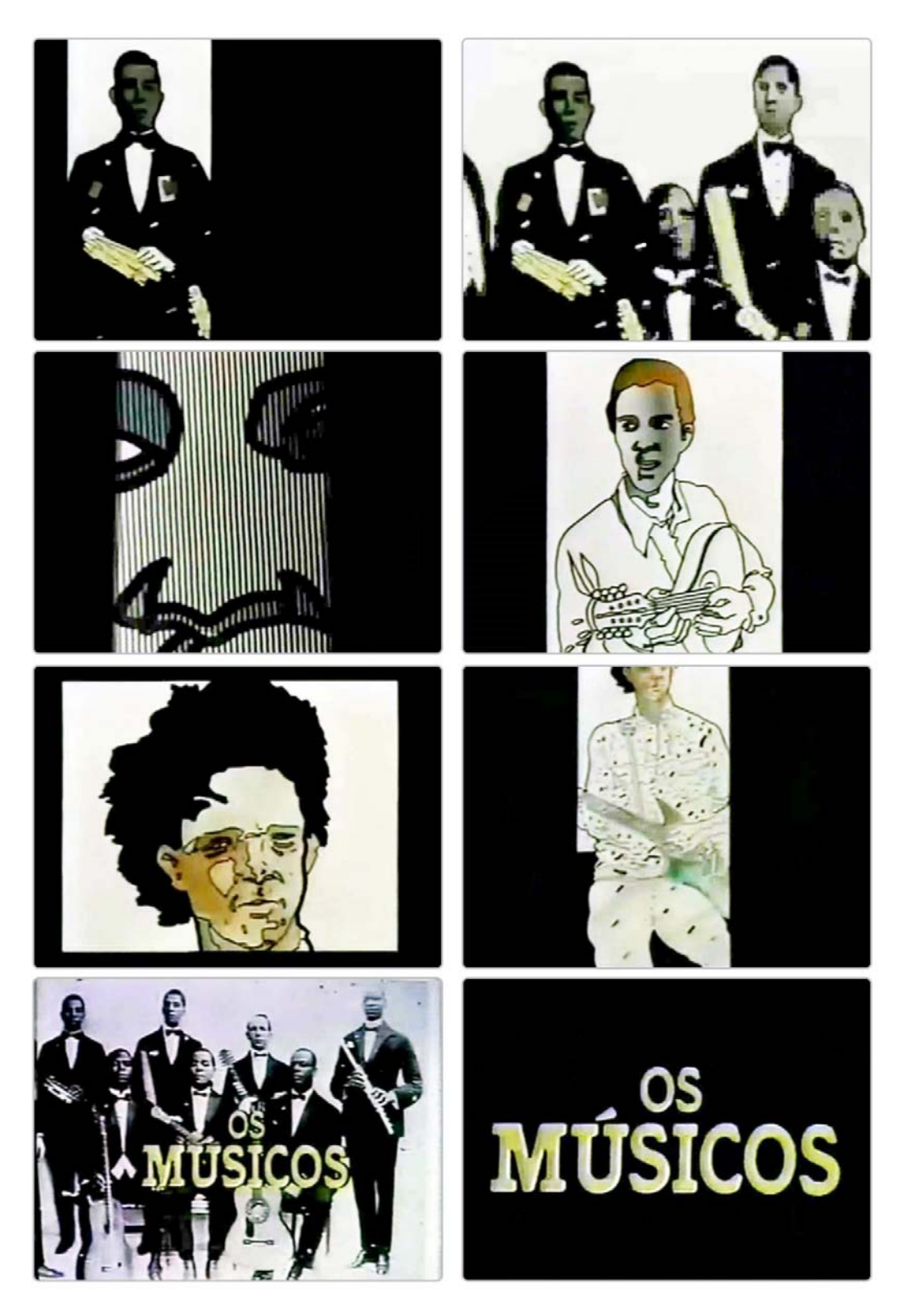

Figura 56 Quadros da Vinheta "Os Músicos" (1981)

## 2.3.13 **Primeira página (1981)**

 Mesa redonda com assuntos de utilidade pública, apresentado por Tereza Fernandes. O programa passou a ser ao vivo a partir de janeiro de 1982 e foi cancelado no ano de 1983.

 O formato do programa é retratado na sua abertura. No início aparecem pessoas dispostas em fileiras. No plano aberto podemos ver que elas estão em cima da mesa redonda. A edição é bem dinâmica e a movimentação da câmera gera ângulos não muito usuais dos objetos.

- Duração: 20"
- Espaço: o espaço do quadro é preenchido em quase todos os momentos.
- Linha e forma: As formas são figurativas com o uso de fotos em alto-contraste e colagens
- Tom: As imagens são em alto contraste reforçando a seriedade do programa
- Cor: Paleta de cores é bem reduzida com a predominância do preto e do branco e detalhes em vermelho, amarelo e no momento final um pouco antes do aparecimento do logotipo do programa há um fundo azul no mapa *mundi*
- Movimento: As imagens são as mesmas que se alternam na movimentação em *zoom in*, *zoom out* e *pan*, além de corte seco. Também há a mudança de foco para sinalizar essas movimentações
- Ritmo: Alternado com as mesmas imagens aparecendo em enquadramentos diferentes
- Textura: A repetição das pessoas dispostas em fileiras gera uma textura e profundidade quando aparecem em um plano aberto.
- Tipografia: O logotipo do programa é composto na fonte Impact que é uma letra sem serifa, bem dura e que reforça um aspecto de seriedade do programa.

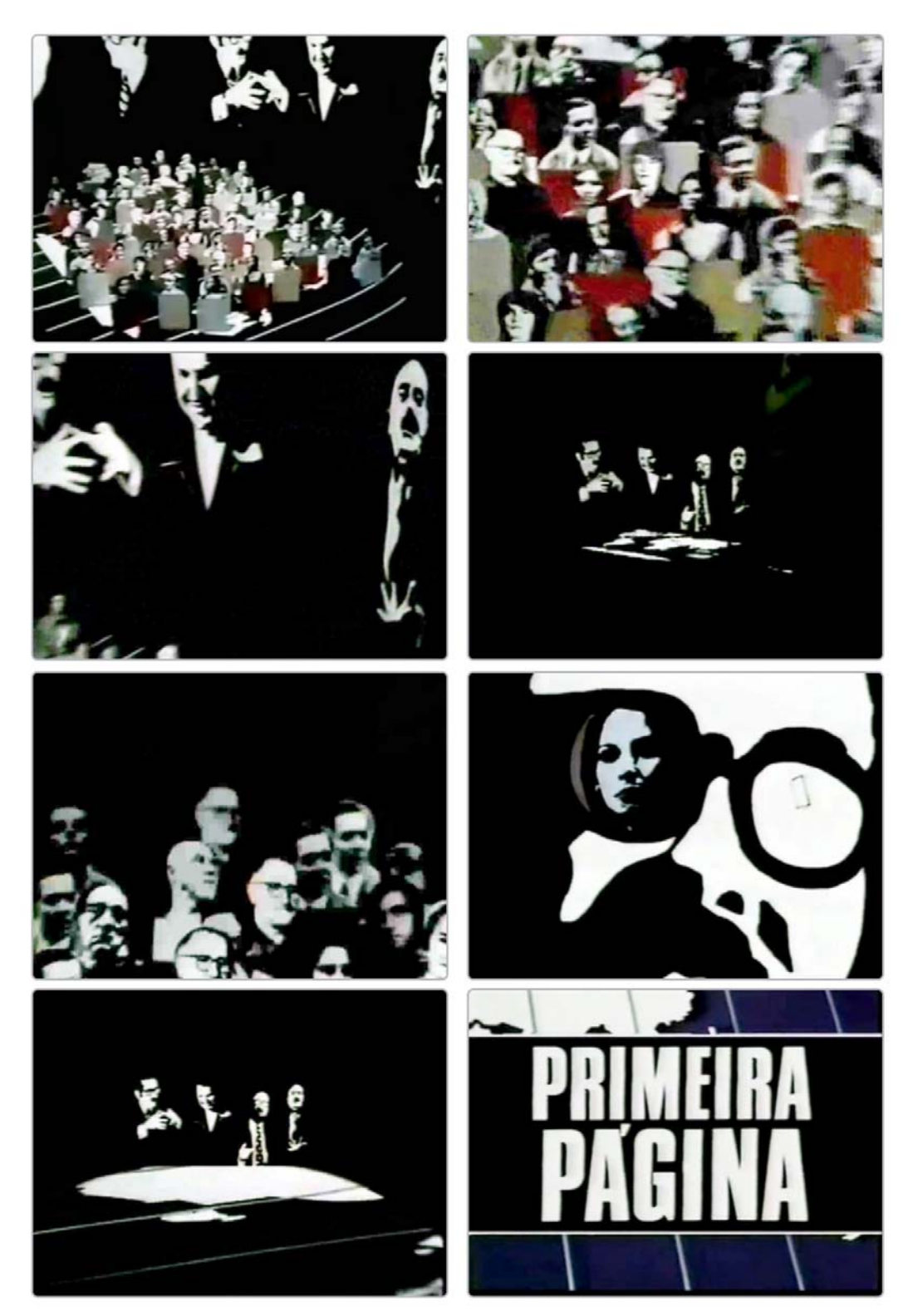

Figura 57 Quadros da Vinheta "Primeira Página" (1981)

#### 2.3.14 **Seis e Meia (1981)**

O Seis e Meia era um projeto que consistia na apresentação de intérpretes, músicos e compositores de várias partes do país na Sala Funarte Sidney Miller localizada no centro do Rio de Janeiro.

A vinheta mostra elementos da ligados a cultura brasileira como um pierrô, um sambista, um casal de dançarinos. Alguns deles portam instrumentos musicais e nas imagens é feita a alusão ao horário que ocorria o evento que era no início da noite, então há a presença de um céu estrelado com a lua. Alguns elementos das cenas surgem através de uma transição brilhante reforçando essa conexão com a noite e o brilho do luar e das estrelas. Já as transições entre as cenas são feitas através de "cortinas" que se abrem fazendo alusão ao palco.

- Duração: 20"
- Espaço: Totalmente preenchido com enquadramento frontal
- Linha e forma: A narrativa conta com formas figurativas e repetição de elementos como as estrelas. Os personagens retratados aparecem sem o rosto, caracterizados apenas pelas suas roupas e com o uso de técnicas de simplificação de formas.
- Tom: Há o contaste de claro e escuro através de diversos brilhos e halos para evidenciar esse aspecto noturno.
- Cor: Apesar de ter a presença de cores quentes, são usadas cores escuras para reforçar a imagem noturna do tema.
- Movimento: A movimentação dos elementos é lenta, voltada para um determinado ponto da cena onde surge o objeto com a transição brilhante. As transições são *wipes* verticais e horizontais.
- Ritmo: O ritmo é uniforme, com as transições acontecendo da mesma maneira e as imagens surgindo no centro da composição.
- Textura: A repetição de determinados objetos no fundo da composição fornecem uma textura às cenas.

• Tipografia: O logotipo tem é composto com a fonte Copenhague<sup>3</sup> e tem um jogo de escala entre as letras onde a primeira e a última letra de cada palavra aparece em tamanho maior que o restante. Além disso, há um contorno que acaba por dar profundidade ao logotipo. Também há o nome do local onde ocorre o programa escrito em Helvetica.

<sup>————————————————————&</sup>lt;br><sup>3</sup> Segundo Álbum das Famílias Fototoletras da Lídio Sistema Laser de Composição

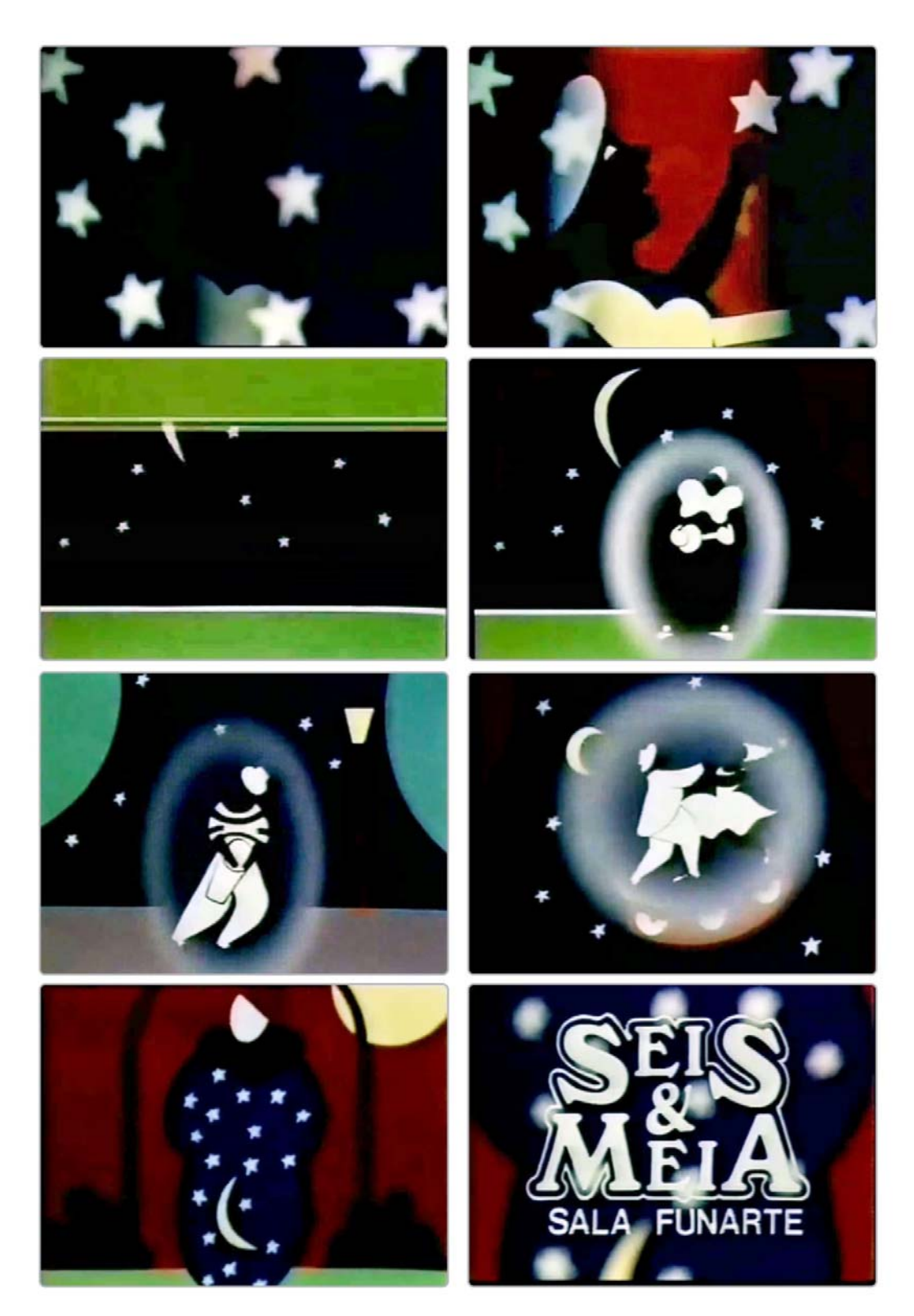

Figura 58 Quadros da Vinheta "Seis e Meia" (1981)

#### 2.3.15 **Assim está escrito (1982)**

A série tratava de apresentar e comentar a obra literária de diversos escritores. A abertura consiste na exibição de imagens de escritores como Monteiro Lobato, Machado de Assis, Cecília Meireles e outros. O espaço é todo ocupado por retângulos com fotos em alto contraste de autores e textos com nomes de livros, remetendo a estrutura das obras de Mondrian. A cena final é composta de uma textura de uma caligrafia onde aparece o logotipo do programa. As cores tendem para tons pasteis como fundo para as fotografias em alto contraste.

- Duração: 12"
- Espaço: A estrutura do quadro é subdividida em diversas imagens. Já na última cena, o quadro é todo preenchido por uma textura caligráfica.
- Linha e forma: O quadro é composto de imagens retangulares e o espaço entre essas imagens tem espessura semelhante gerando linhas que remetem a uma grade.
- Tom: As imagens são bem contrastadas.
- Cor: Uso de cores pastéis nos quadrados com as fotos. Por serem fotos em altocontraste, a cor preta é muito presente.
- Movimento: A abertura começa um *zoom out* na composição que mostra um detalhe de um livro e percebe-se que esse detalhe faz parte de uma composição maior. Depois essa movimentação passa a ser regular com a sobreposição de trechos da composição por outras imagens que surgem através de *wipes.*
- Ritmo: O ritmo é uniforme e a estrutura espacial dos quadros na narrativa fazem com que esse aspecto seja ressaltado. A forma em que as fotos surgem por cima das composições nas cenas, reforçam essa uniformidade.
- Textura: A colagem de diversos quadrados com as fotos dos autores dá uma textura a composição. Além da caligrafia que surge ao final da vinheta.
- Tipografia: Há a presença dos títulos e os autores dos livros de determinadas obras que são retratadas no programa. E essas informações aparecem em fontes diferentes. E há a caligrafia que entra como textura mais para o final da abertura.

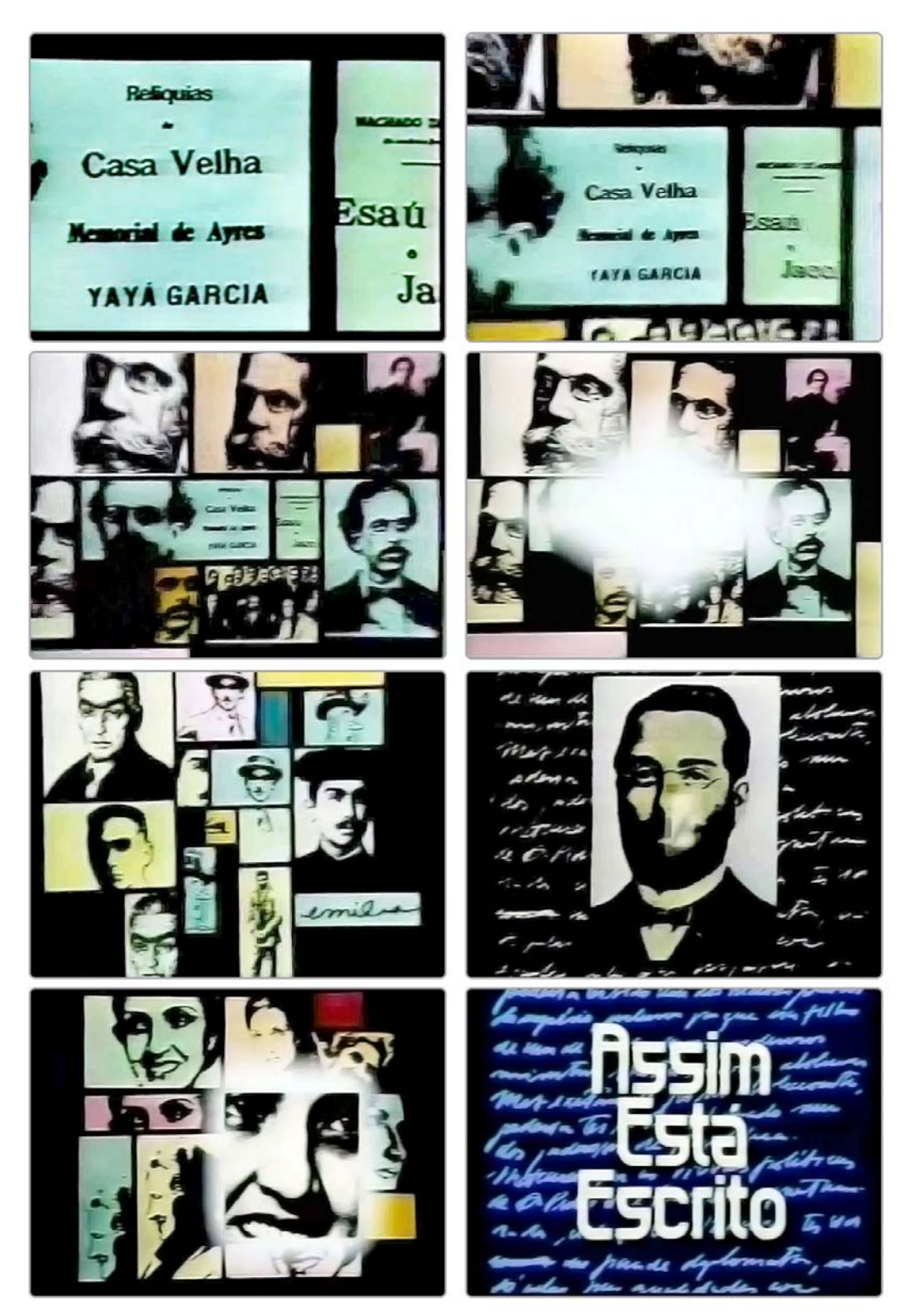

Figura 59 Quadros da Vinheta "Assim está escrito" (1982)

#### 2.3.16 **Delas (1982)**

Programa de debates que tratava de temas ligados ao universo feminino como casamento, família e profissão. Era exibido de segunda a sexta-feira às 15h.

A vinheta é composta de colagens e fusão de fotografias. Há uma influência da arte pop na disposição dos elementos da vinheta e o *lettering* do título tem ligação com a estética psicodélica. Também é possível perceber que há o uso de transições que são geradas pelos equipamentos de edição da época.

- Duração: 30"
- Espaço: O quadro é sempre ocupado por imagens. A tela divide-se em alguns momentos em quatro partes com repetição de um pedaço da imagem
- Linha e Forma: Há mistura de foto e desenho com o uso de muitas imagens ligadas ao universo feminino.
- Tom: Há bastante brilho nas imagens e em algumas cenas são bem contrastadas
- Cor: Há a predominância de cores quentes. Na cena final onde aparece o título a paleta muda para cores frias.
- Movimento: Existe um dinamismo no uso das transições entre as imagens
- Ritmo: Em alguns momentos o ritmo é dado pela alternância dos objetos da cena, em outros pela repetição dos mesmos.
- Textura: Apesar de ser uma abertura constituída de colagens de objetos fotografados, a textura presente nos mesmos e o tratamento dado nos cenários reforçam a idéia de profundidade.
- Tipografia: Há a presença de fontes display em alguns objetos presentes na composição. O logotipo tem um tratamento que remete a estética psicodélica dos anos 1970.

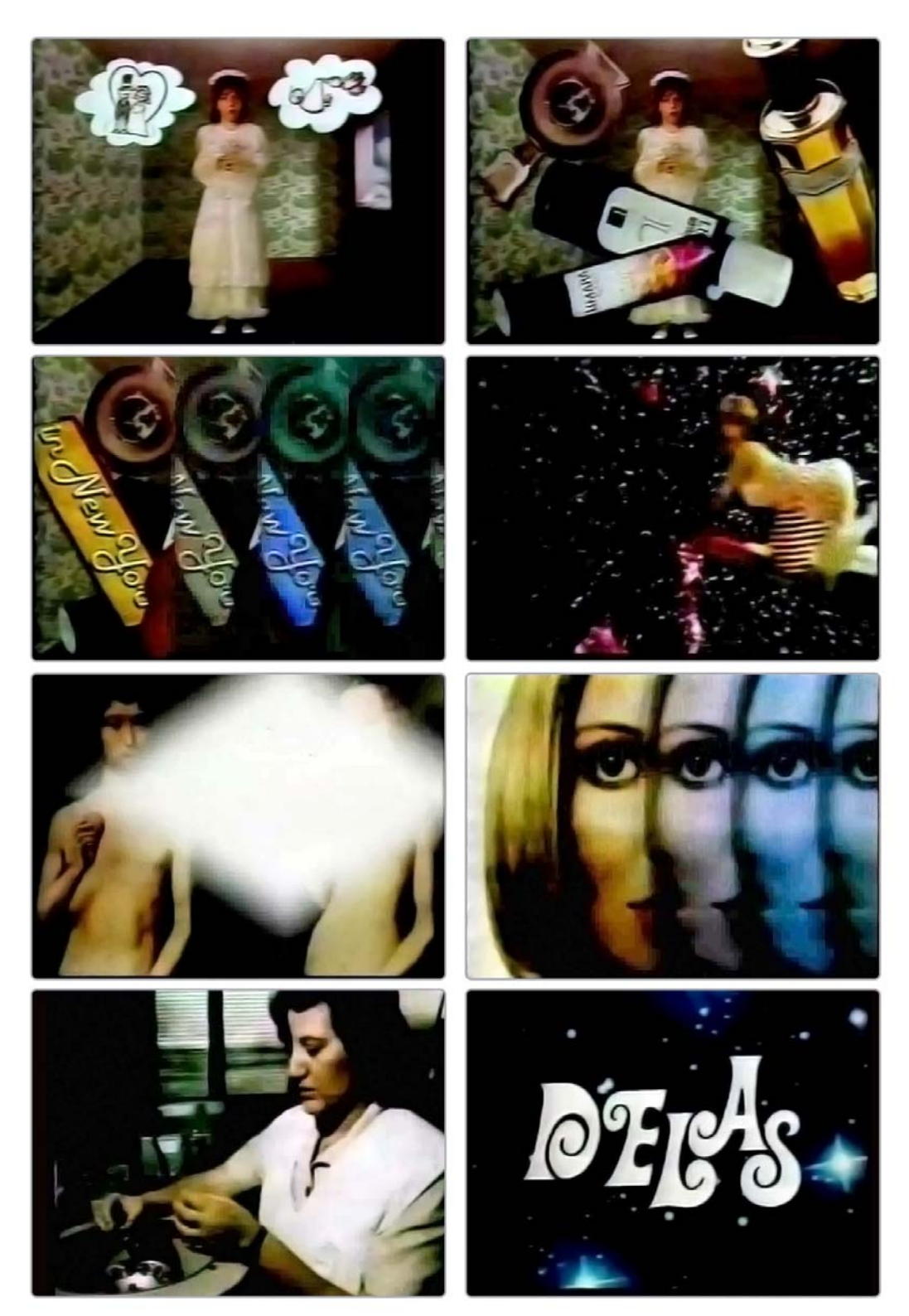

Figura 60 Quadros da Vinheta "Delas" (1982)

Da amostra analisada podemos observar características predominantes:

- Espaço: Quanto ao espaço, há o preenchimento do quadro na totalidade ou quase total.
- Forma: As composições contêm formas figurativas representadas por ilustrações. Também há a mistura de ilustrações com fotos e o uso de técnicas como a colagem, alto-contraste e retícula.
- Tom: Bastante contraste nas imagens.
- Cor: Predominância de cores quentes, mas em alguns momentos cores frias.
- Movimento: Pouca movimentação e dada geralmente pelos movimentos de câmera, principalmente *zoom in* e *zoom out*.
- Ritmo: Uniforme
- Textura: Muitas vezes dada pela técnica que foi criada a ilustração.
- Tipografia: Quando aplicável, na maioria das vezes sem serifa. Também há o uso de fontes display nos títulos.

 Podemos observar através dessa análise a maneira que o designer atuava nesse tipo de projeto e perceber que as ilustrações tinham grande peso nessas composições. As formas representadas pelas imagens mostram o estilo gráfico de Rui de Oliveira com linhas bem acentuadas através de uma estética que evidenciava a sua vivência no Leste Europeu, mas ao mesmo tempo conectado com o que estava em voga em termos de ilustração e design gráfico no espaço de tempo das amostras.

 Também é possível verificar que as técnicas utilizadas na produção desses materiais são importantes para o resultado final da narrativa como por exemplo, o tipo de movimentação da imagem que era dada pela animação do objeto em relação a câmera.

Além disso, podemos ver que o designer tinha a preocupação de ser auto explicativo nas narrativas, mas sem ser óbvio: as imagens utilizadas nas aberturas são relacionadas ao tema do programa. Um fator importante para o público alvo do canal, já que a emissora tinha como finalidade a educação e o incentivo a cultura.

 "Ao estudarmos a imagem impressa, não importando em qual suporte - vídeo, papel, película, etc. -, vamos compreender que o significado de uma ilustração se origina no antes e no depois. (...) O momento presente da imagem é apenas um ardil para resgatarmos nossa experiência vivida e projetarmos e criarmos sua memória futura. É a pessoalidade da criação do ilustrador que permite o transporte ao vivido e ao que se vai viver." (OLIVEIRA, 2008:32)

## **3 CONSIDERAÇÕES FINAIS**

 Através do levantamento dos projetos feitos por Rui de Oliveira para a TV Educativa observamos que nos dias de hoje o design para televisão é elaborado de uma maneira muito diferente. Um aspecto a ser considerado na parte tecnológica, é que por ser um momento que ainda não era tão difundida a computação gráfica, o modo de fazer em um trabalho para televisão era semelhante a de um impresso. Haviam determinadas preocupações pertinentes ao meio como legibilidade, tempo de leitura, cores, mas os recursos eram semelhantes ao de um projeto impresso com o uso de ilustrações e colagens.

 Também podemos destacar a possibilidade que a TV Educativa proporcionava de exercer um trabalho considerado experimental que nem sempre era viável nas emissoras comerciais, sob o risco de afetar os índices de audiência. Por questões também de orçamento, que geralmente era reduzido nos canais educativos, eram testadas novas formas de expressão que aliassem baixo custo e um bom resultado visual usando equipamentos disponíveis.

 A introdução de novas possibilidades tecnológicas fez com que o uso da animação tradicional fosse reduzido com o passar dos anos. É curioso que uma emissora que não dispunha de tantos recursos financeiros e tecnológicos, tivesse tantos trabalhos dessa forma, mas certamente esse foi um componente que ajudou a passar uma imagem de qualidade da emissora.

 Além disso, há a questão da expressão do designer através do seu estilo. Apesar de usar diversas técnicas gráficas nas aberturas, conseguimos identificar nos trabalhos uma estética característica do Rui de Oliveira e que foi a identidade de uma emissora. Se compararmos com projetos de design gráfico para televisão da atualidade, com exceção da Rede Globo que ainda tem um pouco da estética criada por Hans Donner, não é mais clara essa questão nas emissoras. Se não tiver uma sinalização na tela, como uma mosca para informar que canal está sendo sintonizado, em alguns casos há uma dificuldade de saber qual emissora está sendo sintonizada só pelo visual.

 Acredito que ao fazer um panorama do que foi realizado em termos de elementos gráficos e animação na televisão brasileira na sua fase inicial, ajude a preencher uma lacuna para quem pesquisa o assunto. O que é feito atualmente é mais fácil de ser catalogado, pois a maioria das emissoras disponibilizam o que foi exibido na internet. Há uma maior preocupação em preservar o arquivo e uma facilidade por meio dos telespectadores de gravar a programação, seja por dispositivos analógicos como o VHS ou digitais como as placas de computador e DVD, o que acaba contribuindo para a existência desse acervo.

 Apesar de existirem essas facilidades, essa questão de arquivamento do que é feito ainda é delicada, pois os trabalhos que são feitos em formato digital geralmente são arquivos grandes, que precisam ser guardados em discos rígidos ou mídias como o DVD e que também estão sujeitos a questões físicas ligadas ao passar do tempo. Fora que estamos trabalhando com um meio que pela sua característica de rapidez e agilidade, torna boa parte dos objetos efêmeros.

 Espero que esse levantamento do que foi preservado sirva como um registro de um momento que foi muito rico em termos visuais para a televisão brasileira.

# **REFERÊNCIAS**

ABREU, Dorneles Rogério; COELHO, Luiz Antonio L. **O Design na Teledramaturgia. Um olhar sobre as vinhetas de abertura das telenovelas da TV Globo.** Dissertação de Mestrado - Departamento de Artes e Design da Pontifícia Universidade Católica do Rio de Janeiro, Rio de Janeiro, 2007.

ALENCAR, Mauro. **A Hollywood Brasileira, panorama da telenovela no Brasil**. Rio de Janeiro: Senac, 2004.

ALVES, Vida. **TV Tupi: uma linda história de amor**. São Paulo: Imprensa Oficial do Estado de São Paulo, 2008.

AZNAR, Sidney Carlos. **Vinheta: do pergaminho ao vídeo.** São Paulo: Arte e Ciência, 1997.

BAER, Lorenzo. **Produção Gráfica.** São Paulo: SENAC, 1999.

BLOCK, Bruce. **The Visual Story: Creating the visual structure of film, tv, and digital media**. Oxford: Focal Press, 2008.

BONASIO, Valter. **Televisão: manual de produção e direção**. Belo Horizonte: Editora Leitura, 2002.

CARMONA, Beth. **O desafio da TV Pública: uma reflexão sobre sustentabilidade e quantidade.** Rio de Janeiro: ACERP, 2003.

CLARKE, Beverley. **Graphic Design in Educational Television.** Londres: Lund Humphries Publishers Limited, 1974.

CAUDURO, João Carlos. Entrevista concedida a Giselle Sant'Iago Arruda, em 20 de outubro de 2009. São Paulo

COSTA, Joan. **Identidad Televisiva em 4D**. La Paz: Design Grupo Editorial, 2005

COSTA, Mannuela Ramos da. **TV ESPELHO: identidade cultural, cultura nacional e ambivalência nas vinhetas do plim-plim.** Dissertação de Mestrado - Universidade Federal de Pernambuco. Recife, 2007.

**Dicionário da TV Globo, v1: programas de dramaturgia & entretenimento.** Rio de Janeiro: Jorge Zahar, 2003.

DONNER, Hans. **Hans Donner e seu universo**. São Paulo: Escala, 1996.

GOLDEN, Cipe Pineles; WEIHS, Kurt; STRUNSKY, Robert. **The Visual Craft of William Golden**. Nova Iorque: George Braziller, 1962

HALAS, John **Film & tv graphics: An international survey of film and television graphics**. Zurique: Graphis, 1967

\_\_\_\_\_\_\_\_\_\_\_, **Film & tv graphics 2: An international survey of film and television graphics**. Zurique: Graphis, 1976

\_\_\_\_\_\_\_\_\_\_\_, MANVELL, Roger. **Design in motion**. Nova Iorque: Hastings House, 1962

KITAGAWA, Midori; WINDSOR, Brian. **MoCap for Artists - Workflow and Techniques for Motion Capture**. Oxford: Elsevier Inc, 2008

KRASNER, Jon. **Motion Graphic Design: Applied History and Aesthetics**. Oxford: Focal Press, 2008.

LAUGHTON, Roy. **TV Graphics**. Londres: Studio Vista, 1966

LIBERATI, Bruno. **Um Herói da Ilustração**. Jornal do Brasil, Rio de Janeiro: 29 de junho de 2005.

LIMA, Fernando Barbosa. **Nossas câmeras são seus olhos**. Rio de Janeiro: Ediouro, 2007.

LIMA, Jorge da Cunha. **Uma história da TV Cultura.** São Paulo: Imesp, Fundação Padre Anchieta, 2008

LUCENA, Alberto Barbosa. **Arte da Animação - Técnica e estética através da história**. São Paulo: Editora Senac, 2005.

MACHADO, Arlindo. **A televisão levada a sério**. São Paulo: Editora Senac, 2000.

MEGGS, Phillip. **História do Design Gráfico**. São Paulo: Cosac Naify, 2009

MATTOS, Sérgio. **Um perfil da TV Brasileira (40 anos de história: 1950-1990).** Salvador: Associação Brasileira de Agências de Propaganda/A Tarde, 1990.

\_\_\_\_\_\_\_\_\_\_\_\_\_\_. **História da Televisão Brasileira - Uma visão econômica, social e política.** Petrópolis: Editora Vozes, 2002.

MERRITT, Douglas. **Television Graphics: from pencil to pixel.** Londres: Trefoil Publications, 1987.

MILANEZ, Liana. **TVE Brasil: Cenas de uma história**. Rio de Janeiro: ACERP, 2007.

MORENO, Antônio. **A Experiência Brasileira no cinema de animação.** Rio de Janeiro: Artenova, 1978.

MOYA, Álvaro de. **Glória in excelsior: ascensão, apogeu e queda do maior sucesso**  da televisão brasileira - 2<sup>ª</sup> edição. São Paulo: Imprensa Oficial do Estado de São Paulo, 2010.

MELO, Chico de; LEITE, João de Souza (org.) **A Herança do Olhar: O design de Aloísio Magalhães**. Rio de Janeiro: Senac, 2003

**Na simplicidade das marcas, a identidade dos produtos.** O Estado de S. Paulo, São Paulo: 28 de novembro de 2005.

OLIVEIRA, Rui Gonçalves de. Entrevista concedida a Giselle Sant'Iago Arruda, em 15 de julho de 2010. Rio de Janeiro

OLIVEIRA, Rui Gonçalves de. Entrevista concedida a Thiago Majolo, em 10 de outubro de 2008. Rio de Janeiro

OLIVEIRA, Rui Gonçalves de. **Pelos Jardins Boboli: reflexões sobre a arte de ilustrar livros para crianças e jovens**. Rio de Janeiro: Nova Fronteira, 2008.

PORTA, Frederico. **Dicionário de Artes Gráficas**. Porto Alegre: Editora Globo, 1958.

RAMOS, Fernão; MIRANDA, Luiz Felipe. **Enciclopédia do Cinema Brasileiro**. São Paulo: Editora Senac, 2004.

ROSA, Ana. **Essa Louca Televisão E Sua Gente Maravilhosa.** São Paulo: Butterfly, 2004 .

SILVA, Patrícia. **TV Tupi, a pioneira na América do Sul.** Rio de Janeiro: Prefeitura da Cidade do Rio de Janeiro - Secretaria de Comunicação Social, 2004.

SOUTO MAIOR, Marcel. **Almanaque da TV Globo**. São Paulo: Globo, 2006.

SOUZA, José Carlos Aronchi. **Gêneros e Formatos na Televisão Brasileira.** São Paulo: Summus Editorial, 2004.

STOLARSKI, André; MELO, Chico de(org.) **O design gráfico brasileiro: anos 60.** São Paulo: Cosac e Naify, 2006.

SCUCATO, André. **História da TVE: O panorama histórico (década de 60)** Disponível em: <http://www.tvebrasil.com.br/imprimir/hist\_tve\_portal.htm> Acesso em: 26 jul. 2010.

**TVE: Uma semana de novidades**. Jornal do Brasil, Rio de Janeiro: 14 de março de 1982.

**Uma programação visual personalizada** Jornal do Brasil, Rio de Janeiro: 27 de janeiro de 1980.

XAVIER, Ricardo, SACCHI, Rogério. **Almanaque da TV 50 anos de memória e informação.** Rio de Janeiro: Objetiva, 2000.

RÁFOLS, Rafael, COLOMER, Antoni. **Diseño Audiovisual.** Barcelona: Editorial Gustavo Gili, 2003.

WOOLMAN, Matt**. Motion Graphics: Moving Graphics for Television, Music Video, Cinema, and Digital Interfaces.** Mies: RotoVision, 2004.

**Cauduro Associados** Disponível em: <http://www.cauduroassociados.com.br/site/portfolio.aspx> Acesso em: 07 nov. 2011.

**Cia de Design** Disponível em:

<http://www.ciadedesign.com.br/principal\_port.php?var=logos> Acesso em: 07 nov. 2011.

**Consumer Price Index** Disponível em: <http://www.measuringworth.com/uscompare/> Acesso em: 12 set. 2011

**Diário Oficial** Disponível em: <http://www.jusbrasil.com.br/diarios/3132013/dou-secao-1-17-08-1973-pg-5/pdfView> Acesso em: 01 jul. 2011

# **Entrevista inédita com Cyro del Nero** Disponível em:

<http://televisionado.wordpress.com/2010/08/02/entrevista-inedita-com-cyro-del-nero/> Acesso em: 27 mar. 2011

## **Índice Geral de Preços-Disponibilidade Interna (IGP-DI)** Disponível em:

<http://www.fee.tche.br/sitefee/pt/content/servicos/pg\_atualizacao\_valores.php> Acesso em: 12 set. 2011

## **Memória Globo**

**Fantástico** Disponível em:

<http://memoriaglobo.globo.com/TVGlobo/Comunicacao/Institucional/memoriaglobo/CD A/Pop/tvg\_cmp\_memoriaglobo\_pop\_video/0,33213,167918,00.html> Acesso em: 28 jun. 2011

## **Grande Família** Disponível em:

<http://memoriaglobo.globo.com/Memoriaglobo/0,27723,GYN0-5273-238221,00.html> Acesso em: 6 nov. 2010

## **Helena** Disponível em:

<http://memoriaglobo.globo.com/TVGlobo/Comunicacao/Institucional/memoriaglobo/CD A/Pop/tvg\_cmp\_memoriaglobo\_pop\_imprimir/0,43574,230125,00.html> Acesso em: 24 ago. 2010.

## **Moreninha** Disponível em: <

http://memoriaglobo.globo.com/TVGlobo/Comunicacao/Institucional/memoriaglobo/CDA/ Pop/tvg\_cmp\_memoriaglobo\_pop\_imprimir/0,43574,223557,00.html> Acesso em: 24 ago. 2010.

# **Planeta dos Homens** Disponível em: <

http://memoriaglobo.globo.com/Memoriaglobo/0,27723,GYN0-5273-257338,00.html> Acesso em 6 nov. 2010

# **Pluft, o fantasminha** Disponível em:

<http://memoriaglobo.globo.com/TVGlobo/Comunicacao/Institucional/memoriaglobo/CD A/Pop/tvg\_cmp\_memoriaglobo\_pop\_imprimir/0,43574,249660,00.html> Acesso em: 24 ago. 2010.

## **Sítio do Picapau Amarelo - 1ª versão** Disponível em:

<http://memoriaglobo.globo.com/TVGlobo/Comunicacao/Institucional/memoriaglobo/CD

A/Pop/tvg\_cmp\_memoriaglobo\_pop\_imprimir/0,43574,252780,00.html> Acesso em: 24 ago. 2010.

## **Uma rosa com amor** Disponível em:

<http://memoriaglobo.globo.com/Memoriaglobo/0,27723,GYN0-5273-229780,00.html> Acesso em: 6 nov. 2010.

# **The BBC Logo Story** Disponível em:

<http://www.bbc.co.uk/historyofthebbc/resources/in-depth/bbc\_logo.shtml> Acesso em: 10 jul. 2011.

**TV Brasil tem nova identidade visual** Disponível em: <http://tvbrasil.org.br/novidades/?p=27574> Acesso em: 07 nov. 2011.

**Rui de Oliveira** Disponível em: <http://www.ruideoliveira.com.br/site.php?lang=br> Acesso em 01 jul. 2010.

# **YouTube**

**A Conquista (1978) - abertura da novela - TVE** Disponível em: <http://www.youtube.com/watch?v=8yt3IfBTjoI> Acesso em 01 jun. 2011.

**BBC tv - "Bat wing" logo (1950s) & Beginning of "Farming" Programme** Disponível em: <http://www.youtube.com/watch?v=T2i8LwkY\_8k> Acesso em: 10 jul. 2011.

**Comerciais Antigos Cobertores Parahyba** Disponível em: <http://www.youtube.com/watch?v=hLMbL31P770> Acesso em: 5 nov. 2010.

# **Doc inauguração dos estúdios da TVE** Disponível em:

<http://www.youtube.com/watch?v=Z2dGdgpucOA> Acesso em: 3 nov. 2010.

**Rui de Oliveira - Cinema de animação** Disponível em: <http://www.youtube.com/watch?v=cg4g9uJ6qxM> Acesso em: 10 out. 2009

**The Man With The Golden Arm** Disponível em: <http://www.youtube.com/watch?v=eGnpJ\_KdqZE> Acesso em 01 jun. 2011

# **APÊNDICE A**

Linha do Tempo dos Elementos Gráficos Televisivos